# OPERATING MANUAL FOR THE UNIVERSITY OF NATAL ECONOMIC DATA BASE

by MICHAEL McGRATH and RICHARD SIMSON

**Occasional Paper No. 16** 

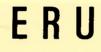

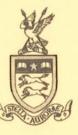

Economic Research Unit University of Natal DURBAN

1985

11 NOV 1986 DEVELOPMENT STUDIES

# OPERATING MANUAL FOR THE UNIVERSITY OF NATAL

. .

## ECUNOMIC DATA BASE

by

MICHAEL McGRATH and RICHARD SIMSON

OCCASIONAL PAPER NO. 16

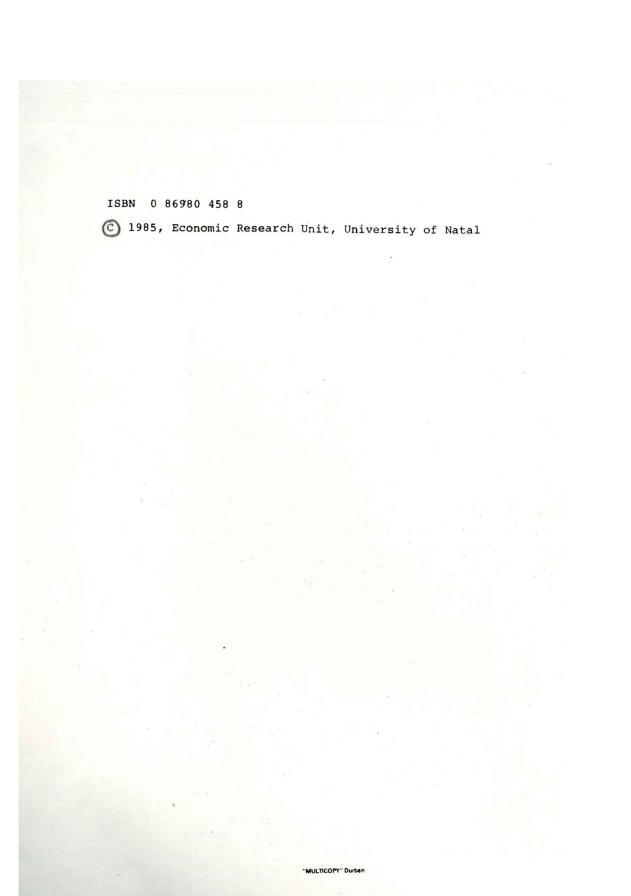

## TABLE OF CONTENTS

|            |                          | Page |
|------------|--------------------------|------|
| 1 Introduc | ction                    | 1    |
| 2 Accessin | ng and Using SORITEC     | 3    |
| 3 Gaining  | Entry to the Data Base   | 18   |
| 4 Director | ry of Files and Elements | 23   |
| 5 Bibliogi | raphy                    | 113  |

### PREFACE

In 1983 the University of Natal became the first institution in South Africa to purchase SORITEC, a sophisticated, yet user-friendly, computer package, developed specifically for the purpose of econometric modelling. The data base which is described in this manual has been constructed to afford SORITEC users at the University of Natal easy access to a wide range of economic and social statistics. This manual also provides a guide to the more important operating statements in the SORITEC package.

The data base has been developed primarily for use by students, although we hope that some of our colleagues may find it useful. It provides access to a wide variety of annual statistical data for the South African economy for the period 1960 - 1980. We hope that students at the University of Natal will not only use the data base for required class assignments, but that they will also use it to satisfy their curiosity about economic relationships and econometric procedures.

The authors, Professor Mike McGrath and Mr Richard Simson, are respectively Associate Professor and Junior Lecturer in the Department of Economics at the University of Natal, Durban. They wish to acknowledge their thanks to Craig Dougall, who diligently entered the many thousands of items of data into the University's computer while working as a research assistant during December 1983 and January 1984, and to Professors George Trotter and Gavin Maasdorp who commented on the draft. Any errors or inadequacies which remain are, however, wholly the responsibility of the authors. Lynn Kirkwood also deserves our thanks for her patient and efficient work on the word processor.

The creation of the data base was funded by a grant from the Economic Research Unit of the University of Natal.

The data base will be extended and augmented as new data become available. We urge users to report any difficulties which they encounter, and we will welcome any suggestions about data which might be added, or about operating procedures.

July 1985

MMcG RS

.

INTRODUCTION 1

The data base which is described in this manual has been prepared to complement the SORITEC package on the University of Natal's Sperry 1100 computer. Unfortunately, it can only be accessed through the Sperry 1100 at the University in Durban, or Pietermaritzburg.

The data base covers a wide spectrum of economic and social statistics for the South African economy. The variable listing of Section 4 shows that it contains time series data on more than 800 variables drawn from the published sources of Central Statistical Services, and the South African Reserve Bank. Annual data are provided for most variables for the 21 year period between 1960 - 1980, and every effort has been made to ensure that the definitions of variables are internally consistent throughout the period covered.

The aim of the data base is to make annual time series data, relating to the South African economy, readily available for use on the SORITEC package. A guide to accessing the SORITEC package is given in Section 2 of this manual, and this section also contains a brief description of some of the SORITEC programme's elementary operating commands. Section 3 explains the procedures which must be adopted in order to access the data base, and Section 4 contains the file and element listings of the data base.

By using SORITEC, and this data base, statistically sophisticated rela-tionships can be generated with remarkably little effort. Some users might even be tempted to take appropriate time series variables in the data base, and use SORITEC's regression facility to produce numerous differently specified equations, choosing the best fitting equation as the one giving the best explanation of the dependent variable. (1) If at first success is not attained, resort may be made to altering time lags on the variables, and this type of manipulation has been claimed to allow the researcher to "prove" almost anything.(2)

Some cautionary remarks must be made about econometrics of this type. Different schools of economic thought make different assumptions about causality. Thus, Keynesians might make the size of the public debt paramount in their macro-models, while in Monetarist models the money supply would be given foremost importance. These diverse views illustrate that the theoretical and econometric problems of identifying causal relationships in economics will always be severe, and often several different hypotheses are quite consistent with the same set of data. One only has to refer to the numerous studies of inflation to illustrate this point. It appears, even in the same economy and the same period, as though econometric support can be found for almost every theory of inflation. The problem is that many variables move together with the price level, and consequently there are many plausible sets of independent variables which can produce equations with statistically good fits.

See Leamer, pp 31-43.
 Kuttner, p 78.

The predictive powers of most econometric models are limited by the fact that there are many more variables than they encompass, and often even variables in the model can be unpredictably altered at the discretion of policy makers, or by other actors in the economic system. Kuttner argues that econometric macroeconomic models have performed poorly because :

"In recent years the major influences on macroeconomic climate have been external variables (the OPEC price increase, for example) and structural changes in the system (the globalization of technology and finance). Further an econometric model cannot read the mind of the Federal Reserve Board or Congress".(3)

Further, the data on which many econometric studies are based are extremely weak, and as Morgenstern has convincingly illustrated, economic data often contain errors of unknown signs and magnitudes.(4) Often the econometric techniques which are used are far more sophisticated than the data to which they are being applied. Leontief sums up the weaknesses of economic data relative to the strengths of the econometric techniques which are used, as follows: "... in all too many instances statistical analysis is performed on a set of data whose exact meaning and validity are unknown to the author or rather so well known to him that he warns the reader not to take the material conclusions of the whole 'exercise' seriously".(5)

These comments are not intended to be derisively directed towards econometrics. Rather, it is the purpose of this data base to encourage applied econometric analysis at the University of Natal. However, the comments should be seen as a warning that econometrics will itself not provide all the answers. Sound economic research will always require a thorough understanding of the definitions, and the limitations of the data which are to be used. Moreover, econometric research should follow from both the hypotheses of economic theory, and a detailed understanding of the institutional background in the market or sector which is under investigation.

(3) Morgenstern's cautionary remarks should be read by all aspiring economic researchers.

- (4) Kuttner, p 77.
- (5) Leontief, pp 3-7.

## 2 ACCESSING AND USING SORITEC

2.1 Accessing SORITEC

In order to access SORITEC on the Sperry 1100 through a terminal, press the Control key (abbreviated CTRL) and the letter E key simultaneously, and then press the key marked RETURN.

The terminal will respond with the message

|                     | *         | *       | *        | *        | *       | *        | *  | *        | *       | *   | *       | *   | *          | *   | *        | *       | *   | *        | *   | *   | *   | *   | *    | *  | *  | *   | *     | *         | *          | *       | *       |          |          |     |
|---------------------|-----------|---------|----------|----------|---------|----------|----|----------|---------|-----|---------|-----|------------|-----|----------|---------|-----|----------|-----|-----|-----|-----|------|----|----|-----|-------|-----------|------------|---------|---------|----------|----------|-----|
|                     | *         | >EN     | те<br>*  | *        | us<br>* | EF       | *  | >/E<br>* | *       | *   |         |     | *          | *   | *        | *       | *   | *        | *   | *   | *   | *   | *    | *  | *  | *   | *     | *         | *          | *       | * * *   |          |          |     |
| This                | yq        | ou      | do       | b        | у       | ty       | pi | ing      |         | IN  |         |     |            |     |          | EI      | TT  | ERS      | 5 1 | 701 | ır  |     |      |    |    |     |       |           |            |         |         |          |          |     |
|                     |           |         |          | [ D/     |         |          |    |          |         |     |         |     |            |     |          |         |     |          |     |     |     |     |      |    |    |     |       |           |            |         |         |          |          |     |
| and                 | fol       | 10      | w        | th       | nis     | Ŀ        | УY | pr       | es      | ss  | ing     | g t | : he       | • } | key      | , n     | nar | : ke     | ed  | RE  | τU  | RN  | ۱.   |    |    |     |       |           |            |         |         |          |          |     |
| Wait                | fo        | or      | a        | "b       | le      | ep       | "  | ar       | nđ      | a   | >       | w   | i 1 1      | . á | app      | pea     | ar  | or       | 1 : | SCI | ee  | en, | ĉ    | s  | sl | 101 | 'n    | be        | eld        | w       | •       |          |          |     |
|                     | * * *     | *       | *        | *        | *       | *        | *  | *        | *       | *   | *       | *   | *          | *   | *        | *       | *   | *        | *   | *   | *   | *   | *    | *  | *  | *   | *     | *         | *          | *       | * * * + |          |          |     |
|                     | *         | *       | *        | *        | *       | *        | *  | *        | *       | *   | *       | *   | *          | *   | *        | *       | *   | *        | *   | *   | *   | *   | *    | *  | *  | *   | *     | *         | *          | *       | *       |          |          |     |
| The                 | Spe       | err     | Y        | is       | s n     | OW       | r  | ea       | ady     | / t | 0       | ac  | cce        | s   | 5 5      | SOF     | יוא | TEC      | 2.  | ፐነ  | nis | s i | s    | do | ne | e } | зy    | ty        | P:         | ing     | J       |          |          |     |
|                     | *         | *       | *        | *        | *       | *        | *  |          |         |     |         |     | *          | *   | *        | *       | *   | *        | *   | *   | *   | *   | *    | *  | *  | *   | *     | *         | *          | *       | *       |          |          |     |
|                     | *(        | N P     | т А<br>+ | \L*      | 'PA     | CK<br>CK | AG | SE.      |         |     |         |     |            |     | *        |         |     |          |     |     |     |     |      |    |    |     |       |           |            |         | *       |          |          |     |
| Follo               | Św        | tł      | nis      | s b      | ŷŶ      | pr       | es | ssi      |         |     |         |     |            |     |          |         |     |          | *   | *   | ×   | *   | *    | ×  | *  | *   | *     | *         | *          | *       | *       |          |          | ĺ   |
| Noti<br>SORI<br>the | ce<br>TEC | . t     | he       | re<br>Th | he      | m 1<br>@ | an | d        | be<br>* | ar  | nc<br>e | ty  | spa<br>vpe | d   | es<br>by | be<br>t | tw  | ee<br>di | nc  | d   | low | n   | tŀ   | ie | ke | ≥y  | ma    | le<br>ar) | ett<br>ked | ei<br>i | SH      | C<br>IFT | in<br>at | -11 |
| Agai                | n w       | a i     | t        | fo       | r       | th       | e  | >        | to      | ) a | pp      | bea | r          | or  | h t      | he      | 2   | scr      | ee  | en, | а   | nd  | l. t | YP | e  | HE  | C L I | LO .      |            |         |         |          |          |     |
|                     | * * *>    | *<br>HE | *<br>L   | *        | *       | *        | *  | *        | *       | *   | *       | *   | *          | *   | *        | *       | *   | *        | *   | *   | *   | *   | *    | *  | *  | *   | *     | *         | *          | *       | * * * * |          |          |     |
|                     | *         | *       | *        | *        | *       | *        | *  | *        | *       | *   | *       | *   | *          | *   | *        | *       | *   | *        | *   | *   | *   | *   | *    | *  | *  | *   | *     | *         | *          | *       | *       |          |          |     |

Then press RETURN.

Note that the RETURN key must be depressed every time a command is to be transmitted to SORITEC.

You have now gained access to SORITEC, and the package knows that it is being used interactively.

Summary of Commands

Press keys CTRL E simultaneously; and then follow

USERID/X @NATAL\*PACKAGE.SORITEC HELLO

## 2.2 Operating SORITEC

This section describes the operation of SORITEC when the user enters data through the terminal.

## 2.2.1 Data Manipulation

The most common data manipulation commands are

0 USE - Selects observations;
0 FILL - Defines time series observations;
0 COMPUTE - Data transformation.

### 2.2.1.1 USE - Selects Observations

The USE command allows a user to store names containing different numbers of observations and to associate data from different names. The command must be followed by two integers defining the range of observations which are to be manipulated. For example, if there are 21 observations in a variable and it is desired to use all of them, then the command is

O USE 1 21

If only the last 5 observations are required the command is

O USE 17 21

Note that the range must

- 0 never be zero or negative;
- 0 include only two integers;
- 0 the second must be greater than the first.

2.2.1.2 FILL - Defines Time Series Observations

This is the data entry command. It can be followed by 100 arguments,

or pieces of information. The first is the name which is given to the data. The next 99 are the data values.

\*

Any subsequent command that uses MONEY would result in SORITEC recalling the data. The name given in a FILL command must

not exceed eight characters;
consist of only numerals and letters;
begin with a letter and have no internal blanks.

When using the FILL command if column 72 is reached a "bleep" will be heard. This indicates that the last column has been reached. If data still have to be entered the ampersand (&) must be used. The & is placed at the end of the line to be continued. The first character of the next line will then be placed next to the last character of the preceding line.

## 2.2.1.3 COMPUTE - Data Transformation

.

This command comprises the word COMPUTE and any acceptable SORITEC transformation expression. The format of the command is COMPUTE followed by the desired equation.

|               |      |      |      |     | Examp | чe |
|---------------|------|------|------|-----|-------|----|
|               |      |      |      |     |       |    |
| USE 1 5       |      |      |      |     |       |    |
| FILL CONSUMP  | 52   | 64   | 73   | 85  | 90    |    |
| FILL INCOME   | 65   | 8Ø   | 91   | 106 | 113   |    |
| COMPUTE APC=C | CONS | SUM  | P/IN | COM | E     |    |
| PRINT CONSUME | P II | NCON | ME A | APC |       |    |

\* \* \* \*

The print which results produces :

\* \* \* \* \*

### CONSUMP INCOME

\*

APC

| 52 | 65  | 0.800000 |
|----|-----|----------|
| 64 | 80  | 0.800000 |
| 73 | 91  | 0.802198 |
| 85 | 106 | 0.801887 |
| 90 | 113 | 0.796460 |
| 1  | 2   | 3        |

Attached to the COMPUTE command is an equation. All equations have a name (in the example above it was APC) in which the results are stored. In addition to the equals sign, which must be included in the command, the following symbols perform mathematical operations:

| 0 | • + | add               |
|---|-----|-------------------|
| 0 | -   | subtract          |
| 0 | *   | multiply          |
| 0 | 1   | divide            |
| 0 | **  | raise to a power  |
| 0 | (   | open parenthesis  |
| 0 | )   | close parenthesis |

Two symbols must never occur in sequence, but must be separated by parenthesis. For example :

| 0 | A-B     | is  | acceptable     |
|---|---------|-----|----------------|
| 0 | A+-B    | is  | not acceptable |
| 0 | A**(-B) | i s | acceptable     |

Normal arithmetic conventions are followed in SORITEC, ie, formulae in parenthesis are calculated first, then \*\*, \*, /, and finally + or - are evaluated. The number of open and closed parentheses must be equal.

# Note that:

0

\*

\* \*

\*,/,\*\* cannot be used immediately after (. No symbol may occur immediately before ).

## The following functions are available:

| LOG<br>ALOG | natural logarithm<br>natural logarithm |
|-------------|----------------------------------------|
| LN          | natural logarithm                      |
| LIØ         | logarithm to base 10                   |
| ALOG1Ø      | logarithm to base 10                   |
| EXP         | e raised to a power                    |
| ABS         | absolute value                         |
| SIN         | sine                                   |
| COS         | cosine                                 |
| TAN         | tangent                                |
| ASIN        | arcsine                                |
| ACOS        | arccosine                              |
| ATAN        | arctangent                             |
| ROUND       | round to nearest integer               |
| TRUNC       | truncate fractional part               |
|             |                                        |

## 2.2.2 Lagged Variables

0

0000

A lagged variable can be specified in SORITEC by following the variable with a negative integer in parentheses, that is (-1), or (-2), etc.

The lag is determined by the size of the integer in parentheses.

Example

| INCOME (-1)   | lags the variable by one period;        |
|---------------|-----------------------------------------|
| PRICE(-2)     | lags the price variable by two periods; |
| INTEREST (-3) | lags the interest variable by three     |
|               | periods.                                |

\$

If a lagged variable is needed, the USE command must be changed to account for the lag, because data cannot be drawn from outside the bounds of the number of available observations. Therefore for a single period lag, the command should be changed from:

| 0 | USE 1 21 |
|---|----------|
|   | to       |
| 0 | USE 2 21 |

For a two-period lag the command is

0 USE 3 21

An example can be easily found in the commands required to estimate Brown's model of the consumption function.

## Example Brown's consumption function has $C_t = a + bY_t + cC_{t-1}$ where $C_t = Consumption in period t, [C]$ Y<sub>t</sub> = Income in period t, [Y] $C_{t-1} = Consumption in previous period, [C(-1)]$ The estimation of this consumption function from 40 observations on consumption and income requires the following : \* \* \*USE 2 40 \*REGRESS C Y C(-1) \* \* \* \* \* \* \* \* \* \* \* \* \* \* \* \* \* \* \* \* \* The REGRESS command is dealt with in Section 2.5 below. 2.3 Data Display Features include the commands PRINT - Basic output command; PLOT - Multi-variable plot; GRAPH - Scatter diagram of two elements. 0 0 0 2.3.1 PRINT - Basic Output Command Data are displayed on the terminal screen by the PRINT command. Any element or name can be displayed. The command can print up to 100 elements or names. \* \* Example \* \*USE 1 3 \*PRINT MONEY \* \* \* \* \* \* \* \* \* \* \* \* \* \* \* \* \* Prints as: MONEY 4648 5133 1 23 6198

2.3.2 PLOT - Multi-variable Plot This command gives a plot of observations of up to nine elements or names. To differentiate names, plotted points are given symbols. The first item after PLOT must be a name or element. The second must be the plotting symbol. \* \* Example \* \*PLOT BPEXP \* BPIMP + \* Permissible symbols which can be used for plotting are: Letters A to Z; Integers Ø to 9; Symbols +, -, \*, /, =. 00 0

\*

\*

\*

\*

Example

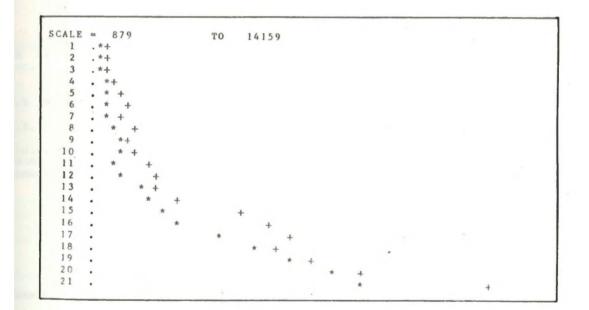

In the example above the absolute value of BPIMP was plotted.

## 2.3.3 GRAPH - Scatter Diagram of Two Elements

This command will show the relationship between two elements or names. The first element after the GRAPH command is placed on the vertical or Y-axis and the second is placed on the horizontal or X-axis.

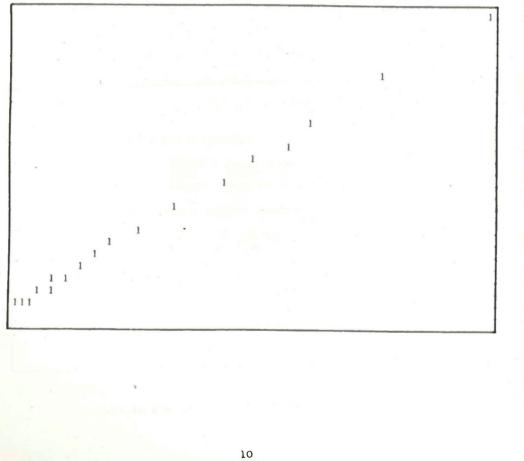

## 2.4 Statistical Operations

Various statistical operations are available. These are executed through the statistical command followed by two arguments. The first is the particular statistic to be estimated, and the second is the variable from which the statistic is to be estimated.

The operations include:

| 0 CV<br>0 DEV<br>0 KURTO<br>0 MEAN<br>0 RMS<br>0 SKEW<br>0 SUM<br>0 VAR                      | coefficient of varia<br>standard deviation<br>OSIS kurtosis<br>arithmetic mean<br>root mean square<br>NESS skewness of a variab<br>arithmetic sum<br>sample variance |                                                |                  |
|----------------------------------------------------------------------------------------------|----------------------------------------------------------------------------------------------------|------------------------------------------------|------------------|
| * * * * * * * * *<br>*<br>*USE 1 21<br>*MEAN AVR INCON<br>*PRINT AVR<br>*<br>* * * * * * * * | * * * * * * * * * * * * * * * * * <u>Example</u><br>1E<br>* * * * * * * * * * * * * * *                                                                              | * * * * * * * * * * * *                        | * * * * * * * *  |
| vector INCOME.<br>2.5 Regression                                                             | ve AVR contains the mean                                                                                                    | of the observations                            | in th            |
| Ordinary least squa<br>REGRESS. The depe                                                     | : Squares Regression<br>res regression is perfo<br>ndent variable name is<br>the independent variable                                                                | entered after the                              | comman<br>REGRES |
| * * * * * * * * *<br>*<br>*<br>*<br>*                                                        | * * * * * * * * * * * * * * * * * * *                                                                                                    | * * * * * * * * * *                            | *<br>*<br>*<br>* |
|                                                                                              | * * * * * * * * * * * * * * * * * can be generated using t                                                                                                    | * * * * * * * * * * * * * * he on-off options. | *                |
| 2.5.2 On-off Options<br>Additional informat:                                                 |                                                                                                    | uning the propriet                             |                  |
| multional informat:                                                                          | on can be obtained when                                                                                                    | using the REGRESS C                            | command          |

This information is optional, and is called by using the ON command. prior to the REGRESS command. This command is of the form:

The ON command is cancelled by an OFF command followed by the option no longer required. The options that can be called are:

PLOT - Plot of actual and fitted values of the dependent variable
 STATS - Mean and standard deviation of all independent variables in a regression
 VCOV - Variance-covariance matrix of regression coefficients
 CCOR - Correlation matrix of regression coefficients

\*

\*

\*

Example

2.5.3 Serial Correlation

\*

\* \*

\* \*

If we have reason to believe that there is serial correlation in any regression, SORITEC can eliminate this by a first-order autoregressive process. There exist in SORITEC two techniques to remove the effects of first-order serial correlation, namely the Cochrane-Orcutt and Hildreth-Lu procedures. The Hildreth-Lu procedure allows the user to specify a range of values for the error term such that

 $e_t = xe_{t-1} + h_t$ 

and SORITEC will find the best value of x where the procedure will terminate when the lowest sum of squared residuals is found. The new error term will be ht with no serial correlation. The Cochrane-Orcutt technique is used via the CORC command, which replaces the REGRESS command.

Example

If this regression gave a DW (Durbin-Watson) statistic that showed the presence of serial correlation, it can be removed by using the Cochrane-Orcutt (CORC) or the Hildreth-Lu (HILU) procedures.

When using the CORC or the HILU commands it is necessary to change the USE command because both procedures use the error term associated with the previous time period. Thus if the USE command is not changed the SORITEC package will attempt to reference an observation before the first one in the data. The commands to activate CORC and HILU are shown below.

\* \*USE 2 21 \*ON PLOT STATS \* \*CORC Y1 X1 X2 X3 \* \* The Hildreth-Lu technique is activated by the HILU command. The structure of the HILU command follows: \*HILU (XMIN XMAX XSTEP) Y1 X1 X2 X3 \* where xMIN - lower limit of x; xMAX - upper limit of x; xSTEP - amount by which x is to increase in order to find 0 0 0 the best value of x. The example which follows shows how the HILU command is used if the DW statistic reveals that there exists positive serial correlation for an ordinary least squares regression, and the value of x lies in the range 0 < x < 1. \* \* \* \* \*USE 2 21 \*HILU (Ø.Ø 1.Ø Ø.25) Y1 X1 X2 \* \* \* \* \* \* \* \* \* \* \* \* \* \* \* \* \* \* \* \* where xSTEP = 0.25. Note the change of the USE commands in the examples above because of the lagged residual in the equation for  ${\rm e}_{t}$  .

## 2.5.4 Non-Linear Least Squares (NLLS)

The NLLS procedure uses an iterative process to estimate the unknown parameters of the specified equation. Therefore it is necessary both to state the form of the equation (for example

 $C=a_1+a_2\gamma+a_3\gamma^2$ ),(6) and first guesses at the values of the parameters

(for example the initial guesses may be

 $a_1=1$ ,  $a_2=1$  and  $a_3=1$ ). The regression command sets the iterative

procedure in motion.

#### 

## 2.5.5 More Advanced SORITEC Options

Several advanced SORITEC options are available and they are listed in the following sections. More detailed information can be obtained in the SORITEC Operating Manual.

## 2.5.5.1 Single Equations

| 0 | SHILLER | distributed lag estimation           |
|---|---------|--------------------------------------|
| 0 | ALMON   | distributed lag estimation           |
| 0 | MIXED   | mixed estimation                     |
| 0 | RLS     | restricted least squares             |
| 0 | RIDGE   | <ul> <li>ridge regression</li> </ul> |
| 0 | PRIN    | principal components analysis        |

## 2.5.5.2 Simultaneous Equations

| o | EXOGENOUS | declare exogenous variables |
|---|-----------|-----------------------------|
| 0 | TWOSTAGE  | two-stage least squares     |

(6) In the example, drawn from Pindyck and Rubinfeld pp 232-234, convergence, occurs quickly and the estimated non-linear equation

is as follows:  $C = -10.3507 + 1.2409 Y^{.7577}$ , with  $-^2 = .9994$ .

## 2.6 Economic and Mathematical Operations

## Economic

| ACTFIT   | compares actual and predicted time set | ies |
|----------|----------------------------------------|-----|
| ADJUST   | seasonally adjusts a time series       |     |
| CAPACITY | calculates economic capacity           |     |
| CAPITAL  | calculates capital stock               |     |
| INDEX    | computes price indices                 |     |
| INTER    | performs peak-to-peak interpolation    |     |
| NORMAL   | normalises a time series               |     |
| CONVERT  | converts periodicity                   |     |

## Mathematical

| AT AN 2 | calculates arctangent on ratio of two variables |
|---------|-------------------------------------------------|
| FUZZ    | eliminates rounding error                       |
| MAX     | estimates maximum function                      |
| MIN     | estimates minimum function                      |
| MOD     | performs modular divide                         |
| RANDOM  | generates random numbers                        |
| RANGE   | calculates range of the variable                |
| RECODE  | recodes a variable                              |
| WTDAVG  | estimates weighted average                      |
| WTDSUM  | calculates weighted sum                         |
|         |                                                 |

## 2.7 Printing a Hard Copy

0000000

0

000000000000

Using SORITEC through a terminal interactively does not give the user any printout of the work done. A hard copy can be obtained. This procedure has the disadvantage of losing the benefit of interactive processing. Thus mistakes made are not discovered until the printout is obtained. For this reason any work done using the method outlined below should be kept to a few commands. Two extra statements are needed to generate a printout of work performed.

| * CTRL E<br>*USERID/X<br>*@BREAK, F F First Additional Statemen<br>*@NATAL*PACKAGE.SORITEC<br>*USE 1 21<br>*etc<br>*etc<br>*QUIT                             | *                   | Hardcopy Sequence |              |           |
|----------------------------------------------------------------------------------------------------|---------------------|-------------------|--------------|-----------|
| *USERID/X<br>*@BREAK, F First Additional Statement<br>*@NATAL*PACKAGE.SORITEC<br>*USE 1 21<br>*etc<br>*QUIT<br>*@BREAK P, S05PR2 Second Additioanl Statement | *                   | naracopy bequence |              |           |
| *@BREAK, F First Additional Statement<br>*@NATAL*PACKAGE.SORITEC<br>*USE 1 21<br>*etc<br>*QUIT<br>*@BREAK P, S05PR2 Second Additioanl Statement              | * CTRL E            |                   |              |           |
| *@NATAL*PACKAGE.SORITEC<br>*USE 1 21<br>*etc<br>*QUIT<br>*@BREAK P, S05PR2 Second Additioanl Statemen                                                        | *USERID/X           |                   |              |           |
| *USE 1 21<br>*etc<br>*QUIT<br>*@BREAK P, S05PR2 Second Additioanl Statemen                                                                                   | *@BREAK, F          | First             | Additional : | Statement |
| *etc<br>*QUIT<br>*@BREAK P, S05PR2 Second Additioanl Statement                                                                                               | *@NATAL *PACKAGE.SO | RITEC             |              |           |
| *QUIT<br>*@BREAK P, S05PR2 Second Additioanl Statement                                                                                                    | *USE 1 21           |                   |              |           |
| *@BREAK P, S05PR2 Second Additioanl Statement                                                                                                    |                     |                   |              |           |
|                                                                                                    | *etc                |                   |              |           |
| *@FIN                                                                                                    | *etc<br>*QUIT       |                   |              |           |
|                                                                                                    |                     | Second            | Additioanl   | Statement |

The additional statements are @BREAK, F and @BREAK P, S05PR2.

#### 2.8 Ending a Session with SORITEC

To end SORITEC one merely types QUIT. All items in the workspace are lost. At this point the user must delete all data base files. To exit from the terminal the command @FIN is used.

The number of @DELETE commands depends on the number of files created by the user. Refer to Section 3.3.

### 2.9 Additional Features

2.9.1 To Change an Observation in an Element

This is best explained by an example. Suppose we wish to change observation 10 in the variable INCOME.

Here the value of 32.9 is substituted for the existing value in observation 10 of variable INCOME. Before proceeding with further data manipulation the USE command must again be specified (for example USE 1 21).

16

2.9.2 A Routine that allows for more than 100 Observations

Assume that element PRICE has 72 observations and element PRICE2 has 70 observations. It is possible to combine both of these into one element, which for convenience is called PRICE.

In this routine the element PRICE2 is added behind PRICE, and this is achieved by lagging PRICE2 by 72 observations and writing these into the element PRICE.

3 GAINING ENTRY TO THE DATA BASE

3.1 Introduction

The data base is made up of 21 files, each of which contains a number of elements. Each element holds time series data for a particular variable. For example, some of the elements on the file INDEXES are: CONPALL, CONFOOD and PRODPTOT. The elements contain respectively for the period 1960 to 1980 the Consumer Price Index - All Goods; the Consumer Price Index - Food; and the Production Price Index.

### 3.2 Accessing a Single File

Files are accessed by signing on at the terminal and creating a permanent Sperry file. The data base file must be copied to this permanent file. For ease of use give the Sperry permanent file the same name as that of the file in the database. For instance if the file NATACC (ie the file containing National Accounting data) is required one would issue the following commands:

After accessing NATACC the Soritec package is accessed in the usual manner.

After accessing the file NATACC (which contains National Accounting data), we can now use its elements. Say we wish to use certain elements of this file, possibly NIFICURP (Net National Income at Factor Incomes), and WAGECURP (Employee Remuneration), to estimate a new variable called WSHARE. The elements are accessed by gaining entry to the data base, and SORITEC, as was done in the preceding example, and then executing the following commands.

Note: The Sperry file NATACC, and any other Sperry files which have been created, must be deleted before ending the run at the terminal.

The command, as shown above, is:

O @DELETE file name

After a file has been accessed the CONTENTS command will list the elements in that file. The command CONTENTS must be executed after the file has been accessed.

A complete listing of file names, and their elements are given in Section 4.

## 3.3 Accessing Elements from Many Files

Often you may need to draw elements from several different files. The routine for accessing more than one file is a development of Section 3.2. The routine requires that the @ASG and @COPY be repeated for the files needed.

\* \* \* \* CTRL E \*USERID/X \*@ASG, UP Filel. \*@ASG, UP File2. \*@ASG, UP File3. \*@COPY ECON-DSIMSON\*Filel., Filel. \*@COPY ECON-DSIMSON\*File2., File2. \*@COPY ECON-DSIMSON\*File3., File3. \*@NATAL\*PACKAGE.SORITEC \*Access Filel \*CONTENTS \*COPY Elementl Element2 \*RETURN Filel \*ACCESS File2 \*COPY Elementl Element2 

The COPY command is used to copy the element required from the respective file into the workspace. The file must be returned before the element of another file can be accessed.

3.4 Ending a Run with the Data Base

At the end of the SORITEC run all files under @ASG must be deleted.

Example \* \*QUIT \*@DELETE File1. \*@DELETE File2. \*@DELETE File3. \*@FIN \* \* \* \* \* \* \* \* \* \* \* \* \* \* \* \* \* Example - Estimating an Investment Function for the South African 3.5 Economy If you were attempting to fit an investment function of the form  $I_{t} = a_{1} + a_{2} (Y_{t} - Y_{t-1}) + a_{3} (B_{t} - B_{t-1}) + a_{4} (I_{t} - I_{t-1}) + a_{5} ((S_{t} - S_{t-1})/P) + a_{6} (K_{t} - K_{t-1})$ where It = Gross Capital Formation  $Y_t = GDP$  $B_t = Long Term Capital Inflows$ it = Prime Overdraft Rate S<sub>t</sub> = Share Price Index (Industrial & Commercial) P = Production Price Index K<sub>t</sub> = Capital Stock. The data base files needed are: File NATACC - National Accounts; Elements GDPFICTP - Gross Domestic Product, Factor Incomes; - Total Fixed Capital Stock; CAPTOT - Gross Domestic Capital Formation. GDC File INTTRADE - Foreign Trade; Element BPLTCAPT - Long Term Capital Movements. File MONEYS - Monetary Data; Elements PRIMINT - Prime Overdraft Rate; SHARE - Industrial and Commercial Price Index.

```
File INDEXES - Indexes;

Element

PRODPTOT - Production Price Index

The variables to be created are:

DELY = Change in Y_t;

DELCI = Change in B_t;

DELI = Change in i_t;

RDELS = Real Change in S_t;

NDELI = Change in K_t.
```

The following commands, incorporating the above names, will provide an estimate of the equation  $I_t$ .

```
* *
*RETURN INTTRADE
*ACCESS MONEYS
*COPY PRIMINT SHARE
*RETURN MONEYS
*ACCESS INDEXES
*COPY PRODPTOT
*RETURN INDEXES
*USE 2 21
*DELY=GDPFICTP-GDPFICTP(-1)
*DELCI=BPLTCAPT-BPLTCAPT(-1)
*DELI=PRIMINT-PRIMINT(-1)
*RDELS=(SHARE-SHARE(-1))/PRODPTOT
*NDELI=CAPTOT-CAPTOT(-1)
*REGRESS GDC DELY DELCI DELI RDELS NDELI
*QUIT
*@DELETE NATACC.
*@DELETE INTTRADE.
*@DELETE MONEYS.
*@DELETE INDEXES.
*@FIN
4
```

The results would appear on the terminal screen as follows

## EQUATION 1

## DEPENDENT VARIABLE IS GDC

THE CURRENTLY ACTIVE OBSERVATION SET IS (2-21)

## ORDINARY LEAST SQUARES

| R IGHT - HAND<br>VAR I ABLE | EST IMATED<br>COEFFICIENT | ST AN DARD<br>ERROR | T-<br>STATISTIC |
|-----------------------------|---------------------------|---------------------|-----------------|
| CONST                       | -647.317                  | 1019.97             | 634643          |
| DELY                        | 1.08514                   | .121978             | 8.89614         |
| DELCI                       | -1.35051                  | .734954             | -1.83754        |
| DELI                        | 194.340                   | 379.444             | .512171         |
| RDELS                       | -471.451                  | 976.776             | 487149          |
| RDELI                       | 1.09106                   | . 393516            | 2.77260         |

## R-SQUARED = .945384

\* \* \* \*

which shows that the equation appears to give a satisfactory linear fit to the data and the important determinants of capital formation being the change in income and the fixed capital stock.

#### DIRECTORY OF FILES AND ELEMENTS 4

## 4.1 Introduction

In Chapter 3 the composition of the data base was described, and it was shown to be comprised of a number of files, each of which embodied several elements. Each element contained time-series data for a particular variable.

Use of the base involves accessing the file (or files) which are required, and then the user can draw on their elements. Section 4.2 lists the names which have been given to the files, and states the type of data which they contain, while Section 4.3 gives a listing of the elements of each file. The sources of the data in the elements are given at the end of each list of elements. In Section 4.4 a flow chart is provided to illustrate the process of accessing files and elements.

## 4.2 File Names

| File Name              | Type of Data                                     | Page<br>Number |
|------------------------|--------------------------------------------------|----------------|
| Macroeconomi<br>NATACC | National Accounts                                | 25             |
| MONEYS<br>INDEXES      | Money Supply and Interest Rates<br>Price Indexes | 33<br>34       |
| Labour<br>LABOUR       | Employment and Wage                              | 39             |
| Population<br>DEMOG    | Demographic                                      | 48             |
| Social Stati           |                                                  |                |
| HEALTH                 | Health                                           | 53             |
| EDUCTN                 | Education                                        | 55             |
| SOCSC                  | Social Security                                  | 56             |
| Economic Sec           | ctor                                             |                |
| MANUF                  | Manufacturing                                    | 59             |
| CONST                  | Construction                                     | 61             |
| TRANSPT                | Transport                                        | 63             |
| AGRIC                  | Agriculture                                      | 64             |
| GOVT                   | Government Accounts                              | 65             |
| ELECTRIC               | Electricity Supply                               | 67             |
|                        |                                                  |                |

#### International Economics Balance of Payments and INTTRADE 68 Exchange Rates Foreign Assets and Liabilities FORTOTI Total Foreign In Total Foreign Investment in South Africa 76 FORDI Direct Foreign Investment in South Africa 88 Indirect Foreign Investment in South Africa Total South African Investment Abroad Direct South African Investment Abroad FORNDI 99 FORTASS 110 FORDASS 110 FORIASS Indirect South African Investment Abroad 110

## Note: The column headed 'page number' provides the reference to the element listing of the file in Section 4.3 below.

## 4.3 Element Names

In the listings which follow the element names are given in the first column, and the description of their contents follows in the second column.

| <br>GDE   | GROSS DOMESTIC EXPENDITURE                                                |
|-----------|---------------------------------------------------------------------------|
| GDC       | GROSS DOMESTIC CAPITAL FORMATION                                          |
| GDCGVT    | GROSS DOMESTIC CAPITAL FORMATION :<br>CENTRAL GOVERNMENT                  |
| GDCGVTE   | GROSS DOMESTIC CAPITAL FORMATION :<br>GOVERNMENT ENTERPRISES              |
| GDCSATS   | GROSS DOMESTIC CAPITAL FORMATION :<br>South African Railways and Harbours |
| <br>GDCPC | GROSS DOMESTIC CAPITAL FORMATION :<br>PUBLIC CORPORATIONS                 |
| GDCPVTE   | GROSS DOMESTIC CAPITAL FORMATION :<br>PRIVATE ENTERPRISES                 |
| GDCTOT    | GROSS DOMESTIC CAPITAL FORMATION :<br>Total                               |
| PVTCEXP   | PRIVATE CONSUMPTION EXPENDITURE                                           |
| GVTTAX    | DIRECT TAXES AND CURRENT TRANSFERS<br>TO GENERAL GOVERNMENT               |
| WLDTFS    | TRANSFERS TO THE REST OF THE WORLD<br>FROM CURRENT ACCOUNT                |
| PSNLSAV   | PERSONAL SAVINGS                                                          |
| EMPREM    | REMUNERATION OF EMPLOYEES                                                 |

NAME OF FILE : NATACC (IN RAND MILLIONS)

| NAME O                          | OF FILE : NATACC (IN RAND MILLIONS)                                      |
|---------------------------------|--------------------------------------------------------------------------|
|                                 |                                                                          |
| PROPINC INCOME FR               | OM PROPERTY BY HOUSEHOLDS                                                |
|                                 |                                                                          |
|                                 | CRANSFERS RECEIVED FROM<br>COVERNMENT                                    |
|                                 | S FROM THE REST OF THE<br>CURRENT ACCOUNT                                |
|                                 | OVERNMENT, CURRENT ACCOUNT                                               |
| SUBS GENERAL G<br>SUBSIDIES     | OVERNMENT, CURRENT ACCOUNT                                               |
|                                 | GOVERNMENT, CURRENT ACCOUNT<br>TRANSFERS TO HOUSEHOLDS                   |
|                                 | GOVERNMENT, CURRENT ACCOUNT<br>3 TO THE REST OF THE WORLD                |
| GVTCURAC GENERAL G<br>CURRENT A | OVERNMENT SURPLUS ON<br>CCOUNT                                           |
|                                 | CONSUMPTION EXPENDITURE ON<br>CURRENT PRICES)                            |
|                                 | CONSUMPTION EXPENDITURE ON<br>AND FOOTWEAR (AT CURRENT PRICES)           |
|                                 | CONSUMPTION EXPENDITURE ON<br>, AND POWER (AT CURRENT PRICES)            |
|                                 | ONSUMPTION EXPENDITURE ON<br>AND HOUSEHOLD EQUIPMENT (AT CURRENT PRICES) |
|                                 | ONSUMPTION EXPENDITURE ON<br>AND COMMUNICATION (AT CURRENT PRICES)       |

| •        | NAME OF FILE : NATACC (IN RAND MILLIONS)                         |  |
|----------|------------------------------------------------------------------|--|
| <br>GDFC | GROSS DOMESTIC FIXED CAPITAL<br>FORMATION                        |  |
| GDCBC    | GROSS DOMESTIC CAPITAL FORMATION :<br>BUILDINGS AND CONSTRUCTION |  |
| GDC PA   | GROSS DOMESTIC CAPITAL FORMATION :<br>PUBLIC AUTHORITIES         |  |
| GDCPC    | GROSS DOMESTIC CAPITAL FORMATION :<br>PUBLIC CORPORATIONS        |  |
| GDCPE    | GROSS DOMESTIC CAPITAL FORMATION :<br>PRIVATE ENTERPRISES        |  |
| GDCT     | GROSS DOMESTIC CAPITAL FORMATION :<br>TOTAL                      |  |
| PDPA     | PROVISION FOR DEPRECIATION ON<br>CAPITAL :PUBLIC AUTHORITIES     |  |
| PDPC     | PROVISION FOR DEPRECIATION ON<br>CAPITAL :PUBLIC CORPORATIONS    |  |
| PDPE     | PROVISION FOR DEPRECIATION ON<br>CAPITAL :PRIVATE ENTERPRISES    |  |
| PDPT     | PROVISION FOR DEPRECIATION ON<br>CAPITAL :TOTAL                  |  |
| NDCPA    | NET DOMESTIC CAPITAL FORMATION :<br>PUBLIC AUTHORITIES           |  |
| NDCPC    | NET DOMESTIC CAPITAL FORMATION :<br>PUBLIC CORPORATIONS          |  |
| NDCPE    | NET DOMESTIC CAPITAL FORMATION :<br>PRIVATE ENTERPRISES          |  |

|        |         | NAME OF FILE : NATACC (IN RAND MILLIONS)                                    |
|--------|---------|-----------------------------------------------------------------------------|
| ,<br>, | NDCT    | NET DOMESTIC CAPITAL FORMATION :<br>TOTAL                                   |
|        | GDFCAFF | GROSS DOMESTIC FIXED CAPITAL<br>FORMATION :AGRICULTURE ,FORESTRY AND FISHIN |
|        | GDFCM   | GROSS DOMESTIC FIXED CAPITAL<br>FORMATION :MINING AND QUARRYING             |
|        | GDFCMAN | GROSS DOMESTIC FIXED CAPITAL<br>FORMATION :MANUFACTURING                    |
|        | GDFCC   | GROSS DOMESTIC FIXED CAPITAL<br>Formation :Construction                     |
|        | PPSM    | MANUFACTURING PROFIT AS A<br>PERCENTAGE OF MEAN SHAREHOLDERS FUNDS          |
|        | PPSC    | COMMERCE PROFIT AS A PERCENTAGE OF<br>MEAN SHAREHOLDERS FUNDS               |
|        | PDIVM   | MANUFACTURING DIVIDEND RATE                                                 |
|        | PDIVC   | COMMERCE DIVIDEND RATE                                                      |
|        | ITPM    | MANUFACTURING INDEXES OF TOTAL<br>PROFIT                                    |
|        | ITPC    | COMMERCE INDEXES OF TOTAL PROFIT                                            |
|        | ITAXM   | MANUFACTURING INDEXES OF TAXATION                                           |
|        |         |                                                                             |

|                   | NAME OF FILE : NATACC (IN RAND MILLIONS)                               |
|-------------------|------------------------------------------------------------------------|
| IDIVM             | MANUFACTURING INDEXES OF DIVIDENDS                                     |
|                   |                                                                        |
| IDIVC             | COMMERCE INDEXES OF DIVIDENDS                                          |
|                   |                                                                        |
| ISAVM             | MANUFACTURING INDEXES OF SAVINGS                                       |
|                   |                                                                        |
| ISAVC             | COMMERCE INDEXES OF SAVINGS                                            |
|                   |                                                                        |
| PATAXPM           | MANUFACTURING TAXATION AS A<br>PERCENTAGE OF PROFIT APPROPRIATION      |
|                   | TERCENTROL OF TROPIL ATTROTRICTION                                     |
| PATAXPC           | COMMERCE TAXATION AS A PERCENTAGE<br>OF PROFIT APPROPRIATION           |
| PADIVPM           | MANUFACTURING DIVIDENDS AS A<br>PERCENTAGE OF PROFIT APPROPRIATION     |
| PADIVPC           | COMMERCE DIVIDENDS AS A PERCENTAGE<br>OF PROFIT APPROPRIATION          |
| PASAVPM           | MANUFACTURING SAVINGS AS A                                             |
|                   | PERCENTAGE OF PROFIT APPROPRIATION                                     |
| PASAVPC           | COMMERCE SAVINGS AS A PERCENTAGE<br>OF PROFIT APPROPRIATION            |
| GDPF <b>175</b> P | REAL GROSS DOMESTIC PRODUCT AT<br>FACTOR INCOMES                       |
| GDPPC <b>75</b> P | REAL GROSS DOMESTIC PRODUCT AT<br>Factor incomes per capita            |
| WAGECURP          | GROSS DOMESTIC PRODUCT AT FACTOR<br>INCOMES :REMUNERATION OF EMPLOYEES |

| <br>SURPCURP | GROSS DOMESTIC PRODUCT AT FACTOR<br>INCOMES :GROSS OPERATING SURPLUS  |  |
|--------------|-----------------------------------------------------------------------|--|
|              |                                                                       |  |
| NIFICURP     | NET NATIONAL INCOME AT FACTOR<br>INCOMES                              |  |
|              |                                                                       |  |
| GDPFICTP     | GROSS DOMESTIC PRODUCT AT FACTOR<br>INCOMES AT CURRENT PRICES         |  |
| AGRICCTP     | GROSS DOMESTIC PRODUCT AT FACTOR<br>INCOMES :AGRICULTURE AND FORESTRY |  |
|              |                                                                       |  |
| MINECTP      | GROSS DOMESTIC PRODUCT AT FACTOR<br>INCOMES :MINING AND QUARRYING     |  |
| MANCTP       | GROSS DOMESTIC PRODUCT AT FACTOR<br>INCOMES :MANUFACTURING            |  |
| ELECCTP      | GROSS DOMESTIC PRODUCT AT FACTOR<br>INCOMES :ELECTRICITY              |  |
| CONSTCTP     | GROSS DOMESTIC PRODUCT AT FACTOR<br>INCOMES :CONSTRUCTION             |  |
|              |                                                                       |  |
| COMMCTP      | GROSS DOMESTIC PRODUCT AT FACTOR<br>INCOMES :COMMERCE                 |  |
|              |                                                                       |  |
| TPTCTP       | GROSS DOMESTIC PRODUCT AT FACTOR<br>INCOMES :TRANSPORT                |  |
|              |                                                                       |  |
| FINCTP       | GROSS DOMESTIC PRODUCT AT FACTOR<br>INCOMES :FINANCE                  |  |
|              |                                                                       |  |
| SOCSCTP      | GROSS DOMESTIC PRODUCT AT FACTOR<br>INCOMES :SOCIAL SERVICES          |  |
|              |                                                                       |  |

| CENTRAL CONTRACTOR | NAME OF FILE : NATACC (IN RAND MILLIONS)                                        |
|--------------------|---------------------------------------------------------------------------------|
| ENTCTP             | GROSS DOMESTIC PRODUCT AT FACTOR<br>INCOMES :TOTAL ENTERPRISES                  |
| GOVCTP             | GROSS DOMESTIC PRODUCT AT FACTOR<br>INCOMES :GENERAL GOVERNMENT                 |
| OTHERCTP           | GROSS DOMESTIC PRODUCT AT FACTOR<br>INCOMES :OTHER                              |
|                    |                                                                                 |
| CAPAG              | FIXED CAPITAL STOCK AGRICULTURE,<br>FORESTRY AND FISHING                        |
|                    |                                                                                 |
| CAPMIN             | FIXED CAPITAL STOCK MINING<br>AND QUARRYING                                     |
| CAPMAN             | FIXED CAPITAL STOCK MANUFACTURING                                               |
| CAPECE             | FIXED CAPITAL STOCK ELECTRICITY,<br>GAS AND WATER                               |
| CAPCON             | FIXED CAPITAL STOCK CONSTRUCTION (CONTRACTORS)                                  |
| CAPWRT             | FIXED CAPITAL STOCK WHOLESALE AND<br>RETAIL TRADE, CATERING AND ACCOMMODATION   |
| CAPTDA             | FIXED CAPITAL STOCK TRANSPORT<br>STORAGE AND COMMUNICATION                      |
| CAPFIR             | FIXED CAPITAL STOCK FINANCE,<br>INSURANCE AND REAL ESTATE (INCL.<br>TFR. COSTS) |
| CAPCSP             | FIXED CAPITAL STOCK COMMUNITY,<br>Social and personal services                  |
| CAPTOT             | FIXED CAPITAL STOCK TOTAL                                                       |

|      |                           |                 |                    | NAME OF FI             | LE : NATACC         | (IN    | RAND M | ILLIONS) |
|------|---------------------------|-----------------|--------------------|------------------------|---------------------|--------|--------|----------|
| <br> |                           |                 |                    |                        |                     |        |        | ·····    |
| ``   | PACAP                     | PUBLIC<br>STOCK | AUTHOR             | ITIES FIX              | ED CAPITAL          |        |        |          |
|      |                           |                 |                    |                        |                     |        |        |          |
|      | PCCAP                     | PUBLIC<br>STOCK | CORPOR             | ATIONS F               | IXED CAPITAL        |        |        |          |
|      |                           |                 |                    |                        |                     |        |        |          |
|      | PBCAP                     |                 | E BUSIN<br>L STOCK |                        | RPRISES FIXE        | D      |        |          |
|      |                           |                 |                    |                        |                     |        |        |          |
|      |                           |                 |                    |                        |                     |        |        |          |
|      |                           |                 |                    |                        |                     |        |        |          |
|      | NOTE:<br>EXACTL<br>INFLAT | Y EQUAL         | CAP+PBC            | AP DOES N<br>DUE TO TH | IOT<br>IE USE OF DI | FFEREN | т      |          |
|      |                           |                 |                    |                        |                     |        |        |          |

## Sources

\*

South African Statistics 1966, pp W5, W6, W7, W8, W13, W15.

South African Statistics 1972, pp V5, V6.

South African Statistics 1974, pp 21.16, 21.17, 21.18, 21.20, 21.21, 21.22.

South African Statistics 1976, p 21.16.

South African Reserve Bank Bulletin, Supplement, September 1978, pp 41, 42.

South African Reserve Bank Bulletin, Supplement, March 1983, pp 15 - 98.

|          | NAME OF FILE : MCNEYS                                                                        |
|----------|----------------------------------------------------------------------------------------------|
| NMONEY   | SHORT-TERM DEPOSITS (EXCL. DEMAND<br>DEPOSITS)AND MEDIUM TERM DEPOSITS OF THE BANKING SECTOR |
| DPEOSITS | DEMAND DEPOSITS WITH THE BANKING<br>SECTOR EXCLUDING FOREIGN AND GOVERNMENT DEPOSITS         |
| NOTECOIN | NOTES AND COINS IN CIRCULATION<br>OUTSIDE THE BANKING SECTOR                                 |
| SHARE    | INDEX OF INDUSTRIAL AND COMMERCIAL<br>SHARE PRICES                                           |
| PRIMINT  | PRIME OVERDRAFT RATE OF THE MAJOR<br>COMMERCIAL BANKS                                        |
| LTINTR   | YIELD IN THE SECONDARY MARKET OF<br>LONG TERM GOVERNMENT STOCK                               |

#### Sources

International Financial Statistics Year Book, 1984, pp528 - 529. Selected South African Reserve Bank Quarterly Bulletins, June 1964 -December 1981.

|              | NAME OF FILE : INDEXES            |              |
|--------------|-----------------------------------|--------------|
|              |                                   |              |
| <br>         |                                   |              |
| <br>PRODPTOT | PRODUCTION PRICE INDEX :TOTAL     |              |
|              |                                   |              |
|              |                                   |              |
| PRODPSA      | PRODUCTION PRICE INDEX :SOUTH     |              |
|              | AFRICAN GOODS                     |              |
|              |                                   |              |
| PRODPIMP     | PRODUCTION PRICE INDEX : IMPORTED |              |
|              | GOODS                             |              |
|              |                                   |              |
| CONPALL      | CONSUMER PRICE INDEX :ALL GOODS   |              |
|              |                                   |              |
|              |                                   |              |
| CONFOOD      | CONSUMER PRICE INDEX : FOOD       |              |
|              |                                   |              |
|              |                                   |              |
| RETPBD       | RETAIL PRICE :BREAD               |              |
|              |                                   |              |
| RETPBF       | RETAIL PRICE :BEEF                |              |
| KETT DF      | KEIKID IKIGD .DEEF                |              |
|              |                                   |              |
| RETPMT       | RETAIL PRICE :MUTTON              |              |
|              |                                   |              |
|              |                                   |              |
| RETPMK       | RETAIL PRICE :MILK                | · (AUTERIAL) |
|              |                                   |              |
|              |                                   |              |
| RETPBU       | RETAIL PRICE :BUTTER              |              |
|              |                                   |              |
|              |                                   |              |
| RETPEG       | RETAIL PRICE :EGGS                |              |
|              |                                   |              |
|              |                                   |              |
| RETPPO       | RETAIL PRICE : POTATOES           |              |
|              |                                   |              |
| DETRO        | RETAIL PRICE :SUGAR               |              |
| RETPSU       | RETAIL PRICE SUGAR                |              |

|          | NAME OF FILE : INDEXES                                      |
|----------|-------------------------------------------------------------|
| <br>FPIT | FARMING PRICE INDEX :TOTAL                                  |
| FFIHPT   | FARMING PRICE INDEX :HORTICULTURAL<br>PRODUCTS :TOTAL       |
| FPIHPV   | FARMING PRICE INDEX :HORTICULTURAL<br>PRODUCTS :VITICULTURE |
| FPIHPVE  | FARMING PRICE INDEX :HORTICULTURAL<br>PRODUCTS :VEGETABLES  |
| FPIHPF   | FARMING PRICE INDEX :HORTICULTURAL<br>PRODUCTS :FRUIT       |
| FPICT    | FARMING PRICE INDEX : CROPS : TOTAL                         |
| FPICS    | FARMING PRICE INDEX :CROPS :SUMMER                          |
| FPICW    | FARMING PRICE INDEX :CROPS :WINTER                          |
| FPICSC   | FARMING PRICE INDEX :CROPS :SUGAR<br>CANE                   |
| FPICO    | FARMING PRICE INDEX : CROPS : OTHER                         |
| FPILT    | FARMING PRICE INDEX :LIVESTOCK :<br>TOTAL                   |
| FPILPP   | FARMING PRICE INDEX :LIVESTOCK :<br>PASTORAL PRODUCTS       |
| FPILDP   | FARMING PRICE INDEX :LIVESTOCK :<br>DAIRY PRODUCTS          |

|           | NAME OF FILE : INDEXES                                      |  |
|-----------|-------------------------------------------------------------|--|
| <br>IOASA | INDUSTRIAL OUTPUT :ALL GROUPS:<br>SOUTH AFRICAN GOODS       |  |
| IOAT      | INDUSTRIAL OUTPUT :ALL GROUPS :<br>TOTAL FOR ALL GOODS      |  |
| IOAGF     | INDUSTRIAL OUTPUT :AGRICULTURE :<br>FOOD                    |  |
| IOAGO     | INDUSTRIAL OUTPUT : AGRICULTURE :<br>OTHER                  |  |
| IOAGT     | INDUSTRIAL OUTPUT :AGRICULTURE :<br>TOTAL                   |  |
| IOF       | INDUSTRIAL OUTPUT :FORESTRY                                 |  |
| IOMT      | INDUSTRIAL OUTPUT :MINING : TOTAL                           |  |
| IOMANT    | INDUSTRIAL OUTPUT :MANUFACTURING :<br>TOTAL                 |  |
| PPIASA    | PRODUCTION PRICE INDEX :ALL GROUPS<br>: SOUTH AFRICAN GOODS |  |
| PPIAT -   | PRODUCTION PRICE INDEX :ALL GROUPS : TOTAL                  |  |
| PPIAGF    | PRODUCTION PRICE INDEX :AGRICULTURE<br>:FOOD                |  |
| PPIAGO    | PRODUCTION PRICE INDEX :AGRICULTURE<br>: OTHER              |  |
| PPIAT     | PRODUCTION PRICE INDEX :AGRICULTURE<br>: TOTAL              |  |

|        | NAME OF FILE : INDEXES                                       |
|--------|--------------------------------------------------------------|
| FPILSS | FARMING PRICE INDEX :LIVESTOCK :<br>SLAUGHTER STOCK          |
| FPILP  | FARMING PRICE INDEX :LIVESTOCK :<br>POULTRY                  |
| FRIT   | FARMING REQUISITES INDEX :TOTAL                              |
| FRISTR | FARMING REQUISITES INDEX :<br>SHORT-TERM REQUISITES          |
| FRIMT  | FARMING REQUISITES INDEX :MACHINERY,<br>TOOLS AND IMPLEMENTS |
| FRIF   | FARMING REQUISITES INDEX :<br>FERTILIZER                     |
| FRIFU  | FARMING REQUISITES INDEX :FUEL                               |
| FRIFE  | FARMING REQUISITES INDEX :FEEDS                              |
| FRIP   | FARMING REQUISITES INDEX : PACKING MATERIALS                 |
| FRIS   | FARMING REQUISITES INDEX :SPRAYS<br>AND DIPS                 |
| FRITA  | FARMING REQUISITES INDEX :TRACTORS                           |
| FRIM   | FARMING REQUISITES INDEX :MOTOR<br>LORRIES                   |
| FRIPU  | FARMING REQUISITES INDEX :PUMPING<br>EQUIPMENT               |
|        |                                                              |

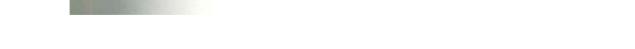

# NAME OF FILE : INDEKES PPIF PRODUCTION PRICE INDEX :FORESTRY

# Sources

\*

South African Statistics 1976, p 8.15. South African Statistics 1982, pp 8.4, 8.5, 8.6, 8.15, 8.19.

|          | NAME OF FILE : (ABOUR                            |
|----------|--------------------------------------------------|
|          |                                                  |
| MINETOTN | TOTAL NUMBER OF EMPLOYEES IN MINING              |
| MINEWHTN | NUMBER OF WHITES EMPLOYED IN MINING              |
| MINECOLN | NUMBER OF COLOUREDS EMPLOYED IN<br>MINING        |
| MINEASNN | NUMBER OF ASIANS EMPLOYED IN<br>MINING           |
| MINEBLKN | NUMBER OF AFRICANS EMPLOYED IN<br>MINING         |
| MINETOTS | TOTAL SALARY EARNED IN MINING                    |
| MINEWHTS | SALARY EARNED IN MINING :WHITE                   |
| MINECOLS | SALARY EARNED IN MINING :COLOURED                |
| MINEASNS | SALARY EARNED IN MINING :ASIAN                   |
| MINEBLKS | SALARY EARNED IN MINING :AFRICAN                 |
| MANTOTN  | TOTAL NUMBER EMPLOYED IN<br>MANUFACTURING        |
| MANWHIN  | NUMBER OF WHITES EMPLOYED IN<br>MANUFACTURING    |
| MANCOLN  | NUMBER OF COLOUREDS EMPLOYED IN<br>MANUFACTURING |

|             | NAME OF FILE : LABOUR                           |  |
|-------------|-------------------------------------------------|--|
| <br>MANASNN | NUMBER OF ASIANS EMPLOYED IN<br>MANUFACTURING   |  |
| MANBLKN     | NUMBER OF AFRICANS EMPLOYED IN<br>MANUFACTURING |  |
| MANTOTS     | TOTAL SALARY EARNED IN<br>MANUFACTURING         |  |
| MANWHTS     | SALARY EARNED BY WHITES IN<br>MANUFACTURING     |  |
| MANCOLS     | SALARY EARNED BY COLOUREDS IN<br>MANUFACTURING  |  |
| MANASNS     | SALARY EARNED BY ASIANS IN<br>MANUFACTURING     |  |
| MANBLKS     | SALARY EARNED BY AFRICANS IN<br>MANUFACTURING   |  |
| CONTOTN     | TOTAL NUMBER OF PEOPLE EMPLOYED IN CONSTRUCTION |  |
| CONWHTN     | NUMBER OF WHITES EMPLOYED IN<br>CONSTRUCTION    |  |
| CONCOLN     | NUMBER OF COLOUREDS EMPLOYED IN<br>CONSTRUCTION |  |
| CONASNN     | NUMBER OF ASIANS EMPLOYED IN<br>CONSTRUCTION    |  |
| CONBLKN     | NUMBER OF AFRICANS EMPLOYED IN<br>CONSTRUCTION  |  |
| CONTOTS     | TOTAL SALARY EARNED IN CONSTRUCTION             |  |

| CONWHTS | SALARY EARNED BY WHITES IN<br>CONSTRUCTION                                      |
|---------|---------------------------------------------------------------------------------|
| CONCOLS | SALARY EARNED BY COLOUREDS IN<br>CONSTRUCTION                                   |
| CONASNS | SALARY EARNED BY ASIANS IN<br>CONSTRUCTION                                      |
| CONBLKS | SALARY EARNED BY AFRICANS IN<br>CONSTRUCTION                                    |
| INDNPT  | TOTAL NUMBER OF PEOPLE INVOLVED IN<br>INDUSTRIAL DISPUTES                       |
| INDNPW  | NUMBER OF WHITES INVOLVED IN<br>INDUSTRIAL DISPUTES                             |
| INDNPNW | NUMBER OF NON-WHITES INVOLVED IN<br>INDUSTRIAL DISPUTES                         |
| NDLW    | NUMBER OF DAYS LOST BY WHITE<br>WORKERS THROUGH INDUSTRIAL DISPUTES             |
| NDLNW   | NUMBER OF DAYS LOST BY NON-WHITE<br>WORKERS THROUGH INDUSTRIAL DISPUTES         |
| NDLT    | TOTAL NUMBER OF DAYS LOST THROUGH<br>INDUSTRIAL DISPUTES                        |
| NDLNIW  | NUMBER OF DAYS LOST BY WHITE<br>WORKERS NOT INVOLVED IN INDUSTRIAL DISPUTES     |
| NDLNINW | NUMBER OF DAYS LOST BY NON-WHITE<br>WORKERS NOT INVOLVED IN INDUSTRIAL DISPUTES |
| NDLNIT  | TOTAL NUMBER OF DAYS LOST BY<br>WORKERS NOT INVOLVED IN INDUSTRIAL DISPUTES     |

NAME OF FILE : LABOUR

.-

# NAME OF FILE : LABOUR

| <br>мншт | TOTAL NUMBER OF HOURS WORKED IN<br>MANUFACTURING               |  |
|----------|----------------------------------------------------------------|--|
| мнww     | HOURS WORKED BY WHITES IN<br>MANUFACTURING                     |  |
| мнwс     | HOURS WORKED BY COLOUREDS IN<br>MANUFACTURING                  |  |
| MHWA     | HOURS WORKED BY ASIANS IN<br>MANUFACTURING                     |  |
| мнwв     | HOURS WORKED BY AFRICANS IN<br>MANUFACTURING                   |  |
| MOTWT    | TOTAL OVERTIME WORKED IN<br>MANUFACTURING                      |  |
| MOTWW    | OVERTIME WORKED BY WHITES IN<br>MANUFACTURING                  |  |
| MOTWC    | OVERTIME WORKED BY COLOUREDS IN<br>MANUFACTURING               |  |
| MOTWA    | OVERTIME WORKED BY ASIANS IN<br>MANUFACTURING                  |  |
| MOTWB    | OVERTIME WORKED BY AFRICANS IN<br>MANUFACTURING                |  |
| МОТРWН   | OVERTIME AS A PERCENTAGE OF<br>ORDINARY HOURS IN MANUFACTURING |  |
| CHWT     | TOTAL HOURS WORKED IN CONSTRUCTION                             |  |
| СН₩₩     | HOURS WORKED BY WHITES IN<br>CONSTRUCTION                      |  |
|          |                                                                |  |

|          | NAME OF FILE : (ABOUR                                         |
|----------|---------------------------------------------------------------|
| CHWC     | HOURS WORKED BY COLOUREDS IN<br>Construction                  |
| CHWA     | HOURS WORKED BY ASIANS IN<br>Construction                     |
| CHWB     | HOURS WORKED BY AFRICANS IN<br>CONSTRUCTION                   |
| COTWT    | TOTAL OVERTIME WORKED IN<br>Construction                      |
| COTWW    | OVERTIME WORKED BY WHITES IN<br>Construction                  |
| COTWC    | OVERTIME WORKED BY COLOUREDS IN<br>Construction               |
| COTWA    | OVERTIME WORKED BY ASIANS IN<br>Construction                  |
| COTWB    | OVERTIME WORKED BY AFRICANS IN<br>Construction                |
| СОТРЖН   | OVERTIME AS A PERCENTAGE OF<br>Ordinary Hours in Construction |
|          |                                                               |
| CGOVTOTN | CENTRAL GOVERNMENT TOTAL EMPLOYMENT                           |
| CGOVWN   | CENTRAL GOVERNMENT WHITE EMPLOYMENT                           |
| CGOVCN   | CENTRAL GOVERNMENT COLOURED<br>Employment                     |
|          | 4                                                             |

----

|                  | NAME OF FILE : LABOUR                    |      |
|------------------|------------------------------------------|------|
| <br>CGOVASN      | CENTRAL GOVERNMENT ASIAN EMPLOYMENT      | OWED |
| CGÓVBN           | CENTRAL GOVERNMENT BLACK EMPLOYMENT      |      |
| PGO <b>VTOTN</b> | PROVINCIAL TOTAL EMPLOYMENT              |      |
| PGOVWN           | PROVINCIAL WHITE EMPLOYMENT              |      |
| PGOVCN           | PROVINCIAL COLOURED EMPLOYMENT           |      |
| PGOVASN          | PROVINCIAL ASIAN EMPLOYMENT              |      |
| PGOVBN           | PROVINCIAL AFRICAN EMPLOYMENT            |      |
| LGOVTOTN         | LOCAL AUTHORITIES TOTAL<br>Employment    |      |
| LGOVWN           | LOCAL AUTHORITIES WHITE<br>Employment    |      |
| LGOVCN           | LOCAL AUTHORITIES COLOURED<br>Employment |      |
| LGOVASN          | LOCAL AUTHORITIES ASIAN<br>Employment    |      |
| LGOVBN           | LOCAL AUTHORITIES AFRICAN<br>Employment  |      |
| UNIVTOTN         | UNIVERSITIES TOTAL EMPLOYMENT            |      |

|          | NAME OF FILE : LABOUR                                  |
|----------|--------------------------------------------------------|
| UNIVWW   | UNIVERSITIES WHITE EMPLOYMENT                          |
| UNIVCN   | UNIVERSITIES COLOURED EMPLOYMENT                       |
| UNIVASN  | UNIVERSITIES ASIAN EMPLOYMENT                          |
| UNIVBN   | UNIVERSITIES AFRICAN EMPLOYMENT                        |
| NGOVTOTN | NATIONAL STATES TOTAL EMPLOYMENT                       |
| CGOVTOTW | CENTRAL GOVERNMENT TOTAL SALARIES<br>AND WAGES         |
| CGOVWW   | CENTRAL GOVERNMENT WHITE SALARIES<br>AND WAGES         |
| CGOVCW   | CENTRAL GOVERNMENT COLOURED<br>SALARIES AND WAGES      |
| CGOVASW  | CENTRAL GOVERNMENT ASIAN SALARIES<br>AND WAGES         |
| CGOVBW   | CENTRAL GOVERNMENT AFRICAN SALARIES<br>AND WAGES       |
| PGOVTOTW | PROVINCIAL ADMINISTRATIONS TOTAL<br>SALARIES AND WAGES |
| PGOVWW   | PROVINCIAL ADMINISTRATIONS WHITE<br>SALARIES AND WAGES |
| PGOVCW   | PROVINCIAL ADMINISTRATIONS WHITE<br>SALARIES AND WAGES |

NAME OF FILE : LABOUR

----

| PGOVASW        | PROVINCIAL ADMINISTRATIONS ASIAN<br>SALARIES AND WAGES                                                                                                    | WWIT    |
|----------------|----------------------------------------------------------------------------------------------------|---------|
| PGOVBW         | PROVINCIAL ADMINISTRATIONS AFRICAN<br>SALARIES AND WAGES                                                                                                    |         |
| 4              | 말 많은 것 같은 것 같은 것 같은 것 같이 많이 많이 많이 했다.                                                                                                    |         |
| LGOVTOTW       | LOCAL AUTHORITIES TOTAL SALARIES<br>AND WAGES                                                                                                    |         |
|                |                                                                                                    | e de la |
| LGOVWW         | LOCAL AUTHORITIES WHITE SALARIES<br>AND WAGES                                                                                                    |         |
|                |                                                                                                    |         |
| <br>LGOVCW     | LOCAL AUTHORITIES COLOURED SALARIES<br>AND WAGES                                                                                                    |         |
|                | 지 않는 것 같은 것 같은 것 같은 것이 없는 것이 없는 것이 없이 않이 않이 않이 않이 않이 않이 않이 않이 않이 않이 않이 않이 않이 | 1.00    |
| LGOVASW        | LOCAL AUTHORITIES ASIAN SALARIES<br>AND WAGES                                                                                                    |         |
| 영상 영화 영화       |                                                                                                    |         |
| LGOVBW         | LOCAL AUTHORITIES AFRICAN SALARIES<br>AND WAGES                                                                                                    |         |
| UNIVTOTW       | UNIVERSITIES TOTAL WHITE SALARIES<br>AND WAGES                                                                                                    |         |
|                |                                                                                                    |         |
| UNIVWW         | UNIVERSITIES WHITE SALARIES AND<br>WAGES                                                                                                    |         |
|                |                                                                                                    |         |
| UNIVCW         | UNIVERSITIES COLOURED SALARIES AND<br>WAGES                                                                                                    |         |
|                | 이 집에는 것은 것을 가장을 감기하는 것이다.                                                                                                    |         |
| UNIVASW        | UNIVERSITIES ASIAN SALARIES AND<br>WAGES                                                                                                    | . vrora |
|                |                                                                                                    |         |
| UNIVBW         | UNIVERSITIES AFRICAN SALARIES AND<br>WAGES                                                                                                    | VWV     |
| ан сайтар<br>м |                                                                                                    |         |
| NGOVTOTW       | NATIONAL STATES TOTAL SALARIES AND WAGES                                                                                                    | NCK .   |
|                |                                                                                                    |         |

46

# NAME OF FILE : LABOUR

Sources

South African Statistics 1974, pp 7.23, 7.33, 7.38, 7.39, 7.43. South African Statistics 1976, pp 7.18, 7.19. South African Statistics 1982, pp 7.6, 7.7, 7.20, 7.21, 7.23, 7,26. and the second

|                                         | NAME OF FILE : DEMOG             |
|-----------------------------------------|----------------------------------|
| тотрор                                  | TOTAL POPULATION                 |
|                                         |                                  |
| TOTM                                    | TOTAL MALE POPULATION            |
|                                         |                                  |
| TOTF                                    | TOTAL FEMALE POPULATION          |
|                                         |                                  |
| TOTUN                                   |                                  |
| TOTWM                                   | TOTAL WHITE MALE POPULATION      |
| 1 - 1 - 1 - 1 - 1 - 1 - 1 - 1 - 1 - 1 - |                                  |
| TOTWF                                   | TOTAL WHITE FEMALE POPULATION    |
|                                         |                                  |
| TOTCM                                   | TOTAL COLOURED MALE POPULATION   |
|                                         |                                  |
| TOTCF                                   | TOTAL COLOURED FEMALE POPULATION |
| <u>.</u>                                |                                  |
|                                         |                                  |
| TOTAM                                   | TOTAL ASIAN MALE POPULATION      |
|                                         |                                  |
| TOTAF                                   | TOTAL ASIAN FEMALE POPULATION    |
|                                         |                                  |
| TOTBM                                   | TOTAL AFRICAN MALE POPULATION    |
|                                         |                                  |
| TOTBF                                   | TOTAL AFRICAN FEMALE POPULATION  |
|                                         |                                  |
| TOTWB                                   | TOTAL WHITE BIRTHS               |
| TOTAD                                   | TOTAL WATTE DIKING               |
|                                         |                                  |
| TOTWMB                                  | TOTAL WHITE MALE BIRTHS          |

| - 8 |  |  |
|-----|--|--|
| - 8 |  |  |
|     |  |  |

|            | NAME OF FILE : DEMOG               |
|------------|------------------------------------|
| <br>TOTWFB | TOTAL WHITE FEMALE BIRTHS          |
| TOTWD      | TOTAL WHITE DEATHS                 |
| TOTWMD     | TOTAL WHITE MALE DEATHS            |
| TOTWFD     | TOTAL WHITE FEMALE DEATHS          |
| TOTWIND    | TOTAL WHITE INFANT DEATHS (NUMBER) |
| TOTWIRD    | TOTAL WHITE INFANT DEATHS (RATE)   |
| TOTWMA     | TOTAL WHITE MARRIAGES              |
| TOTWDV     | TOTAL WHITE DIVORCES               |
| тотисв     | TOTAL WHITE CRUDE RATE BIRTHS      |
| TOTWCD     | TOTAL WHITE CRUDE RATE DEATHS      |
| TOTWCMA    | TOTAL WHITE CRUDE RATE MARRIAGES   |
| TOTWCDV    | TOTAL WHITE CRUDE RATE DIVORCES    |
| тотсв      | TOTAL COLOURED BIRTHS              |
|            |                                    |

|   |          | NAME OF FI     | LE : DEMOG             |
|---|----------|----------------|------------------------|
|   |          |                |                        |
| , | тотсмв   | TOTAL COLOURE  | D MALE BIRTHS          |
|   |          |                |                        |
|   |          |                |                        |
|   | TOTCFB   | TOTAL COLOURE  | D FEMALE BIRTHS        |
|   | i sha sh |                |                        |
|   | TOTCD    | TOTAL COLOUREI | D DEATHS               |
|   |          |                |                        |
|   | TOTCMD   | TOTAL COLOUREI | D MALE DEAMIC          |
|   | TOTCMD   | TOTAL COLOOKED | D MALE DEATHS          |
|   |          |                |                        |
|   | TOTCFD   | TOTAL COLOURED | D FEMALE DEATHS        |
|   | 1.1.1    |                |                        |
|   | TOTCIND  | TOTAL COLOURE  | D INFANT DEATHS        |
|   |          | (NUMBER)       |                        |
|   |          |                |                        |
|   | TOTCIRD  | TOTAL COLOURE  | D INFANT DEATHS (RATE) |
|   |          |                |                        |
|   | TOTCMA   | TOTAL COLOURE  | D MARRIAGES            |
|   |          |                |                        |
|   | TOTCDV   | TOTAL COLOURE  | DIVORCES               |
|   | 101000   | TOTAL COLOUKE  | DIVORCES               |
|   |          |                |                        |
|   | TOTCCB   | TOTAL COLOURE  | D CRUDE RATE BIRTHS    |
|   |          |                |                        |
|   | TOTCCD   | TOTAL COLOURE  | D CRUDE RATE DEATHS    |
|   |          |                |                        |
|   |          |                |                        |
|   | TOTCCMA  | TOTAL COLOURE  | D CRUDE RATE MARRIAGES |
|   |          |                |                        |
|   | TOTCCDV  | TOTAL COLOURE  | D CRUDE RATE DIVORCES  |

|         | NAME OF FILE : DEMOG               |
|---------|------------------------------------|
| TOTAB   | TOTAL ASIAN BIRTHS                 |
| TOTAMB  | TOTAL ASIAN MALE BIRTHS            |
| TOTAFB  | TOTAL ASIAN FEMALE BIRTHS          |
| TOTAD   | TOTAL ASIAN DEATHS                 |
| TOTAMD  | TOTAL ASIAN MALE DEATHS            |
| TOTAFD  | TOTAL ASIAN FEMALE DEATHS          |
| TOTAIND | TOTAL ASIAN INFANT DEATHS (NUMBER) |
| TOTAIRD | TOTAL ASIAN INFANT DEATHS (RATE)   |
| TOTAMA  | TOTAL ASIAN MARRIAGES              |
| TOTADV  | TOTAL ASIAN DIVORCES               |
| TOTACB  | TOTAL ASIAN CRUDE RATE BIRTHS      |
| TOTACD  | TOTAL ASIAN CRUDE RATE DEATHS      |
| TOTACMA | TOTAL ASIAN CRUDE RATE MARRIAGES   |
|         |                                    |

NAME OF FILE : DEMOG

------

-----TOTAL ASIAN CRUDE RATE DIVORCES TOTACDV

Sources

١

South African Statistics 1976, p 1.6. South African Statistics 1982, pp 1.4, 3.4, 3.5, 3.6.

|         | NAME OF FILE : HEALTH                            |
|---------|--------------------------------------------------|
|         | NAME OF FILE . HEALTH                            |
| MEDP    | MEDICAL PRACTITIONERS (INCLUDING<br>SPECIALISTS) |
| INTMP   | INTERNS                                          |
| SPECMP  | SPECIALISTS                                      |
| DENTMP  | DENTISTS (INCLUDING SPECIALISTS)                 |
| NURSEMP | NURSES                                           |
| СНЕММР  | CHEMISTS                                         |
| OTHERMP | OTHER SUPPLEMENTARY HEALTH SERVICES              |
| TBW     | TUBERCULOSIS :WHITES                             |
| TBC     | TUBERCULOSIS :COLOUREDS                          |
| TBA     | TUBERCULOSIS :ASIANS                             |
| TBB     | TUBERCULOSIS :AFRICANS                           |
| TYW     | TYPHOID :WHITES                                  |
| TYC     | TYPHOID :COLOUREDS                               |

|               | NAME OF BILL UP LINE                                                                                                    |     |
|---------------|----------------------------------------------------------------------------------------------------|-----|
|               | NAME OF FILE : HEALTH                                                                                                    |     |
|               |                                                                                                    |     |
| TYA           | TYPHOID :ASIANS                                                                                                    |     |
|               |                                                                                                    |     |
| ТҮВ           |                                                                                                    |     |
| 110           | TYPHOID :AFRICANS                                                                                                    |     |
|               |                                                                                                    |     |
|               |                                                                                                    |     |
|               |                                                                                                    |     |
|               |                                                                                                    |     |
| Source        |                                                                                                    |     |
| South African | Statistics 1982, pp 4.2, 4.7, 4.8. 4.9.                                                                                                    | 1   |
|               |                                                                                                    |     |
|               |                                                                                                    |     |
|               |                                                                                                    |     |
|               |                                                                                                    |     |
|               |                                                                                                    |     |
|               |                                                                                                    |     |
|               |                                                                                                    |     |
|               |                                                                                                    |     |
|               |                                                                                                    |     |
|               |                                                                                                    |     |
|               |                                                                                                    |     |
|               |                                                                                                    |     |
|               | 2 / Page / Page |     |
|               |                                                                                                    |     |
|               |                                                                                                    |     |
|               |                                                                                                    |     |
|               |                                                                                                    |     |
|               |                                                                                                    |     |
|               |                                                                                                    |     |
|               |                                                                                                    | WIT |
| `             |                                                                                                    |     |
|               |                                                                                                    |     |

#### NAME OF FILE : EDUCTN

| <br>SFW | NUMBER OF PUPILS FROM CLASS ONE TO<br>STANDARD FIVE :WHITE    |
|---------|---------------------------------------------------------------|
| STW     | NUMBER OF PUPILS FROM STANDARD FIVE<br>TO MATRIC :WHITE       |
| TOTW    | TOTAL NUMBER OF WHITES AT SCHOOL                              |
| CSF     | NUMBER OF PUPILS FROM CLASS ONE TO<br>STANDARD FIVE :COLOURED |
| CST     | NUMBER OF PUPILS FROM STANDARD FIVE<br>TO MATRIC :COLOURED    |
| TOTC    | TOTAL NUMBER OF COLOUREDS AT SCHOOL                           |
| ASF     | NUMBER OF PUPILS FROM CLASS ONE TO<br>STANDARD FIVE :ASIANS   |
| AST     | NUMBER OF PUPILS FROM STANDARD FIVE<br>TO MATRIC :ASIANS      |
| TOTA    | TOTAL NUMBER OF ASIANS AT SCHOOL                              |
| BSF     | NUMBER OF PUPILS FROM CLASS ONE TO<br>STANDARD FIVE :AFRICANS |
| BST     | NUMBER OF PUPILS FROM STANDARD FIVE<br>TO MATRIC :AFRICANS    |
| тотв    | TOTAL NUMBER OF AFRICANS AT SCHOOL                            |

# Source

South African Statistics 1982, pp 5.14, 5.23, 5.28, 5.32.

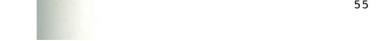

|         | NAME OF FILE : SOCSC                                        |
|---------|-------------------------------------------------------------|
| OAPENWN | OLD AGE PENSIONS :WHITES<br>(NUMBER OF BENEFICIARIES)       |
| OAPENCN | OLD AGE PENSIONS :COLOUREDS<br>(NUMBER OF BENEFICIARIES)    |
| OAPENAN | OLD AGE PENSIONS :ASIANS<br>(NUMBER OF BENEFICIARIES)       |
| OAPENBN | OLD AGE PENSIONS :AFRICANS<br>(NUMBER OF BENEFICIARIES)     |
| TOTOAPN | TOTAL OLD AGE PENSIONS (NUMBER OF BENEFICIARIES)            |
| OAPENWA | OLD AGE PENSIONS :WHITE (AMOUNT)                            |
| OAPENCA | OLD AGE PENSIONS :COLOUREDS (AMOUNT)                        |
| OAPENAA | OLD AGE PENSIONS :ASIANS (AMOUNT)                           |
| OAPENBA | OLD AGE PENSIONS :AFRICANS (AMOUNT)                         |
| ТОТОАРА | TGTAL OLD AGE PENSIONS (AMOUNT)                             |
| DPENWN  | DISABILITY PENSIONS :WHITES<br>(NUMBER OF BENEFICIARIES)    |
| DPENCN  | DISABILITY PENSIONS :COLOUREDS<br>(NUMBER OF BENEFICIARIES) |
| DPENAN  | DISABILITY PENSIONS :ASIANS<br>(NUMBER OF BENEFICIARIES)    |

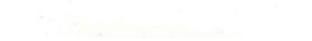

| *          | NAME OF FILE : SOCSC                                                          |
|------------|-------------------------------------------------------------------------------|
| <br>DPENBN | DISABILITY PENSIONS :AFRICANS<br>(NUMBER OF BENEFICIARIES)                    |
| TOTDPENN   | TOTAL DISABILITY PENSIONS<br>(NUMBER OF BENEFICIARIES)                        |
| DPENWA     | DISABILITY PENSIONS :WHITES (AMOUNT)                                          |
| DPENCA     | DISABILITY PENSIONS :COLOUREDS (AMOUNT)                                       |
| DPENAA     | DISABILITY PENSIONS :ASIANS (AMOUNT)                                          |
| DPENBA     | DISABILITY PENSIONS :AFRICANS<br>(AMOUNT)                                     |
| MFGWN      | MAINTENANCE AND FOSTER-PARENTS<br>GRANTS :WHITES (NUMBER OF BENEFICIARIES)    |
| MFGCN      | MAINTENANCE AND FOSTER-PARENTS<br>GRANTS :COLOUREDS (NUMBER OF BENEFICIARIES) |
| MFGAN      | MAINTENANCE AND FOSTER-PARENTS<br>GRANTS :ASIANS (NUMBER OF BENEFICIARIES)    |
| MFGBN      | MAINTENANCE AND FOSTER-PARENTS<br>GRANTS :AFRICANS (NUMBER OF BENEFICIARIES)  |
| <br>MFGWA  | MAINTENANCE AND FOSTER-PARENTS<br>GRANTS :WHITES (AMOUNT)                     |
| MFGCA      | MAINTENANCE AND FOSTER-PARENTS<br>GRANTS :COLOUREDS (AMOUNT)                  |
| MFGAA      | MAINTENANCE AND FOSTER-PARENTS<br>GRANTS :ASIANS (AMOUNT)                     |

| MFGBA       MAINTENANCE AND FOSTER-PARENTS<br>GRANTS : AFRICANS (AMOUNT)         TOTMFGN       TOTAL MAINTENANCE AND<br>FOSTER-PARENTS GRANTS (NUMBER OF BENEFI<br>TOTMFGA         TOTMFGA       TOTAL MAINTENANCE AND<br>FOSTER-PARENTS GRANTS (AMOUNT) |          |
|----------------------------------------------------------------------------------------------------|----------|
| GRANTS : AFRICANS (AMOUNT)<br>TOTMFGN TOTAL MAINTENANCE AND<br>FOSTER-PARENTS GRANTS (NUMBER OF BENEFI<br>TOTMFGA TOTAL MAINTENANCE AND<br>FOSTER-PARENTS GRANTS (AMOUNT)<br>Source<br>South African Statistics 1982, 6.2, 6.3, 6.4.                     |          |
| FOSTER-PARENTS GRANTS (NUMBER OF BENEFI<br>TOTMFGA TOTAL MAINTENANCE AND<br>FOSTER-PARENTS GRANTS (AMOUNT)<br>Source<br>South African Statistics 1982, 6.2, 6.3, 6.4.                                                                                    |          |
| Source<br>South African Statistics 1982, 6.2, 6.3, 6.4.                                                                                                    | CIARIES) |
| <u>South African Statistics 1982</u> , 6.2, 6.3, 6.4.                                                                                                    |          |
| <u>South African Statistics 1982</u> , 6.2, 6.3, 6.4.                                                                                                    |          |
| <u>South African Statistics 1982</u> , 6.2, 6.3, 6.4.                                                                                                    |          |
| <u>South African Statistics 1982</u> , 6.2, 6.3, 6.4.                                                                                                    |          |
| South African Statistics 1982, 6.2, 6.3, 6.4.                                                                                                    |          |
|                                                                                                    |          |
|                                                                                                    |          |
|                                                                                                    |          |
|                                                                                                    |          |
|                                                                                                    |          |
|                                                                                                    |          |
|                                                                                                    |          |
|                                                                                                    |          |
|                                                                                                    |          |
|                                                                                                    |          |
|                                                                                                    |          |
| the second second second second second second second second second second second second second second second se                                                                                                    |          |
|                                                                                                    |          |
|                                                                                                    | Gent -   |
| 58                                                                                                    |          |

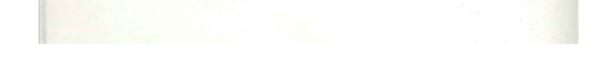

|        | NAME OF FILE : MANUF                                                  |  |
|--------|-----------------------------------------------------------------------|--|
| MANTF  | TOTAL NUMBER OF MANUFACTURING<br>ESTABLISHMENTS                       |  |
| MANTE  | TOTAL NUMBER EMPLOYED IN<br>MANUFACTURING                             |  |
| MANTS  | TOTAL SALARY PAID TO WORKERS IN<br>MANUFACTURING                      |  |
| MANTM  | TOTAL VALUE OF MATERIALS USED IN<br>MANUFACTURING SECTOR              |  |
| MANGVO | GROSS VALUE OF OUTPUT FROM<br>MANUFACTURING SECTOR                    |  |
| MANNVO | NET VALUE OF OUTPUT FROM<br>MANUFACTURING SECTOR                      |  |
| MANTST | TOTAL STOCK ON HAND AT THE END OF<br>THE YEAR IN MANUFACTURING SECTOR |  |
| MANEB  | CAPITAL EXPENDITURE ON BUILDINGS<br>BY MANUFACTURING SECTOR           |  |
| MANEM  | CAPITAL EXPENDITURE ON MACHINERY<br>BY MANUFACTURING SECTOR           |  |
| MANVB  | END VALUE OF LAND AND BUILDINGS IN<br>MANUFACTURING SECTOR            |  |
| MANVM  | END VALUE OF MACHINERY IN<br>MANUFACTURING SECTOR                     |  |
| MANRB  | RENT PAID ON LAND AND BUILDINGS BY<br>MANUFACTURING SECTOR            |  |
| MANRM  | RENT PAID ON MACHINERY BY<br>MANUFACTURING SECTOR                     |  |

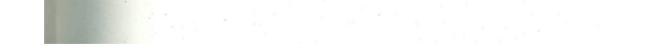

| NAME OF FILE : MANUF                                          |                                                                                                    |
|---------------------------------------------------------------|----------------------------------------------------------------------------------------------------|
|                                                               |                                                                                                    |
| DEPRECIATION ON LAND AND BUILDINGS<br>OF MANUFACTURING SECTOR |                                                                                                    |
| DEPRECIATION ON MACHINERY OF                                  |                                                                                                    |
| MANUFACTURING SECTOR                                          |                                                                                                    |
| PROFIT OF MANUFACTURING SECTOR                                |                                                                                                    |
|                                                               |                                                                                                    |
|                                                               | DEPRECIATION ON LAND AND BUILDINGS<br>OF MANUFACTURING SECTOR<br>DEPRECIATION ON MACHINERY OF<br>MANUFACTURING SECTOR |

Source

South African Statistics 1982, P 12.6.

| CONTF  | TOTAL NUMBER OF CONSTRUCTION<br>ESTABLISHMENTS             |
|--------|------------------------------------------------------------|
|        |                                                            |
| CONTE  | TOTAL NUMBER EMPLOYED IN<br>Construction                   |
|        |                                                            |
| CONTS  | TOTAL SALARY PAID TO WORKERS IN<br>CONSTRUCTION            |
|        |                                                            |
| CONTM  | TOTAL VALUE OF MATERIALS USED IN<br>CONSTRUCTION SECTOR    |
| CONGVO | GROSS VALUE OF OUTPUT FROM<br>Construction sector          |
|        | CONSTRUCTION SECTOR                                        |
| CONNVO | NET VALUE OF OUTPUT FROM                                   |
|        | CONSTRUCTION SECTOR                                        |
| CONTST | TOTAL STOCK ON HAND AT THE END OF                          |
|        | THE YEAR IN CONSTRUCTION SECTOR                            |
| CONEB  | CAPITAL EXPENDITURE ON BUILDINGS                           |
|        | BY CONSTRUCTION SECTOR                                     |
| CONEM  | CAPITAL EXPENDITURE ON MACHINERY                           |
|        | BY CONSTRUCTION SECTOR                                     |
| CONVB  | END VALUE OF LAND AND BULLDINGS IN                         |
| CONVE  | END VALUE OF LAND AND BUILDINGS IN<br>MANUFACTURING SECTOR |
| CONVM  | END VALUE OF MACHINERY IN                                  |
|        | CONSTRUCTION                                               |
| CONRB  | RENT PAID ON LAND AND BUILDINGS BY                         |
|        | CONSTRUCTION SECTOR                                        |

| CONDB | DEPRECIATION<br>OF CONSTRUCTI | ON LAND AND BUILDINGS<br>ON SECTOR    |  |
|-------|-------------------------------|---------------------------------------|--|
|       |                               |                                       |  |
| CONDM | DEPRECIATION<br>CONSTRUCTION  | ON BUILDINGS OF<br>SECTOR             |  |
|       |                               |                                       |  |
| CONP  | PROFIT OF CON                 | STRUCTION SECTOR                      |  |
|       | S. Carlos                     |                                       |  |
|       | 승규는 영화가 물                     |                                       |  |
|       |                               |                                       |  |
| Sou   | rce                           |                                       |  |
| Sou   | th African Statistic          | s 1982, р 13.6.                       |  |
|       |                               | · · · · · · · · · · · · · · · · · · · |  |
|       |                               |                                       |  |
|       |                               |                                       |  |
|       |                               |                                       |  |

|        | NAME OF FILE : TRANSPT                                                  |
|--------|-------------------------------------------------------------------------|
| RAILP  | TOTAL NUMBER OF PASSENGER JOURNEYS<br>(IN 1000's OF JOURNEYS)           |
| RAILT  | TOTAL REVENUE EARNING AND FREE-<br>-HAULED TRAFFIC (IN MILLION TONS/KM) |
| HARBOC | OVERSEAS CARGO HANDLED BY HARBOURS<br>(IN 1000's TONS)                  |
| HARBCC | COASTWISE CARGO HANDLED BY HARBOURS<br>(IN 1000's TONS)                 |
| AIRIP  | INTERNATIONAL PASSENGERS HANDLED<br>BY AIRWAYS                          |
| AIRIF  | INTERNATIONAL AIRFREIGHT HANDLED BY<br>AIRWAYS (IN 1000'5 KG)           |
| AIRLP  | LOCAL PASSENGERS HANDLED BY AIRWAYS                                     |
| AIRLF  | LOCAL AIRFREIGHT HANDLED BY<br>AIRWAYS (IN 1000's KG)                   |
| MVLC   | ALL VEHICLES LICENSED ,EXCEPT<br>TRACTORS :MOTOR CARS                   |
| MVLCC  | ALL VEHICLES LICENSED ,EXCEPT<br>TRACTORS :COMMERCIAL VEHICLES          |
| MVLO   | ALL VEHICLES LICENSED ,EXCEPT<br>TRACTORS :OTHER                        |
| MVTL   | ALL VEHICLES LICENSED , EXCEPT                                          |

Source

South African Statistics 1982, pp 17.3, 17.19.

|         | NAME OF FILE : AGRIC                                                                  |  |
|---------|---------------------------------------------------------------------------------------|--|
| <br>FUA | FARMING UNITS :AREA (IN 1000 HA)                                                      |  |
| FUN     | FARMING UNITS :NUMBER                                                                 |  |
| ACMZ    | AGRICULTURAL CROPS :MAIZE (IN TONS)                                                   |  |
| LSCTL   | LIVESTOCK :CATTLE<br>(NUMBER IN 1000's)                                               |  |
| LSSHP   | LIVESTOCK :SHEEP (NUMBER IN 1000's)                                                   |  |
| LSPSCTL | LIVESTOCK PRODUCTION :SLAUGHTERINGS<br>OF CATTLE AND CALVES (NUMBER IN 1000's)        |  |
| LSPSSHP | LIVESTOCK PRODUCTION :SLAUGHTERINGS<br>OF SHEEP AND GOATS (NUMBER IN 1000's)          |  |
| LSPWOOL | LIVESTOCK PRODUCTION :WOOL SOLD<br>(TONS IN 1000's)                                   |  |
| GVAP    | GROSS VALUE OF AGRICULTURAL AND<br>PASTORAL PRODUCTION (IN MILLIONS)                  |  |
| IVAP    | <ul> <li>INDEXES OF THE VOLUME OF<br/>AGRICULTURAL AND PASTORAL PRODUCTION</li> </ul> |  |
|         |                                                                                       |  |

#### Source

\*

-

South African Statistics 1982, p 9.4.

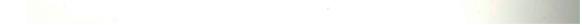

# NAME OF FILE : GOVT

| <br>CUSTDUTY | GOVERNALLT INCOLE FROM CUSTCES                                     |
|--------------|--------------------------------------------------------------------|
| SALLSTAX     | GOVERNMENT 11COME FROM SALES DUTY<br>ANL SALES TAX                 |
| MILEREV      | GOVERNMERT REVENUE FROM MINING                                     |
| EXTOTAL      | TOTAL GOVERNMENT REVENUE FROM<br>EXCISL                            |
| EXSPIRIT     | GOVERNMENT REVENUE FROM SPIRIT<br>EXCISE                           |
| EXWINE       | GOVERNMENT REVENUE FORM WINE<br>EXCISE                             |
| EXBEER       | GOVERNMENT LEVENUE FROM BEER<br>EXCISE                             |
| EXTOBACO     | GOVERNMENT RLVENUE FROM TOBACCO AND CIGARS EXCISE                  |
| EXCIGGS      | GOVERNMENT REVENUE FROM CIGARETTES<br>AND CIGARETTE TOBACCO EXCISE |
| EXCARS       | GOVERNMENT REVENUE FROM CAR<br>EXCISE                              |
| EXTYRES      | GOVERLMENT REVENUE FROL TYLES AND<br>TUBES EXCISE                  |
| EXFULL       | GOVERNMENT REVENUE FROM NOTOR FUEL                                 |
| LXD1LSLL     | GOVERNMENT REVENUE FROM DIESEL AND<br>FURNACE OILS EXCISE          |
|              |                                                                    |

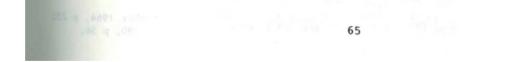

# NAME OF FILE : GOVT

| 1. 2.0 TI. L.R        | GOVERNMENT REVIEUL FICH                                                                                          |                |
|-----------------------|----------------------------------------------------------------------------------------------------|----------------|
|                       | MISCELLALLOUS EXCISE                                                                                             |                |
|                       |                                                                                                    |                |
| EXREFULD              | GOVERIALIT KLEULUS FROM EXCISE                                                                                   |                |
|                       |                                                                                                    |                |
| T                     | CONTRACTOR ALLONG TIMESTON AND A                                                                                 |                |
| INTDEBT               | GOVLKIALAT GROSS INTERIAL DEED<br>(IL HILLIGNS)                                                                  |                |
|                       |                                                                                                    |                |
|                       |                                                                                                    |                |
| EXTDELT               | COVERNMENT GROSS EXTERNAL DEBT<br>(IN MILLIONS)                                                                  |                |
| 1 A                   |                                                                                                    |                |
|                       | and the second second second second second second second second second second second second second second second |                |
| SIOCDELT              | GOVLREMENT GROSS STOCK AND BOND                                                                                  |                |
|                       | DEET (IL LILLIORS)                                                                                               |                |
|                       |                                                                                                    |                |
| TOTDEBT:              | GOVLENEERT TOTAL GROSS PUBLIC AND                                                                                |                |
|                       | SILLING FURD DEBT (IN MILLIONS)                                                                                  |                |
|                       |                                                                                                    | 3 San 1        |
| GOVREV                | CENTRAL GOVERNMENT TOTAL REVENUL                                                                                 |                |
|                       |                                                                                                    |                |
|                       |                                                                                                    | 10720          |
| GOVENPEN              | CLITKAL GOVERNMENT TOTAL                                                                                         |                |
| GOVEAPEN              | EXPENDITURE                                                                                                    | 11 m 1         |
|                       |                                                                                                    |                |
|                       |                                                                                                    | A PARTY AND A  |
| EXCHBAL .             | TOTAL SUBPLUS ON DEFICIT, EXCLUDING<br>LOARGNING AND DEET REDEMPTION ON FXC                                      | HEQUER ACCOUNT |
|                       | (11. MILLIONS)                                                                                                   | 14101          |
| E W L L L L L D L D L | BULLI BECEVERE ENGLISHED STORES                                                                                  |                |
| EXCHRECP              | TOTAL RECEIPTS, EXCLUDING BORROWING<br>FROM EXCHEQUER ACCOUNT                                                    |                |
|                       | (IN FILLIOLS)                                                                                                    |                |
| SAUTOLY.              | PLEAT TOULES EVOLUTION OF THE                                                                                    |                |
| ENCHISLE              | TOTAL ISSUES, EXCLUDING DEAT<br>REDERPTION FROM EXCHEQUER ACCOUNT                                                |                |
|                       | (IL hILLIGLS)                                                                                                    |                |
|                       |                                                                                                    |                |

Sources

. - -

South African Statistics 1974, pp 19.5, 19.9.

South African Statistics 1978, p 19.9.

South African Statistics 1982, pp 19.9, 19.13.

South African Reserve Bank Quarterly Bulletin, December 1964, p 23; June 1970, p 41; September 1976, p 46; September 1980, p 56.

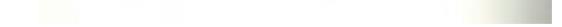

#### NAME OF FILE : ELECTRIC

NUS

NUMBER OF UNITS SOLD (IN MILLIONS OF KWH)

CONPCAP

CONSUMPTION PER CAPITA (IN KWH)

Source

South African Statistics 1982, P 14.3.

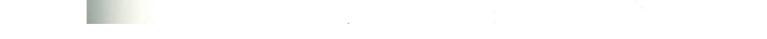

|             | NAME OF FILE : INTTRADE                                     |
|-------------|-------------------------------------------------------------|
| <br>IMPORTO | IMPORTS FOR AGRICULTURE ,FORESTRY<br>AND FISHING            |
|             |                                                             |
| IMPORTI     | IMPORTS FOR MINING AND QUARRYING                            |
|             |                                                             |
| IMPORTMA    | IMPORTS FOR MANUFACTURING                                   |
|             |                                                             |
| IMPORT 20   | IMPORTS OF FOOD                                             |
|             |                                                             |
| IMPORT 21   | IMPORTS OF BEVERAGES                                        |
| IMPORTET    | INFORTS OF BEVERAGES                                        |
|             |                                                             |
| IMPORT 22   | IMPORTS OF TOBACCO                                          |
|             |                                                             |
| IMPORT 23   | IMPORTS OF TEXTILES                                         |
|             |                                                             |
| IMPORT 24   | IMPORTS OF APPAREL ,FOOTWEAR , ETC                          |
|             | ,,,,,,,,,,,,,,,,,,,,,,,,,,,,,,,,,,,,,,,                     |
|             |                                                             |
| IMPORT 25   | IMPORTS OF WOOD AND CORK                                    |
|             | - TEA- AUGU                                                 |
| IMPORT 26   | IMPORTS OF FURNITURE                                        |
|             |                                                             |
| IMPORT 27   | IMPORTS OF PAPER AND PAPER PRODUCTS                         |
|             |                                                             |
| IMPORT 28   | IMPORTS FOR PRINTING , PUBLISHING                           |
|             | AND ALLIED INDUSTRIES                                       |
|             |                                                             |
| IMPORT 29   | IMPORTS OF LEATHER AND LEATHER PRODUCTS ,EXCLUDING FOOTWEAR |
|             | PRODUCTS , EXCLUDING FOOTWEAR                               |

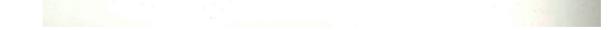

| -         |                                                        |
|-----------|--------------------------------------------------------|
|           | NAME OF FILE : INTTRADE                                |
| IMPORT 30 | IMPORTS OF RUBBER PRODUCTS                             |
| IMPORT 31 | IMPORTS OF CHEMICALS AND CHEMICAL<br>PRODUCTS          |
| IMPORT 32 | IMPORTS OF COAL AND PRODUCTS OF<br>PETROLEUM           |
| IMPORT 33 | IMPORTS OF NON-METALLIC MINERAL<br>PRODUCTS            |
| IMPORT 34 | IMPORTS OF BASIC METALS                                |
| IMPORT 35 | IMPORTS OF MACHINERY ,EXCEPT<br>ELECTRICAL MACHINERY   |
| IMPORT 36 | IMPORTS OF ELECTRICAL MACHINERY                        |
| EXPORTO   | EXPORTS OF AGRICULTURAL ,FORESTRY<br>AND FISHING GOODS |
| EXPORT 1  | EXPORTS OF MINING AND QUARRYING<br>GOODS               |
| EXPORTMA  | EXPORTS TO MANUFACTURING INDUSTRIES                    |
| EXPORT 20 | EXPORTS OF FOOD                                        |
| EXPORT 21 | EXPORTS OF BEVERAGES                                   |
| EXPORT 22 | EXPORTS OF TOBACCO                                     |

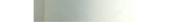

| EXPORT 24   | EXPORTS OF APPAREL ,FOOTWEAR ,ETC                              |        |
|-------------|----------------------------------------------------------------|--------|
|             |                                                                |        |
| EXPORT 25   | EXPORTS OF WOOD AND CORK                                       |        |
|             |                                                                |        |
| EXPORT 26   | EXPORTS OF FURNITURE                                           | qui    |
| · · · · · · |                                                                |        |
| EXPORT 27   | EXPORTS OF PAPER AND PAPER PRODUCTS                            |        |
|             |                                                                | and in |
| EXPORT 28   | EXPORTS TO PRINTING ,PUBLISHING AND<br>ALLIED INDUSTRIES       |        |
|             |                                                                |        |
| EXPORT 29   | EXPORTS OF LEATHER AND LEATHER<br>PRODUCTS ,EXCLUDING FOOTWEAR |        |
| EXPORT 30   | EXPORTS OF RUBBER PRODUCTS                                     |        |
| EXPORT 31   | EXPORTS OF CHEMICALS AND CHEMICAL<br>PRODUCTS                  |        |
| EXPORT 32   | EXPORTS OF COAL AND PRODUCTS OF<br>PETROLEUM                   |        |
| EXPORT 33   | EXPORTS OF NON-METALLIC MINERAL<br>PRODUCTS                    |        |
| EXPORT 34   | EXPORTS OF BASIC METALS                                        |        |
| EXPORT 35   | EXPORTS OF METAL PRODUCTS                                      |        |
|             |                                                                |        |

NAME OF FILE : INTTRADE

EXPORT 23 EXPORTS OF TEXTILES

70

-

|           | NAME OF FILE : INTTRADE                              |
|-----------|------------------------------------------------------|
| EXPORT 36 | EXPORTS OF MACHINERY ,EXCEPT<br>ELECTRICAL MACHINERY |
| EXPORT 37 | EXPORTS OF ELECTRICAL MACHINERY                      |
| IMPAFCR   | IMPORTS FROM AFRICA                                  |
| IMPEUCR   | IMPORTS FROM EUROPE                                  |
| IMPUKCR   | IMPORTS FROM THE UNITED KINGDOM                      |
| IMPGECR . | IMPORTS FROM GERMANY                                 |
| IMPITCR   | IMPORTS FROM ITALY                                   |
| IMPFRCR   | IMPORTS FROM FRANCE                                  |
| IMPNTCR   | IMPORTS FROM THE NETHERLANDS                         |
| IMPSTCR   | IMPORTS FROM SWITZERLAND                             |
| IMPSWCR   | IMPORTS FROM SWEDEN                                  |
| IMPBLCR   | IMPORTS FROM BELGIUM                                 |
| IMPEOCR   | IMPORTS FROM REST OF EUROPE                          |
|           |                                                      |

--

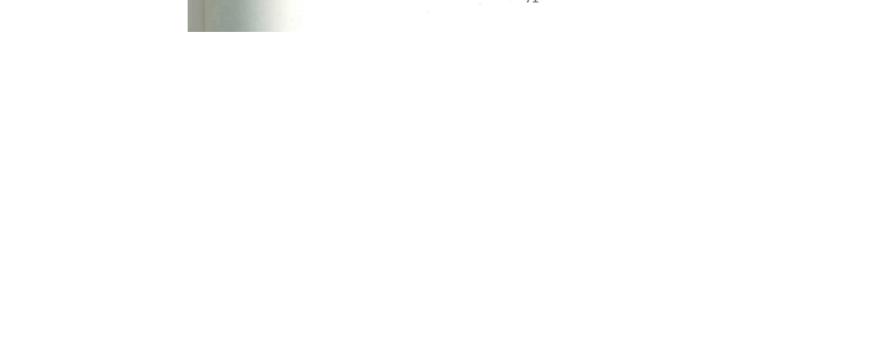

|             | NAME OF FILE : INTTRADE                 |  |
|-------------|-----------------------------------------|--|
| <br>IMPAMCR | IMPORTS FROM NORTH AND SOUTH<br>AMERICA |  |
| IMPUSCR     | IMPORTS FROM THE UNITED STATES          |  |
| IMPCACR     | IMPORTS FROM CANADA                     |  |
| IMPAOCR     | IMPORTS FROM REST OF AMERICA            |  |
| IMPJACR     | IMPORTS FROM JAPAN                      |  |
| IMPOCCR     | IMPORTS FROM OCEANIA                    |  |
| IMPAUCR     | IMPORTS FROM AUSTRALIA                  |  |
| IMPOOCR     | IMPORTS FROM REST OF OCEANIA            |  |
| EXPAFCR     | EXPORTS TO AFRICA                       |  |
| EXPEUCR     | · EXPORTS TO EUROPE                     |  |
| EXPUKCR     | EXPORTS TO THE UNITED KINGDOM           |  |
| EXPGECR     | EXPORTS TO GERMANY                      |  |
| EXPITCR     | EXPORTS TO ITALY                        |  |

|         | NAME OF   | FILE : INTTRADE           |
|---------|-----------|---------------------------|
| EXPFRCR | EXPORTS T | O FRANCE                  |
| EXPNTCR | EXPORTS T | O THE NETHERLANDS         |
| EXPSTCR | EXPORTS T | O SWITZERLAND             |
| EXPSWCR | EXPORTS T | O SWEDEN                  |
| EXPBLCR | EXPORTS T | O BELGIUM                 |
| EXPEOCR | EXPORTS T | O THE REST OF EUROPE      |
| EXPAMCR | EXPORTS T | O NORTH AND SOUTH AMERICA |
| EXPUSCR | EXPORTS T | O THE UNITED STATES       |
| EXPCACR | EXPORTS T | O CANADA                  |
| EXPAOCR | EXPORTS T | O THE REST OF EUROPE      |
| EXPJACR | EXPORTS T | O JAPAN                   |
| EXPOCCR | EXPORTS T | O OCEANIA                 |
| EXPAUCR | EXPORTS T | O AUSTRALIA               |

|          | NAME OF FILE : INTTRADE                                                                         |    |
|----------|-------------------------------------------------------------------------------------------------|----|
| EXPOOCR  | EXPORTS TO THE REST OF OCEANIA                                                                  |    |
| BPEXP    | BALANCE OF PAYMENTS :MERCHANDISE<br>EXPORTS ,F.O.B                                              |    |
| BPGOLD   | BALANCE OF PAYMENTS :NET GOLD<br>OUTPUT                                                         |    |
| BPSERE   | BALANCE OF PAYMENTS :SERVICE<br>RECEIPTS                                                        |    |
| BPIMP    | BALANCE OF PAYMENTS :MERCHANDISE<br>IMPORTS ,F.O.B.                                             |    |
| BPSEPY   | BALANCE OF PAYMENTS : PAYMENTS FOR<br>SERVICES                                                  |    |
| BPGDSR   | BALANCE OF PAYMENTS :TOTAL GOODS<br>AND SERVICES (NET RECEIPTS )                                |    |
| BPTRAN   | BALANCE OF PAYMENTS :TRANSFERS<br>(NET RECEIPTS)                                                |    |
| BPBALCA  | BALANCE OF PAYMENTS :BALANCE ON<br>CURRENT ACCOUNT                                              |    |
| BPLTCAPT | BALANCE OF PAYMENTS :LONG-TERM<br>CAPITAL MOVEMENTS                                             |    |
| BPLTCAGV | BALANCE OF PAYMENTS :LONG-TERM<br>CAPITAL MOVEMENTS OF CENTRAL GOVERNMENT AND BANKING<br>SECTOR |    |
| BPLTCAPS | BALANCE OF PAYMENTS :LONG-TERM<br>CAPITAL MOVEMENTS OF PUBLIC CORPORATIONS AND THE PR<br>SECTOR | IV |
| BPBASIC  | BALANCE OF PAYMENTS : BASIC BALANCE                                                             |    |

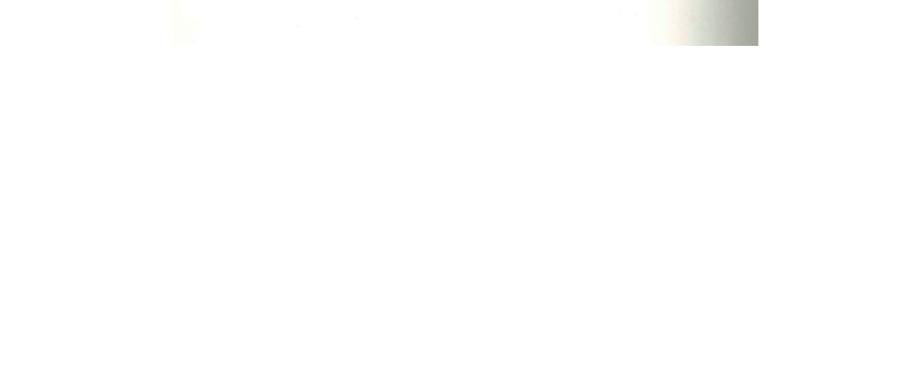

|                                                                                                    | NAME OF FILE : INTTRADE                                                                                   |
|----------------------------------------------------------------------------------------------------|----------------------------------------------------------------------------------------------------|
| PSTCAPT                                                                                                    | BALANCE OF PAYMENTS :SHORT-TERM<br>CAPITAL MOVEMENTS NOT RELATED TO RESERVES                              |
| PSTCAGV                                                                                                    | BALANCE OF PAYMENTS :SHORT-TERM<br>CAPITAL MOVEMENTS OF CENTRAL GOVERNMENT AND BANKING<br>SECTOR          |
| PSTCAPS                                                                                                    | BALANCE OF PAYMENTS :SHORT-TERM<br>CAPITAL MOVEMENTS OF PUBLIC CORPORATIONS AND THE<br>PRIVATE SECTOR     |
| PNETGR                                                                                                    | BALANCE OF PAYMENTS :CHANGE IN NET<br>GOLD AND OTHER FOREIGN RESERVES                                     |
| PGROSGR                                                                                                    | BALANCE OF PAYMENTS :CHANGE IN<br>GROSS GOLD AND OTHER FOREIGN RESERVES                                   |
| OLDRES                                                                                                    | SOUTH AFRICAN GOLD RESERVES                                                                               |
| ORRES                                                                                                    | SOUTH AFRICAN FOREIGN EXCHANGE<br>RESERVES                                                                |
| OTRES                                                                                                    | TOTAL RESERVES AT RESERVE BANK                                                                            |
| APORATE                                                                                                    | FOREIGN EXCHANGE RATE :RAND/POUND                                                                         |
| ADORATE                                                                                                    | FOREIGN EXCHANGE RATE :RAND/DOLLAR                                                                        |
| OLDPRDO                                                                                                    | GOLD PRICE IN DOLLARS                                                                                     |
| Source                                                                                                    | 25                                                                                                    |
| and the second second se | African Statistics 1966, pp Q10, Q11, Q12, Q13.<br>African Statistics 1972, pp P9, P10, P13, P14.         |
| South                                                                                                    | African Statistics 1974, pp 16.10, 16.11, 16.12, 16.13,<br>, 16.15.                                       |
| South                                                                                                    | African Statistics 1978, pp 16.10-16.19.<br>African Statistics 1982, pp 16.5, 16.11, 16.13, 16.18, 16.19. |
| South                                                                                                    | African Reserve Bank Bulletin, September 1983, pp S.69, S.80, S.81.                                       |

|           | NAME OF FILE : FOFTCTI                                                                             |
|-----------|----------------------------------------------------------------------------------------------------|
| <br>TIGEC | TOTAL INVESTMENT OF CENTRAL<br>GOVERNMENT AND BANKING SECTOR :EEC COUNTRIES                        |
| TIGE      | TOTAL INVESTMENT OF CENTRAL<br>GOVERNMENT AND BANKING SECTOR :REST OF EUROPE                       |
| TIGNS     | TOTAL INVESTMENT OF CENTRAL<br>GOVERNMENT AND BANKING SECTOR :NORTH AND SOUTH AMERICA              |
| TIGAF     | TOTAL INVESTMENT OF CENTRAL<br>GOVERNMENT AND BANKING SECTOR :AFRICA                               |
| TIGAS     | TOTAL INVESTMENT OF CENTRAL<br>GOVERNMENT AND BANKING SECTOR :ASIA                                 |
| TIGO      | TOTAL INVESTMENT OF CENTRAL<br>GOVERNMENT AND BANKING SECTOR :OCEANIA                              |
| TIGIO     | TOTAL INVESTMENT OF CENTRAL<br>GOVERNMENT AND BANKING SECTOR :INTERNATIONAL<br>ORGANISATIONS       |
| TIGU      | TOTAL INVESTMENT OF CENTRAL<br>GOVERNMENT AND BANKING SECTOR :UNALLOCATED                          |
| TIGT      | TOTAL INVESTMENT OF CENTRAL<br>GOVERNMENT AND BANKING SECTOR :TOTAL                                |
| TIGLEC    | TOTAL LONG-TERM INVESTMENT OF<br>CENTRAL GOVERNMENT AND BANKING SECTOR :EEC COUNTRIES              |
| TIGLE     | TOTAL LONG-TERM INVESTMENT OF<br>CENTRAL GOVERNMENT AND BANKING SECTOR :REST OF EUROPE             |
| TIGLNS    | TOTAL LONG-TERM INVESTMENT OF<br>CENTRAL GOVERNMENT AND BANKING SECTOR :NORTH AND SOUTH<br>AMERICA |
| TIGLAF    | TOTAL LONG-TERM INVESTMENT OF<br>CENTRAL GOVERNMENT AND BANKING SECTOR :AFRICA                     |

|      | NAME OF FILE : FORTCTI                                                            |        |                 |
|------|-----------------------------------------------------------------------------------|--------|-----------------|
| GLAS | TOTAL LONG-TERM INVESTMENT OF<br>CENTRAL GOVERNMENT AND BANKING                   | SECTOR | :ASIA           |
| GLO  | TOTAL LONG-TERM INVESTMENT OF<br>CENTRAL GOVERNMENT AND BANKING                   | SECTOR | :OCEANIA        |
| GLIO | TOTAL LONG-TERM INVESTMENT OF<br>CENTRAL GOVERNMENT AND BANKING<br>ORGANISATIONS  | SECTOR | :INTERNATIONAL  |
| GLU  | TOTAL LONG-TERM INVESTMENT OF<br>CENTRAL GOVERNMENT AND BANKING                   | SECTOR | ;UNALLOCATED    |
| GLT  | TOTAL LONG-TERM INVESTMENT OF<br>CENTRAL GOVERNMENT AND BANKING                   | SECTOR | :TOTAL          |
| GSEC | TOTAL SHORT-TERM INVESTMENT OF<br>CENTRAL GOVERNMENT AND BANKING                  | SECTOR | :EEC COUNTRIES  |
| GSE  | TOTAL SHORT-TERM INVESTMENT OF<br>CENTRAL GOVERNMENT AND BANKING                  | SECTOR | REST OF EUROPE  |
| GSNS | TOTAL SHORT-TERM INVESTMENT OF<br>CENTRAL GOVERNMENT AND BANKING<br>AMERICA       | SECTOR | NORTH AND SOUTH |
| GSAF | TOTAL SHORT-TERM INVESTMENT OF<br>CENTRAL GOVERNMENT AND BANKING                  | SECTOR | :AFRICA         |
| GSAS | TOTAL SHORT-TERM INVESTMENT OF<br>CENTRAL GOVERNMENT AND BANKING                  | SECTOR | :ASIA           |
| GSO  | TOTAL SHORT-TERM INVESTMENT OF<br>CENTRAL GOVERNMENT AND BANKING                  | SECTOR | :OCEANIA        |
| GSIO | TOTAL SHORT-TERM INVESTMENT OF<br>CENTRAL GOVERNMENT AND BANKING<br>ORGANISATIONS | SECTOR | :INTERNATIONAL  |
| GSU  | TOTAL SHORT-TERM INVESTMENT OF<br>CENTRAL GOVERNMENT AND BANKING                  | SECTOR | :UNALLOCATED    |

· · · ·

| TIGST    | TOTAL SHORT-TERM INVESTMENT OF<br>CENTRAL GOVERNMENT AND BANKING SECTOR :TOTAL                         |
|----------|----------------------------------------------------------------------------------------------------|
| TIPCTEC  | TOTAL INVESTMENT OF PUBLIC<br>CORPORATIONS AND LOCAL AUTHORITIES :EEC COUNTRIES                        |
| TIPCTE   | TOTAL INVESTMENT OF PUBLIC<br>CORPORATIONS AND LOCAL AUTHORITIES :REST OF EUROPE                       |
| TIPCTNS  | TOTAL INVESTMENT OF PUBLIC<br>CORPORATIONS AND LOCAL AUTHORITIES :NORTH AND SOUTH<br>AMERICA           |
| TIPCTAF  | TOTAL INVESTMENT OF PUBLIC<br>CORPORATIONS AND LOCAL AUTHORITIES :AFRICA                               |
| TIPCTAS  | TOTAL INVESTMENT OF PUBLIC<br>CORPORATIONS AND LOCAL AUTHORITIES :ASIA                                 |
| TIPCTO   | TOTAL INVESTMENT OF PUBLIC<br>CORPORATIONS AND LOCAL AUTHORITIES :OCEANIA                              |
| TIPCTIO  | TOTAL INVESTMENT OF PUBLIC<br>CORPORATIONS AND LOCAL AUTHORITIES : INTERNATIONAL<br>ORGANISATIONS      |
| TIPCTU   | TOTAL INVESTMENT OF PUBLIC<br>CORPORATIONS AND LOCAL AUTHORITIES :UNALLOCATED                          |
| TIPCTT . | TOTAL INVESTMENT OF PUBLIC<br>CORPORATIONS AND LOCAL AUTHORITIES :TOTAL                                |
| TIPCLEC  | TOTAL LONG-TERM INVESTMENT OF<br>PUBLIC CORPORATIONS AND LOCAL AUTHORITIES :<br>EEC COUNTRIES          |
| TIPCLE   | TOTAL LONG-TERM INVESTMENT OF<br>PUBLIC CORPORATIONS AND LOCAL AUTHORITIES :REST OF<br>EUROPE          |
| TIPCLNS  | TOTAL LONG-TERM INVESTMENT OF<br>PUBLIC CORPORATIONS AND LOCAL AUTHORITIES :NORTH AND<br>SOUTH AMERICA |

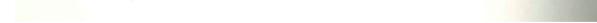

| TIPCLAF | TOTAL LONG-TERM INVESTMENT OF                                                           |
|---------|-----------------------------------------------------------------------------------------|
|         | PUBLIC CORPORATIONS AND LOCAL AUTHORITIES :AFRICA                                       |
| TIPCLAS | TOTAL LONG-TERM INVESTMENT OF                                                           |
| 111.02  | PUBLIC CORPORATIONS AND LOCAL AUTHORITIES :ASIA                                         |
|         | TOTAL LONG-TERM INVESTMENT OF                                                           |
| TIPCLO  | PUBLIC CORPORATIONS AND LOCAL AUTHORITIES :OCEANIA                                      |
|         |                                                                                         |
| TIPCLIO | TOTAL LONG-TERM INVESTMENT OF                                                           |
|         | PUBLIC CORPORATIONS AND LOCAL AUTHORITIES :<br>INTERNATIONAL ORGANISATIONS              |
| -TRAL V | TOTAL LONG TERM INVESTIGATION OF                                                        |
| TIPCLU  | TOTAL LONG-TERM INVESTMENT OF<br>PUBLIC CORPORATIONS AND LOCAL AUTHORITIES :UNALLOCATED |
|         | TOBBIO CONTENTIONE MUE SOUND NOTWERTITES FUNALLOCATED                                   |
| TIPCLT  | TOTAL LONG-TERM INVESTMENT OF                                                           |
| IIICLI  | PUBLIC CORPORATIONS AND LOCAL AUTHORITIES :TOTAL                                        |
|         |                                                                                         |
| TIPCSEC | TOTAL SHORT-TERM INVESTMENT OF                                                          |
| 1110020 | PUBLIC CORPORATIONS AND LOCAL AUTHORITIES :                                             |
|         | EEC COUNTRIES                                                                           |
| TIPCSE  | TOTAL SHORT-TERM INVESTMENT OF                                                          |
|         | PUBLIC CORPORATIONS AND LOCAL AUTHORITIES :REST OF                                      |
|         | EUROPE                                                                                  |
| TIPCSNS | TOTAL SHORT-TERM INVESTMENT OF                                                          |
|         | PUBLIC CORPORATIONS AND LOCAL AUTHORITIES :NORTH AND                                    |
|         | SOUTH AMERICA                                                                           |
| TIPCSAF | TOTAL SHORT-TERM INVESTMENT OF                                                          |
|         | PUBLIC CORPORATIONS AND LOCAL AUTHORITIES :AFRICA                                       |
|         |                                                                                         |
| TIPCSAS | TOTAL SHORT-TERM INVESTMENT OF                                                          |
|         | PUBLIC CORPORATIONS AND LOCAL AUTHORITIES :ASIA                                         |
| TIPCSO  | TOTAL SHORT-TERM INVESTMENT OF                                                          |
| 111030  | PUBLIC CORPORATIONS AND LOCAL AUTHORITIES :OCEANIA                                      |
|         | THE CONTOUR TOUCH AND SOUND RUTHORTITES SUCEANIA                                        |
| TIPCSIO | TOTAL SHORT-TERM INVESTMENT OF                                                          |
|         | PUBLIC CORPORATIONS AND LOCAL AUTHORITIES                                               |
|         | INTERNATIONAL ORGANISATIONS                                                             |
|         |                                                                                         |

NAME OF FILE : FOFTCTI

---

|        | NAME OF FILE : FOFTCTI                                                                   |
|--------|------------------------------------------------------------------------------------------|
| TIPCSU | TOTAL SHORT-TERM INVESTMENT OF<br>PUBLIC CORPORATIONS AND LOCAL AUTHORITIES :UNALLOCATED |
| TIPCST | TOTAL SHORT-TERM INVESTMENT OF<br>PUBLIC CORPORATIONS AND LOCAL AUTHORITIES :TOTAL       |
|        |                                                                                          |
| TIPEC  | TOTAL INVESTMENT OF PRIVATE SECTOR<br>:EEC COUNTRIES                                     |
|        |                                                                                          |
| TIPE   | TOTAL INVESTMENT OF PRIVATE SECTOR<br>:REST OF EUROPE                                    |
|        |                                                                                          |
| TIPNS  | TOTAL INVESTMENT OF PRIVATE SECTOR<br>:NORTH AND SOUTH AMERICA                           |
|        |                                                                                          |
| TIPAF  | TOTAL INVESTMENT OF PRIVATE SECTOR<br>:AFRICA                                            |
|        |                                                                                          |
| TIPAS  | TOTAL INVESTMENT OF PRIVATE SECTOR<br>:ASIA                                              |
| TIPO   | TOTAL INVESTMENT OF PRIVATE SECTOR<br>:OCEANIA                                           |
| TIPIO  | TOTAL INVESTMENT OF PRIVATE SECTOR<br>:INTERNATIONAL ORGANISATIONS                       |
| TIPU   | TOTAL INVESTMENT OF PRIVATE SECTOR<br>:UNALLOCATED                                       |
| TIPT   | TOTAL INVESTMENT OF PRIVATE SECTOR<br>:TOTAL                                             |
| TIPLEC | TOTAL LONG-TERM INVESTMENT OF<br>PRIVATE SECTOR :EEC COUNTRIES                           |
| TIPLE  | TOTAL LONG-TERM INVESTMENT OF<br>PRIVATE SECTOR :REST OF EUROPE                          |

|         | NAME OF FILE : FORTOTI                                                                         |
|---------|------------------------------------------------------------------------------------------------|
| TIPLNS  | TOTAL LONG-TERM INVESTMENT OF<br>PRIVATE SECTOR :NORTH AND SOUTH AMERICA                       |
| TIPLAF  | TOTAL LONG-TERM INVESTMENT OF<br>PRIVATE SECTOR :AFRICA                                        |
| TIPLAS  | TOTAL LONG-TERM INVESTMENT OF<br>PRIVATE SECTOR :ASIA                                          |
| TIPLO   | TOTAL LONG-TERM INVESTMENT OF<br>PRIVATE SECTOR :OCEANIA                                       |
| TIPLIO  | TOTAL LONG-TERM INVESTMENT OF<br>PRIVATE SECTOR :INTERNATIONAL ORGANISATIONS                   |
| TIPLU   | TOTAL LONG-TERM INVESTMENT OF<br>PRIVATE SECTOR :UNALLOCATED                                   |
| TIPLT   | TOTAL LONG-TERM INVESTMENT OF<br>PRIVATE SECTOR :TOTAL                                         |
| TIPOLEC | TOTAL INVESTMENT IN ORDINARY AND<br>OTHER SHARES BY PRIVATE SECTOR :EEC COUNTRIES              |
| TIPOLE  | TOTAL INVESTMENT IN ORDINARY AND<br>OTHER SHARES BY PRIVATE SECTOR :REST OF EUROPE             |
| TIPOLE  | TOTAL INVESTMENT IN ORDINARY AND<br>OTHER SHARES BY PRIVATE SECTOR :REST OF EUROPE             |
| TIPOLNS | TOTAL INVESTMENT IN ORDINARY AND<br>OTHER SHARES BY PRIVATE SECTOR :NORTH AND SOUTH<br>AMERICA |
| TIPOLAF | TOTAL INVESTMENT IN ORDINARY AND<br>OTHER SHARES BY PRIVATE SECTOR :AFRICA                     |
| TIPOLAS | TOTAL INVESTMENT IN ORDINARY AND                                                               |

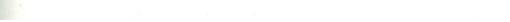

| <br>TIPOLO | TOTAL INVESTMENT IN ORDINARY AND<br>OTHER SHARES BY PRIVATE SECTOR :OCEANIA                                                |
|------------|----------------------------------------------------------------------------------------------------|
| TIPOLIO    | TOTAL INVESTMENT IN ORDINARY AND<br>OTHER SHARES BY PRIVATE SECTOR :INTERNATIONAL<br>ORGANISATIONS                         |
| TIPOLU     | TOTAL INVESTMENT IN ORDINARY AND<br>OTHER SHARES BY PRIVATE SECTOR :UNALLOCATED                                            |
| TIPOLT     | TOTAL INVESTMENT IN ORDINARY AND<br>OTHER SHARES BY PRIVATE SECTOR :TOTAL                                                  |
| TIPSLEC    | TOTAL INVESTMENT IN SHARE PREMIUM,<br>RESERVES AND UNDISTRIBUTED PROFIT BY PRIVATE SECTOR<br>EEC COUNTRIES                 |
| TIPSLE     | TOTAL INVESTMENT IN SHARE PREMIUM,<br>RESERVES AND UNDISTRIBUTED PROFIT BY PRIVATE SECTOR :<br>REST OF EUROPE              |
| TIPSLNS    | TOTAL INVESTMENT IN SHARE PREMIUM,<br>RESERVES AND UNDISTRIBUTED PROFIT BY PRIVATE SECTOR :<br>NORTH AND SOUTH AMERICA     |
| TIPSLAF    | TOTAL INVESTMENT IN SHARE PREMIUM,<br>RESERVES AND UNDISTRIBUTED PROFIT BY PRIVATE SECTOR :<br>AFRICA                      |
| TIPSLAS    | TOTAL INVESTMENT IN SHARE PREMIUM,<br>RESERVES AND UNDISTRIBUTED PROFIT BY PRIVATE SECTOR :<br>ASIA                        |
| TIPSLO     | TOTAL INVESTMENT IN SHARE PREMIUM,<br>RESERVES AND UNDISTRIBUTED PROFIT BY PRIVATE SECTOR :<br>OCEANIA                     |
| TIPSLIO    | TOTAL INVESTMENT IN SHARE PREMIUM,<br>RESERVES AND UNDISTRIBUTED PROFIT BY PRIVATE SECTOR :<br>INTERNATIONAL ORGANISATIONS |
| TIPSLU     | TOTAL INVESTMENT IN SHARE PREMIUM,<br>RESERVES AND UNDISTRIBUTED PROFIT BY PRIVATE SECTOR :<br>UNALLOCATED                 |
| TIPSLT     | TOTAL INVESTMENT IN SHARE PREMIUM,<br>RESERVES AND UNDISTRIBUTED PROFIT BY PRIVATE SECTOR :<br>TOTAL                       |
|            |                                                                                                    |

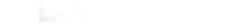

. . .

|         | NAME OF FILE : FOFTCTI                                                                                              |
|---------|----------------------------------------------------------------------------------------------------|
| TIPBLEC | TOTAL INVESTMENT IN BRANCH AND<br>PARTNERSHIP BALANCES BY PRIVATE SECTOR :EEC COUNTRIES                             |
| TIPBLE  | TOTAL INVESTMENT IN BRANCH AND<br>PARTNERSHIP BALANCES BY PRIVATE SECTOR :REST OF EUROPE                            |
| TIPBLNS | TOTAL INVESTMENT IN BRANCH AND<br>PARTNERSHIP BALANCES BY PRIVATE SECTOR :NORTH AND<br>SOUTH AMERICA                |
| TIPBLAF | TOTAL INVESTMENT IN BRANCH AND<br>PARTNERSHIP BALANCES BY PRIVATE SECTOR :AFRICA                                    |
| TIPBLAS | TOTAL INVESTMENT IN BRANCH AND<br>PARTNERSHIP BALANCES BY PRIVATE SECTOR :ASIA                                      |
| TIPBLO  | TOTAL INVESTMENT IN BRANCH AND<br>Partnership balances by private sector :oceania                                   |
| TIPBLIO | TOTAL INVESTMENT IN BRANCH AND<br>PARTNERSHIP BALANCES BY PRIVATE SECTOR :INTERNATIONAL<br>ORGANISATIONS            |
| TIPBLU  | TOTAL INVESTMENT IN BRANCH AND<br>PARTNERSHIP BALANCES BY PRIVATE SECTOR :UNALLOCATED                               |
| TIPBLT  | TOTAL INVESTMENT IN BRANCH AND<br>PARTNERSHIP BALANCES BY PRIVATE SECTOR :TOTAL                                     |
| TIPDLEC | TOTAL INVESTMENT IN DEBENTURES,<br>LOAN STOCK AND SIMILAR SECURITIES BY PRIVATE SECTOR :<br>EEC COUNTRIES           |
| TIPDLE  | TOTAL INVESTMENT IN DEBENTURES,<br>LOAN STOCK AND SIMILAR SECURITIES BY PRIVATE SECTOR :<br>REST OF EUROPE          |
| TIPDLNS | TOTAL INVESTMENT IN DEBENTURES,<br>LOAN STOCK AND SIMILAR SECURITIES BY PRIVATE SECTOR :<br>NORTH AND SOUTH AMERICA |
| TIPDLAF | TOTAL INVESTMENT IN DEBENTURES,<br>LOAN STOCK AND SIMILAR SECURITIES BY PRIVATE SECTOR :<br>AFRICA                  |

-

| <br>TIPDLAS | TOTAL INVESTMENT IN DEBENTURES,<br>LOAN STOCK AND SIMILAR SECURITIES                                | BY PRIVATE SECTOR   |
|-------------|----------------------------------------------------------------------------------------------------|---------------------|
|             | ASIA                                                                                                |                     |
| TIPDLO      | TOTAL INVESTMENT IN DEBENTURES,<br>LOAN STOCK AND SIMILAR SECURITIES<br>OCEANIA                     | BY PRIVATE SECTOR : |
| TIPDLIO     | TOTAL INVESTMENT IN DEBENTURES,<br>LOAN STOCK AND SIMILAR SECURITIES<br>INTERNATIONAL ORGANISATIONS | BY PRIVATE SECTOR : |
| TIPDLU      | TOTAL INVESTMENT IN DEBENTURES,<br>LOAN STOCK AND SIMILAR SECURITIES<br>UNALLOCATED                 | BY PRIVATE SECTOR : |
| TIPDLT      | TOTAL INVESTMENT IN DEBENTURES,<br>LOAN STOCK AND SIMILAR SECURITIES<br>TOTAL                       | BY PRIVATE SECTOR : |
| TIPMLEC     | TOTAL INVESTMENT IN MORTGAGES AND<br>Long-term loans by private sector                              | :EEC COUNTRIES      |
| TIPMLE      | TOTAL INVESTMENT IN MORTGAGES AND<br>Long-term loans by private sector                              | REST OF EUROPE      |
| TIPMLNS     | TOTAL INVESTMENT IN MORTGAGES AND<br>Long-term loans by private sector<br>America                   | NORTH AND SOUTH     |
| TIPMLAF     | TOTAL INVESTMENT IN MORTGAGES AND<br>Long-term loans by private sector                              | :AFRICA             |
| TIPMLAS     | TOTAL INVESTMENT IN MORTGAGES AND<br>Long-term loans by private sector                              | :ASIA               |
| TIPMLO      | TOTAL INVESTMENT IN MORTGAGES AND<br>Long-term loans by private sector                              | :OCEANIA            |
| TIPMLIO     | TOTAL INVESTMENT IN MORTGAGES AND                                                                   |                     |
| TTIMETO     | LONG-TERM LOANS BY PRIVATE SECTOR<br>ORGANISATIONS                                                  | :INTERNATIONAL      |
|             |                                                                                                    |                     |
| TIPMLU      | TOTAL INVESTMENT IN MORTGAGES AND<br>LONG-TERM LOANS BY PRIVATE SECTOR                              | :UNALLOCATED        |

|         | NAME OF FILE : FORTCTI                                                        |
|---------|-------------------------------------------------------------------------------|
| TIPMLT  | TOTAL INVESTMENT IN MORTGAGES AND<br>LONG-TERM LOANS BY PRIVATE SECTOR :TOTAL |
| TIPALEC | OTHER TOTAL INVESTMENT BY PRIVATE<br>SECTOR .: EEC COUNTRIES                  |
| TIPALE  | OTHER TOTAL INVESTMENT BY PRIVATE<br>SECTOR :REST OF EUROPE                   |
| TIPALNS | OTHER TOTAL INVESTMENT BY PRIVATE<br>SECTOR :NORTH AND SOUTH AMERICA          |
| TIPALAF | OTHER TOTAL INVESTMENT BY PRIVATE<br>SECTOR :AFRICA                           |
| TIPALAS | OTHER TOTAL INVESTMENT BY PRIVATE<br>SECTOR :ASIA                             |
| TIPALO  | OTHER TOTAL INVESTMENT BY PRIVATE<br>SECTOR :OCEANIA                          |
| TIPALIO | OTHER TOTAL INVESTMENT BY PRIVATE<br>SECTOR :INTERNATIONAL ORGANISATIONS      |
| TIPALU  | OTHER TOTAL INVESTMENT BY PRIVATE<br>SECTOR :UNALLOCATED                      |
| TIPALT  | OTHER TOTAL INVESTMENT BY PRIVATE<br>SECTOR :TOTAL                            |
| TIPSEC  | TOTAL SHORT-TERM INVESTMENT OF<br>PRIVATE SECTOR :EEC COUNTRIES               |
| TIPSE   | TOTAL SHORT-TERM INVESTMENT OF<br>PRIVATE SECTOR :REST OF EUROPE              |
| TIPSNS  | TOTAL SHORT-TERM INVESTMENT OF<br>PRIVATE SECTOR :NORTH AND SOUTH AMERICA     |

|           | NAME OF FILE : FORTOTI                                                                                         |             |
|-----------|----------------------------------------------------------------------------------------------------|-------------|
|           |                                                                                                    | ·           |
| TIPSAF    | TOTAL SHORT-TERM INVESTMENT OF<br>PRIVATE SECTOR :AFRICA                                                       |             |
|           |                                                                                                    |             |
| TIPSAS    | TOTAL SHORT-TERM INVESTMENT OF<br>Private sector :Asia                                                         |             |
|           |                                                                                                    |             |
| TIPSO     | TOTAL SHORT-TERM INVESTMENT OF<br>Private Sector :Oceania                                                      |             |
|           |                                                                                                    |             |
| TIPSIO    | TOTAL SHORT-TERM INVESTMENT OF<br>PRIVATE SECTOR:INTERNATIONAL ORGANISAT                                       | IONS        |
|           |                                                                                                    |             |
| TIPSU     | TOTAL SHORT-TERM INVESTMENT OF<br>Private sector :Unallocated                                                  | · PRIMER DE |
|           |                                                                                                    |             |
| TIPST     | TOTAL SHORT-TERM INVESTMENT OF<br>Private sector :total                                                        |             |
|           |                                                                                                    |             |
| TOTFLEC   | TOTAL FOREIGN LIABILITIES :<br>EEC COUNTRIES                                                                   |             |
|           |                                                                                                    |             |
| TOTFLE    | TOTAL FOREIGN LIABILITIES :                                                                                    |             |
|           | REST OF EUROPE                                                                                                 |             |
| MONRY NO. | TOTAL FOREIGN LIABILITIES :                                                                                    |             |
| TOTFLNS   | NORTH AND SOUTH AMERICA                                                                                        |             |
| TOTFLAF   | TOTAL FOREIGN LIABILITIES :                                                                                    |             |
|           | AFRICA                                                                                                    |             |
| TOTFLAS   | TOTAL FOREIGN LIABILITIES :                                                                                    |             |
|           | ASIA                                                                                                    |             |
|           | the second second second second second second second second second second second second second second second s |             |
| TOTFLO    | TOTAL FOREIGN LIABILITIES :<br>Oceania                                                                         |             |
|           | A.S. 6                                                                                                    |             |
|           |                                                                                                    |             |

|         | NAME OF FILE : FORTOTI                                     |  |
|---------|------------------------------------------------------------|--|
| TOTFLIO | TOTAL FOREIGN LIABILITIES :<br>INTERNATIONAL ORGANISATIONS |  |
| TOTFLU  | TOTAL FOREIGN LIABILITIES :<br>UNALLOCATED                 |  |
| TOTFLT  | TOTAL FOREIGN LIABILITIES :<br>Total                       |  |
|         |                                                            |  |

# Source

"A Statistical Presentation of South Africa's Liabilities and Assets, 1956 to 1981", <u>Supplement to South African Reserve Bank</u> Bulletin, June 1983.

|          | NAME OF FILE : FORDI                                                          |
|----------|-------------------------------------------------------------------------------|
|          |                                                                               |
| DIGVTEC  | DIRECT INVESTMENT OF CENTRAL<br>GOVERNMENT AND BANKING SECTOR :EEC COUNTRIES  |
|          |                                                                               |
| DIGVTE   | DIRECT INVESTMENT OF CENTRAL<br>GOVERNMENT AND BANKING SECTOR :REST OF EUROPE |
|          |                                                                               |
| DIGVTNS  | DIRECT INVESTMENT OF CENTRAL                                                  |
|          | GOVERNMENT AND BANKING SECTOR :NORTH AND SOUTH<br>AMERICA                     |
| DIGVTNS  | DIRECT INVESTMENT OF CENTRAL                                                  |
|          | GOVERNMENT AND BANKING SECTOR :NORTH AND SOUTH<br>AMERICA                     |
| DIGVTAF  | DIRECT INVESTMENT OF CENTRAL                                                  |
|          | GOVERNMENT AND BANKING SECTOR :AFRICA                                         |
| DIGVTAS  | DIRECT INVESTMENT OF CENTRAL                                                  |
|          | GOVERNMENT AND BANKING SECTOR :ASIA                                           |
| DIGVTO   | DIRECT INVESTMENT OF CENTRAL                                                  |
|          | GOVERNMENT AND BANKING SECTOR :OCEANIA                                        |
| DIGVTIO  | DIRECT INVESTMENT OF CENTRAL                                                  |
|          | GOVERNMENT AND BANKING SECTOR :INTERNATIONAL<br>ORGANISATIONS                 |
| DIGVTU   | DIRECT INVESTMENT OF CENTRAL                                                  |
|          | GOVERNMENT AND BANKING SECTOR :UNALLOCATED                                    |
| DIGVTT   | DIRECT INVESTMENT OF CENTRAL                                                  |
|          | GOVERNMENT AND BANKING SECTOR :TOTAL                                          |
| DIGVTLEC | DIRECT LONG-TERM INVESTMENT OF                                                |
|          | CENTRAL GOVERNMENT AND BANKING SECTOR :EEC COUNTRIES                          |
| DIGVTLE  | DIRECT LONG-TERM INVESTMENT OF                                                |
|          | CENTRAL GOVERNMENT AND BANKING SECTOR: REST OF EUROPE                         |
| DIGVTLNS | DIRECT LONG-TERM INVESTMENT OF                                                |
|          | , CENTRAL GOVERNMENT AND BANKING SECTOR :NORTH AND SOUTH                      |

| <br>DIGVTLAF | DIRECT LONG-TERM INVESTMENT OF<br>CENTRAL GOVERNMENT AND BANKING SECTOR :AFRICA                          |
|--------------|----------------------------------------------------------------------------------------------------|
| DIGVTLAS     | DIRECT LONG-TERM INVESTMENT OF<br>CENTRAL GOVERNMENT AND BANKING SECTOR :ASIA                            |
| DIGVTLO      | DIRECT LONG-TERM INVESTMENT OF<br>CENTRAL GOVERNMENT AND BANKING SECTOR :OCEANIA                         |
| DIGVTLU      | DIRECT LONG-TERM INVESTMENT OF<br>CENTRAL GOVERNMENT AND BANKING SECTOR :UNALLOCATED                     |
| DIGVTLT      | DIRECT LONG-TERM INVESTMENT OF<br>CENTRAL GOVERNMENT AND BANKING SECTOR :TOTAL                           |
| DIGVTSEC     | DIRECT SHORT-TERM INVESTMENT OF<br>CENTRAL GOVERNMENT AND BANKING SECTOR :EEC COUNTRIES                  |
| DIGVTSE      | DIRECT SHORT-TERM INVESTMENT OF<br>CENTRAL GOVERNMENT AND BANKING SECTOR :REST OF EUROPE                 |
| DIGVTSNS     | DIRECT SHORT-TERM INVESTMENT OF<br>CENTRAL GOVERNMENT AND BANKING SECTOR :NOTH AND SOUTH<br>AMERICA      |
| DIGVTSAF     | DIRECT SHORT-TERM INVESTMENT OF<br>CENTRAL GOVERNMENT AND BANKING SECTOR :AFRICA                         |
| DIGVTSAS     | DIRECT SHORT-TERM INVESTMENT OF<br>CENTRAL GONERNMENT AND BANKING SECTOR :ASIA                           |
| DIGVTSO      | DIRECT SHORT-TERM INVESTMENT OF<br>CENTRAL GOVERNMENT AND BANKING SECTOR :OCEANIA                        |
| DIGVTSIO     | DIRECT SHORT-TERM INVESTMENT OF<br>CENTRAL GOVERNMENT AND BANKING SECTOR :INTERNATIONAL<br>ORGANISATIONS |
| DIGVTSU      | DIRECT SHORT-TERM INVESTMENT OF<br>CENTRAL GOVERNMENT AND BANKING SECTOR :UNALLOCATED                    |
|              |                                                                                                    |

|          |            | NAME OF FILE : FORDI                                                                                           |   |
|----------|------------|----------------------------------------------------------------------------------------------------|---|
|          |            |                                                                                                    |   |
|          |            |                                                                                                    |   |
|          | DIGVTST    | DIRECT SHORT-TERM INVESTMENT OF<br>CENTRAL GOVERNMENT AND BANKING SECTOR :TOTA                                 | L |
|          |            |                                                                                                    |   |
|          | DIPVTEC    | DIRECT INVESTMENT OF PRIVATE<br>SECTOR :EEC COUNTRIES                                                          |   |
|          |            |                                                                                                    |   |
|          | DIPVTE     | DIRECT INVESTMENT OF PRIVATE<br>SECTOR :REST OF EUROPE                                                         |   |
|          |            |                                                                                                    |   |
|          | DIPVTNS    | DIRECT INVESTMENT OF PRIVATE<br>Sector :North and South America                                                |   |
|          |            |                                                                                                    |   |
|          | DIPVTAF    | DIRECT INVESTMENT OF PRIVATE<br>SECTOR :AFRICA                                                                 |   |
|          |            |                                                                                                    |   |
|          | DIPVTAS    | DIRECT INVESTMENT OF PRIVATE<br>SECTOR :ASIA                                                                   |   |
|          |            |                                                                                                    |   |
|          | DIPVTO     | DIRECT INVESTMENT OF PRIVATE<br>SECTOR :OCEANIA                                                                |   |
|          | . <u>x</u> |                                                                                                    |   |
|          | DIPVTIO    | DIRECT INVESTMENT OF PRIVATE<br>SECTOR :INTERNATIONAL ORGANISATIONS                                            |   |
|          |            |                                                                                                    |   |
|          | DIPVTU     | DIRECT INVESTMENT OF PRIVATE<br>SECTOR :UNALLOCATED                                                            |   |
|          | 1          |                                                                                                    |   |
|          | DIPVTT     | DIRECT INVESTMENT OF PRIVATE<br>Sector :Total                                                                  |   |
| <i>.</i> |            |                                                                                                    |   |
|          | DIDIDO     | DIDIOR LONG REPLY INVESTIGATION OF                                                                             |   |
|          | DIPLEC     | DIRECT LONG-TERM INVESTMENT OF<br>PRIVATE SECTOR :EEC COUNTRIES                                                |   |
|          | 5          | the second second second second second second second second second second second second second second second s |   |
|          | DIPLE      | DIRECT LONG-TERM INVESTMENT OF<br>PRIVATE SECTOR :REST OF EUROPE                                               |   |
|          | DIPLNS     | DIRECT LONG-TERM INVESTMENT OF                                                                                 |   |
|          |            | PRIVATE SECTOR :NORTH AND SOUTH AMERICA                                                                        |   |

|          | NAME OF FILE : FCRDI                                                                                |
|----------|----------------------------------------------------------------------------------------------------|
| DIPLAF   | DIRECT LONG-TERM INVESTMENT OF<br>PRIVATE SECTOR :AFRICA                                            |
| DIPLAS   | DIRECT LONG-TERM INVESTMENT OF<br>PRIVATE SECTOR :ASIA                                              |
| DIPLO    | DIRECT LONG-TERM INVESTMENT OF<br>PRIVATE SECTOR :OCEANIA                                           |
| DIPLIO   | DIRECT LONG-TERM INVESTMENT OF<br>PRIVATE SECTOR :INTERNATIONAL ORGANISATIONS                       |
| DIPLU    | DIRECT LONG-TERM INVESTMENT OF<br>PRIVATE SECTOR :UNALLOCATED                                       |
| DIPLT    | DIRECT LONG-TERM INVESTMENT OF<br>PRIVATE SECTOR :TOTAL                                             |
| DIPOSLEC | DIRECT INVESTMENT IN ORDINARY AND<br>OTHER SHARES BY PRIVATE SECTOR :EEC COUNTRIES                  |
| DIPOSLE  | DIRECT INVESTMENT IN ORDINARY AND<br>OTHER SHARES BY PRIVATE SECTOR :REST OF EUROPE                 |
| DIPOSLNS | DIRECT INVESTMENT IN ORDINARY AND<br>OTHER SHARES BY PRIVATE SECTOR :NORTH AND SOUTH<br>AMERICA     |
| DIPOSLAF | DIRECT INVESTMENT IN ORDINARY AND<br>OTHER SHARES BY PRIVATE SECTOR :AFRICA                         |
| DIPOSLAS | DIRECT INVESTMENT IN ORDINARY AND<br>OTHER SHARES BY PRIVATE SECTOR :ASIA                           |
| DIPOSLO  | DIRECT INVESTMENT IN ORDINARY AND<br>OTHER SHARES BY PRIVATE SECTOR :OCEANIA                        |
| DIPOSLIO | DIRECT INVESTMENT IN ORDINARY AND<br>OTHER SHARES BY PRIVATE SECTOR :INTERNATIONAL<br>ORGANISATIONS |

| DIPOSLU  | DIRECT INVESTMENT IN ORDINARY AND                                                            |
|----------|----------------------------------------------------------------------------------------------|
|          | OTHER SHARES BY PRIVATE SECTOR :UNALLOCATED                                                  |
| DIPOSLT  | DIRECT INVESTMENT IN ORDINARY AND                                                            |
|          | OTHER SHARES BY PRIVATE SECTOR :TOTAL                                                        |
| •        |                                                                                              |
| DIPSPLEC | DIRECT INVESTMENT IN SHARE PREMIUM,<br>RESERVES AND UNDISTRIBUTED PROFIT BY PRIVATE SECTOR   |
|          | EEC COUNTRIES                                                                                |
| DIPSPLE  | DIRECT INVESTMENT IN SHARE PREMIUM,                                                          |
|          | RESERVES AND UNDISTRIBUTED PROFIT BY PRIVATE SECTOR :<br>REST OF EUROPE                      |
|          |                                                                                              |
| DIPSPLNS | DIRECT INVESTMENT IN SHARE PREMIUM,                                                          |
|          | RESERVES AND UNDISTRIBUTED PROFIT BY PRIVATE SECTOR :<br>NORTH AND SOUTH AMERICA             |
| DIPSPLAF | DIDECT INVECTMENT IN CHADE DEPUTY                                                            |
| DIFSFLAF | DIRECT INVESTMENT IN SHARE PREMIUM,<br>RESERVES AND UNDISTRIBUTED PROFIT BY PRIVATE SECTOR   |
|          | AFRICA                                                                                       |
| DIPSPLAS | DIRECT INVESTMENT IN SHARE PREMIUM,                                                          |
|          | RESERVES AND UNDISTRIBUTED PROFIT BY PRIVATE SECTOR                                          |
|          |                                                                                              |
| DIPSPLO  | DIRECT INVESTMENT IN SHARE PREMIUM,<br>RESERVES AND UNDISTRIBUTED PROFIT BY PRIVATE SECTOR   |
|          | OCEANIA                                                                                      |
| DIPSPLIO | DIRECT INVESTMENT IN SHARE PREMIUM,                                                          |
| 21101010 | RESERVES AND UNDISTRIBUTED PROFIT BY PRIVATE SECTOR :                                        |
|          | INTERNATIONAL ORGANISATIONS                                                                  |
| DIPSPLU  | DIRECT INVESTMENT IN SHARE PREMIUM,                                                          |
|          | RESERVES AND UNDISTRIBUTED PROFIT BY PRIVATE SECTOR :<br>UNALLOCATED                         |
|          |                                                                                              |
| DIPSPLT  | DIRECT INVESTMENT IN SHARE PREMIUM,<br>RESERVES AND UNDISTRIBUTED PROFIT BY PRIVATE SECTOR : |
|          | TOTAL                                                                                        |
| DIPBPLEC | DIRECT INVESTMENT IN BRANCH AND                                                              |
|          | PARTNERSHIP BALANCES BY PRIVATE SECTOR : EEC COUNTRIES                                       |
| DIDEEL   |                                                                                              |
| DIPBPLE  | DIRECT INVESTMENT IN BRANCH AND<br>PARTNERSHIP BALANCES BY PRIVATE SECTOR :REST OF EUROPE    |
|          | ,                                                                                            |
|          | 92                                                                                           |

| ORGANISATIONSDIFBPLUDIRECT INVESTMENT IN BRANCH AND<br>PARTNERSHIP BALANCES BY PRIVATE SECTOR :UNALLOCATEDDIFBPLTDIRECT INVESTMENT IN BRANCH AND<br>PARTNERSHIP BALANCES BY PRIVATE SECTOR :TOTALDIPDLLECDIRECT INVESTMENT IN DEBENTURES,<br>LOAN STOCK AND SIMILAR SECURITIES BY PRIVATE SECTOR :<br>EEC COUNTRIESDIPDLLEDIRECT INVESTMENT IN DEBENTURES,<br>LOAN STOCK AND SIMILAR SECURITIES BY PRIVATE SECTOR :<br>REST OF EUROPEDIPDLLEDIRECT INVESTMENT IN DEBENTURES,<br>LOAN STOCK AND SIMILAR SECURITIES BY PRIVATE SECTOR :<br>REST OF EUROPEDIPDLLNSDIRECT INVESTMENT IN DEBENTURES,<br>LOAN STOCK AND SIMILAR SECURITIES BY PRIVATE SECTOR :<br>NORTH AND SOUTH AMERICADIPDLLAFDIRECT INVESTMENT IN DEBENTURES,<br>LOAN STOCK AND SIMILAR SECURITIES BY PRIVATE SECTOR :<br>NORTH AND SOUTH AMERICA                                                                                                    |          | NAME OF FILE : FORDI                                   |
|----------------------------------------------------------------------------------------------------|----------|--------------------------------------------------------|
| PARTNERSHIP BALANCES BY PRIVATE SECTOR :AFRICADIPBPLASDIRECT INVESTMENT IN BRANCH AND<br>PARTNERSHIP BALANCES BY PRIVATE SECTOR :ASIADIPBPL0DIRECT INVESTMENT IN BRANCH AND<br>PARTNERSHIP BALANCES BY PRIVATE SECTOR :OCEANIADIPBPL0DIRECT INVESTMENT IN BRANCH AND<br>PARTNERSHIP BALANCES BY PRIVATE SECTOR :INTERNATIONAL<br>ORGANISATIONSDIPBPL0DIRECT INVESTMENT IN BRANCH AND<br>PARTNERSHIP BALANCES BY PRIVATE SECTOR :UNALLOCATEDDIPBPL0DIRECT INVESTMENT IN BRANCH AND<br>PARTNERSHIP BALANCES BY PRIVATE SECTOR :UNALLOCATEDDIPBPL1DIRECT INVESTMENT IN BRANCH AND<br>PARTNERSHIP BALANCES BY PRIVATE SECTOR :TOTALDIPDLLECDIRECT INVESTMENT IN DEBENTURES,<br>LOAN STOCK AND SIMILAR SECURITIES BY PRIVATE SECTOR :<br>REST OF EUROPEDIPDLLNSDIRECT INVESTMENT IN DEBENTURES,<br>LOAN STOCK AND SIMILAR SECURITIES BY PRIVATE SECTOR :<br>NORTH AND SOUTH AMERICADIPDLLAFDIRECT INVESTMENT IN DEBENTURES,<br>LOAN STOCK AND SIMILAR SECURITIES BY PRIVATE SECTOR :<br>NORTH AND SOUTH AMERICADIPDLLAFDIRECT INVESTMENT IN DEBENTURES,<br>LOAN STOCK AND SIMILAR SECURITIES BY PRIVATE SECTOR :<br>NORTH AND SOUTH AMERICADIPDLLAFDIRECT INVESTMENT IN DEBENTURES,<br>LOAN STOCK AND SIMILAR SECURITIES BY PRIVATE SECTOR AFRICADIPDLLASDIRECT INVESTMENT IN DEBENTURES,<br>LOAN STOCK AND SIMILAR SECURITIES BY PRIVATE SECTOR AFRICA                          | DIPBPLNS | PARTNERSHIP BALANCES BY PRIVATE SECTOR :NORTH AND      |
| PARTNERSHIP BALANCES BY PRIVATE SECTOR :ASIADIPBPLODIRECT INVESTMENT IN BRANCH AND<br>PARTNERSHIP BALANCES BY PRIVATE SECTOR :OCEANIADIPBPLIODIRECT INVESTMENT IN BRANCH AND<br>PARTNERSHIP BALANCES BY PRIVATE SECTOR :INTERNATIONAL<br>ORGANISATIONSDIPBPLUDIRECT INVESTMENT IN BRANCH AND<br>PARTNERSHIP BALANCES BY PRIVATE SECTOR :UNALLOCATEDDIPBPLUDIRECT INVESTMENT IN BRANCH AND<br>PARTNERSHIP BALANCES BY PRIVATE SECTOR :UNALLOCATEDDIPBPLTDIRECT INVESTMENT IN BRANCH AND<br>PARTNERSHIP BALANCES BY PRIVATE SECTOR :TOTALDIPDLLECDIRECT INVESTMENT IN DEBENTURES,<br>LOAN STOCK AND SIMILAR SECURITIES BY PRIVATE SECTOR :<br>EEC COUNTRIESDIPDLLEDIRECT INVESTMENT IN DEBENTURES,<br>LOAN STOCK AND SIMILAR SECURITIES BY PRIVATE SECTOR :<br>REST OF EUROPEDIPDLLNSDIRECT INVESTMENT IN DEBENTURES,<br>LOAN STOCK AND SIMILAR SECURITIES BY PRIVATE SECTOR :<br>NORTH AND SOUTH AMERICADIPDLLAFDIRECT INVESTMENT IN DEBENTURES,<br>LOAN STOCK AND SIMILAR SECURITIES BY PRIVATE SECTOR :<br>NORTH AND SOUTH AMERICADIPDLLAFDIRECT INVESTMENT IN DEBENTURES,<br>LOAN STOCK AND SIMILAR SECURITIES BY PRIVATE SECTOR :<br>NORTH AND SOUTH AMERICADIPDLLAFDIRECT INVESTMENT IN DEBENTURES,<br>LOAN STOCK AND SIMILAR SECURITIES BY PRIVATE SECTOR APRICADIPDLLASDIRECT INVESTMENT IN DEBENTURES,<br>LOAN STOCK AND SIMILAR SECURITIES BY PRIVATE SECTOR APRICA | DIPBPLAF |                                                        |
| PARTNERSHIP BALANCES BY PRIVATE SECTOR :OCEANIADIPBPLIODIRECT INVESTMENT IN BRANCH AND<br>PARTNERSHIP BALANCES BY PRIVATE SECTOR :INTERNATIONAL<br>ORGANISATIONSDIPBPLUDIRECT INVESTMENT IN BRANCH AND<br>PARTNERSHIP BALANCES BY PRIVATE SECTOR :UNALLOCATEDDIPBPLTDIRECT INVESTMENT IN BRANCH AND<br>PARTNERSHIP BALANCES BY PRIVATE SECTOR :TOTALDIPDLLECDIRECT INVESTMENT IN DEBENTURES,<br>LOAN STOCK AND SIMILAR SECURITIES BY PRIVATE SECTOR :<br>ECC COUNTRIESDIPDLLEDIRECT INVESTMENT IN DEBENTURES,<br>LOAN STOCK AND SIMILAR SECURITIES BY PRIVATE SECTOR :<br>REST OF EUROPEDIPDLLNSDIRECT INVESTMENT IN DEBENTURES,<br>LOAN STOCK AND SIMILAR SECURITIES BY PRIVATE SECTOR :<br>NORTH AND SOUTH AMERICADIPDLLAFDIRECT INVESTMENT IN DEBENTURES,<br>LOAN STOCK AND SIMILAR SECURITIES BY PRIVATE SECTOR :<br>NORTH AND SOUTH AMERICADIPDLLAFDIRECT INVESTMENT IN DEBENTURES,<br>LOAN STOCK AND SIMILAR SECURITIES BY PRIVATE SECTOR :<br>NORTH AND SOUTH AMERICADIPDLLAFDIRECT INVESTMENT IN DEBENTURES,<br>LOAN STOCK AND SIMILAR SECURITIES BY PRIVATE SECTOR :<br>NORTH AND SOUTH AMERICADIPDLLASDIRECT INVESTMENT IN DEBENTURES,<br>LOAN STOCK AND SIMILAR SECURITIES BY PRIVATE SECTOR :<br>AFRICA                                                                                                    | DIPBPLAS |                                                        |
| PARTNERSHIP BALANCES BY PRIVATE SECTOR : INTERNATIONAL<br>ORGANISATIONSDIPBPLUDIRECT INVESTMENT IN BRANCH AND<br>PARTNERSHIP BALANCES BY PRIVATE SECTOR :UNALLOCATEDDIPBPLTDIRECT INVESTMENT IN BRANCH AND<br>PARTNERSHIP BALANCES BY PRIVATE SECTOR :TOTALDIPDLLECDIRECT INVESTMENT IN DEBENTURES,<br>LOAN STOCK AND SIMILAR SECURITIES BY PRIVATE SECTOR :<br>EEC COUNTRIESDIPDLLEDIRECT INVESTMENT IN DEBENTURES,<br>LOAN STOCK AND SIMILAR SECURITIES BY PRIVATE SECTOR :<br>REST OF EUROPEDIPDLLSDIRECT INVESTMENT IN DEBENTURES,<br>LOAN STOCK AND SIMILAR SECURITIES BY PRIVATE SECTOR :<br>NORTH AND SOUTH AMERICADIPDLLAFDIRECT INVESTMENT IN DEBENTURES,<br>LOAN STOCK AND SIMILAR SECURITIES BY PRIVATE SECTOR :<br>NORTH AND SOUTH AMERICADIPDLLASDIRECT INVESTMENT IN DEBENTURES,<br>LOAN STOCK AND SIMILAR SECURITIES BY PRIVATE SECTOR :<br>NORTH AND SOUTH AMERICADIPDLLAFDIRECT INVESTMENT IN DEBENTURES,<br>LOAN STOCK AND SIMILAR SECURITIES BY PRIVATE SECTOR :<br>AFRICADIPDLLASDIRECT INVESTMENT IN DEBENTURES,<br>LOAN STOCK AND SIMILAR SECURITIES BY PRIVATE SECTOR :<br>AFRICA                                                                                                    | DIPBPLO  |                                                        |
| PARTNERSHIP BALANCES BY PRIVATE SECTOR :UNALLOCATEDDIPBPLTDIRECT INVESTMENT IN BRANCH AND<br>PARTNERSHIP BALANCES BY PRIVATE SECTOR :TOTALDIPDLLECDIRECT INVESTMENT IN DEBENTURES,<br>LOAN STOCK AND SIMILAR SECURITIES BY PRIVATE SECTOR :<br>EEC COUNTRIESDIPDLLEDIRECT INVESTMENT IN DEBENTURES,<br>LOAN STOCK AND SIMILAR SECURITIES BY PRIVATE SECTOR :<br>REST OF EUROPEDIPDLLNSDIRECT INVESTMENT IN DEBENTURES,<br>LOAN STOCK AND SIMILAR SECURITIES BY PRIVATE SECTOR :<br>NORTH AND SOUTH AMERICADIPDLLAFDIRECT INVESTMENT IN DEBENTURES,<br>LOAN STOCK AND SIMILAR SECURITIES BY PRIVATE SECTOR AFRICADIPDLLASDIRECT INVESTMENT IN DEBENTURES,<br>LOAN STOCK AND SIMILAR SECURITIES BY PRIVATE SECTOR AFRICADIPDLLASDIRECT INVESTMENT IN DEBENTURES,<br>LOAN STOCK AND SIMILAR SECURITIES BY PRIVATE SECTOR AFRICA                                                                                                    | DIPBPLIO | PARTNERSHIP BALANCES BY PRIVATE SECTOR : INTERNATIONAL |
| PARTNERSHIP BALANCES BY PRIVATE SECTOR :TOTALDIPDLLECDIRECT INVESTMENT IN DEBENTURES,<br>LOAN STOCK AND SIMILAR SECURITIES BY PRIVATE SECTOR :<br>EEC COUNTRIESDIPDLLEDIRECT INVESTMENT IN DEBENTURES,<br>LOAN STOCK AND SIMILAR SECURITIES BY PRIVATE SECTOR :<br>REST OF EUROPEDIPDLLNSDIRECT INVESTMENT IN DEBENTURES,<br>LOAN STOCK AND SIMILAR SECURITIES BY PRIVATE SECTOR :<br>NORTH AND SOUTH AMERICADIPDLLAFDIRECT INVESTMENT IN DEBENTURES,<br>LOAN STOCK AND SIMILAR SECURITIES BY PRIVATE SECTOR :<br>NORTH AND SOUTH AMERICADIPDLLAFDIRECT INVESTMENT IN DEBENTURES,<br>LOAN STOCK AND SIMILAR SECURITIES BY PRIVATE SECTOR<br>AFRICADIPDLLASDIRECT INVESTMENT IN DEBENTURES,<br>LOAN STOCK AND SIMILAR SECURITIES BY PRIVATE SECTOR :<br>AFRICA                                                                                                    | DIPBPLU  |                                                        |
| LOAN STOCK AND SIMILAR SECURITIES BY PRIVATE SECTOR :<br>EEC COUNTRIES<br>DIPDLLE DIRECT INVESTMENT IN DEBENTURES,<br>LOAN STOCK AND SIMILAR SECURITIES BY PRIVATE SECTOR :<br>REST OF EUROPE<br>DIPDLLNS DIRECT INVESTMENT IN DEBENTURES,<br>LOAN STOCK AND SIMILAR SECURITIES BY PRIVATE SECTOR :<br>NORTH AND SOUTH AMERICA<br>DIPDLLAF DIRECT INVESTMENT IN DEBENTURES,<br>LOAN STOCK AND SIMILAR SECURITIES BY PRIVATE SECTOR<br>AFRICA<br>DIPDLLAS DIRECT INVESTMENT IN DEBENTURES,<br>LOAN STOCK AND SIMILAR SECURITIES BY PRIVATE SECTOR :                                                                                                    | DIPBPLT  |                                                        |
| LOAN STOCK AND SIMILAR SECURITIES BY PRIVATE SECTOR<br>REST OF EUROPE<br>DIPDLLNS DIRECT INVESTMENT IN DEBENTURES,<br>LOAN STOCK AND SIMILAR SECURITIES BY PRIVATE SECTOR<br>NORTH AND SOUTH AMERICA<br>DIPDLLAF DIRECT INVESTMENT IN DEBENTURES,<br>LOAN STOCK AND SIMILAR SECURITIES BY PRIVATE SECTOR<br>AFRICA<br>DIPDLLAS DIRECT INVESTMENT IN DEBENTURES,<br>LOAN STOCK AND SIMILAR SECURITIES BY PRIVATE SECTOR :                                                                                                    | DIPDLLEC | LOAN STOCK AND SIMILAR SECURITIES BY PRIVATE SECTOR :  |
| LOAN STOCK AND SIMILAR SECURITIES BY PRIVATE SECTOR NORTH AND SOUTH AMERICA<br>DIPDLLAF DIRECT INVESTMENT IN DEBENTURES,<br>LOAN STOCK AND SIMILAR SECURITIES BY PRIVATE SECTOR<br>AFRICA<br>DIPDLLAS DIRECT INVESTMENT IN DEBENTURES,<br>LOAN STOCK AND SIMILAR SECURITIES BY PRIVATE SECTOR :                                                                                                    | DIPDLLE  | LOAN STOCK AND SIMILAR SECURITIES BY PRIVATE SECTOR :  |
| LOAN STOCK AND SIMILAR SECURITIES BY PRIVATE SECTOR<br>AFRICA<br>DIPDLLAS DIRECT INVESTMENT IN DEBENTURES,<br>LOAN STOCK AND SIMILAR SECURITIES BY PRIVATE SECTOR :                                                                                                    | DIPDLLNS | LOAN STOCK AND SIMILAR SECURITIES BY PRIVATE SECTOR :  |
| LOAN STOCK AND SIMILAR SECURITIES BY PRIVATE SECTOR :                                                                                                    | DIPDLLAF | LOAN STOCK AND SIMILAR SECURITIES BY PRIVATE SECTOR    |
|                                                                                                    | DIPDLLAS | LOAN STOCK AND SIMILAR SECURITIES BY PRIVATE SECTOR :  |

| DIPDLLO  | DIRECT INVESTMENT IN DEBENTURES,<br>LOAN STOCK AND SIMILAR SECURITIES BY PRIVATE SECTOR<br>OCEANIA                     |              |
|----------|----------------------------------------------------------------------------------------------------|--------------|
| DIPDLLIO | DIRECT INVESTMENT IN DEBENTURES,<br>LOAN STOCK AND SIMILAR SECURITIES BY PRIVATE SECTOR<br>INTERNATIONAL ORGANISATIONS | •            |
| DIPDLLU  | DIRECT INVESTMENT IN DEBENTURES,<br>LOAN STOCK AND SIMILAR SECURITIES BY PRIVATE SECTOR<br>UNALLOCATED                 | •            |
| DIPDLLT  | DIRECT INVESTMENT IN DEBENTURES,<br>LOAN STOCK AND SIMILAR SECURITIES BY PRIVATE SECTOR<br>TOTAL                       |              |
| DIPMLLEC | DIRECT INVESTMENT IN MORTGAGES AND<br>LONG-TERM LOANS BY PRIVATE SECTOR :EEC COUNTRIES                                 |              |
| DIPMLLE  | DIRECT INVESTMENT IN MORTGAGES AND<br>LONG-TERM LOANS BY PRIVATE SECTOR :REST OF EUROPE                                |              |
| DIPMLLNS | DIRECT INVESTMENT IN MORTGAGES AND<br>Long-term loans by private sector :north and south<br>America                    |              |
| DIPMLLAF | DIRECT INVESTMENT IN MORTGAGES AND<br>LONG-TERM LOANS BY PRIVATE SECTOR :AFRICA                                        |              |
| DIPMLLAS | DIRECT INVESTMENT IN MORTGAGES AND<br>LONG-TERM LOANS BY PRIVATE SECTOR :ASIA                                          |              |
| DIPMLLO  | DIRECT INVESTMENT IN MORTGAGES AND<br>LONG-TERM LOANS BY PRIVATE SECTOR :OCEANIA                                       |              |
| DIPMLLU  | DIRECT INVESTMENT IN MORTGAGES AND<br>LONG-TERM LOANS BY PRIVATE SECTOR :UNALLOCATED                                   |              |
| DIPMLLIO | DIRECT INVESTMENT IN MORTGAGES AND<br>LONG-TERM LOANS BY PRIVATE SECTOR :INTERNATIONAL<br>ORGANISATIONS                | : #p.<br>. : |
| DIPMLLT  | DIRECT INVESTMENT IN MORTGAGES AND<br>LONG-TERM LOANS BY PRIVATE SECTOR :TOTAL                                         |              |
|          | 94                                                                                                    |              |
|          |                                                                                                    |              |

|                                                                                                    |                | NAME OF FILE : FORDI                                                       |
|----------------------------------------------------------------------------------------------------|----------------|----------------------------------------------------------------------------|
|                                                                                                    | DIPOLEC        | OTHER DIRECT INVESTMENT BY PRIVATE<br>SECTOR : EEC COUNTRIES               |
|                                                                                                    | DIPOLE         | OTHER DIRECT INVESTMENT BY PRIVATE<br>Sector :rest of Europe               |
|                                                                                                    | <b>ØIPOLNS</b> | OTHER DIRECT INVESTMENT BY PRIVATE<br>SECTOR :NORTH AND SOUTH AMERICA      |
| $\frac{1}{2} \frac{1}{12} \frac{1}{12} $ | DIPOLAF        | OTHER DIRECT INVESTMENT BY PRIVATE<br>SECTOR :AFRICA                       |
|                                                                                                    | DIPOLAS        | OTHER DIRECT INVESTMENT BY PRIVATE<br>SECTOR :ASIA                         |
|                                                                                                    | DIPOLO         | OTHER DIRECT INVESTMENT BY PRIVATE<br>SECTOR :OCEANIA                      |
|                                                                                                    | DIPOLIO        | OTHER DIRECT INVESTMENT BY PRIVATE<br>SECTOR :INTERNATIONAL ORGANISATIONS  |
|                                                                                                    | DIFOLU         | OTHER DIRECT INVESTMENT BY PRIVATE<br>SECTOR :UNALLOCATED                  |
|                                                                                                    | DIPOLT         | OTHER DIRECT INVESTMENT BY PRIVATE<br>Sector :Total                        |
|                                                                                                    | DIPSEC         | DIRECT SHORT-TERM INVESTMENT BY<br>PRIVATE SECTOR :EEC COUNTRIES           |
|                                                                                                    | DIPSE          | DIRECT SHORT-TERM INVESTMENT BY<br>PRIVATE SECTOR :REST OF EUROPE          |
|                                                                                                    | DIPSNS         | DIRECT SHORT-TERM INVESTMENT BY<br>Private Sector :North and South America |
|                                                                                                    | DIPSAF         | DIRECT SHORT-TERM INVESTMENT BY<br>Private Sector :Africa                  |

| DIPSAS       DIRECT SHORT-TERM INVESTMENT BY<br>PRIVATE SECTOR :ASIA         DIPSO       DIRECT SHORT-TERM INVESTMENT BY<br>PRIVATE SECTOR :OCEANIA         DIPSIO       DIRECT SHORT-TERM INVESTMENT BY<br>PRIVATE SECTOR :INTERNATIONAL ORGANISATIONS         DIPSI       DIRECT SHORT-TERM INVESTMENT BY<br>PRIVATE SECTOR :INTERNATIONAL ORGANISATIONS         DIPSI       DIRECT SHORT-TERM INVESTMENT BY<br>PRIVATE SECTOR :UNALLOCATED         DIPST       DIRECT SHORT-TERM INVESTMENT BY<br>PRIVATE SECTOR :TOTAL         DITE       TOTAL DIRECT INVESTMENT :<br>EEC COUNTRIES         DITE       TOTAL DIRECT INVESTMENT :<br>NORTH AND SOUTH AMERICA         DITAF       TOTAL DIRECT INVESTMENT :APRICA         DITAF       TOTAL DIRECT INVESTMENT :APRICA         DITO       TOTAL DIRECT INVESTMENT :OCEANIA         DITO       TOTAL DIRECT INVESTMENT : MAIN         DITO       TOTAL DIRECT INVESTMENT : MAIN         DITO       TOTAL DIRECT INVESTMENT : APRICA                                                                                                    |        | · ·                             |
|----------------------------------------------------------------------------------------------------|--------|---------------------------------|
| PRIVATE SECTOR : OCEANIA         DIPSIO       DIRECT SHORT-TERM INVESTMENT BY         PRIVATE SECTOR : INTERNATIONAL ORGANISATIONS         DIPSU       DIRECT SHORT-TERM INVESTMENT BY         PRIVATE SECTOR : UNALLOCATED         DIPST       DIRECT SHORT-TERM INVESTMENT BY         PRIVATE SECTOR : UNALLOCATED         DIPST       DIRECT SHORT-TERM INVESTMENT BY         PRIVATE SECTOR : TOTAL         DIPST       DIRECT SHORT-TERM INVESTMENT BY         PRIVATE SECTOR : TOTAL         DITEC       TOTAL DIRECT INVESTMENT :         DITE       TOTAL DIRECT INVESTMENT :         REST OF EUROPE       DITNS         DITNS       TOTAL DIRECT INVESTMENT :         NORTH AND SOUTH AMERICA       DITAF         DITAF       TOTAL DIRECT INVESTMENT : ASIA         DITO       TOTAL DIRECT INVESTMENT : OCEANIA         DITO       TOTAL DIRECT INVESTMENT : OCEANIA         DITIO       TOTAL DIRECT INVESTMENT :         DITIO       TOTAL DIRECT INVESTMENT :         DITIO       TOTAL DIRECT INVESTMENT :         DITIO       TOTAL DIRECT INVESTMENT :         DITIO       TOTAL DIRECT INVESTMENT :         DITIU       TOTAL DIRECT INVESTMENT : <td></td> <td>DIRECT SHORT-TERM INVESTMENT BY</td> |        | DIRECT SHORT-TERM INVESTMENT BY |
| PRIVATE SECTOR :INTERNATIONAL ORGANISATIONS         DIPSU       DIRECT SHORT-TERM INVESTMENT BY         PRIVATE SECTOR :UNALLOCATED         DIPST       DIRECT SHORT-TERM INVESTMENT BY         PRIVATE SECTOR :TOTAL         DITEC       TOTAL DIRECT INVESTMENT :         EEC COUNTRIES         DITE       TOTAL DIRECT INVESTMENT :         REST OF EUROPE         DITNS       TOTAL DIRECT INVESTMENT :         NORTH AND SOUTH AMERICA         DITAF       TOTAL DIRECT INVESTMENT :AFRICA         DITO       TOTAL DIRECT INVESTMENT :OCEANIA         DITO       TOTAL DIRECT INVESTMENT :OCEANIA         DITO       TOTAL DIRECT INVESTMENT :OCEANIA         DITIO       TOTAL DIRECT INVESTMENT :         DITIO       TOTAL DIRECT INVESTMENT :         DITIO       TOTAL DIRECT INVESTMENT :         DITIO       TOTAL DIRECT INVESTMENT :         DITIO       TOTAL DIRECT INVESTMENT :         DITIO       TOTAL DIRECT INVESTMENT :                                                                                                    | DIPSO  |                                 |
| PRIVATE SECTOR :UNALLOCATED         DIPST       DIRECT SHORT-TERM INVESTMENT BY         PRIVATE SECTOR :TOTAL         DITEC       TOTAL DIRECT INVESTMENT :         EEC COUNTRIES         DITE       TOTAL DIRECT INVESTMENT :         DITE       TOTAL DIRECT INVESTMENT :         REST OF EUROPE         DITNS       TOTAL DIRECT INVESTMENT :         DITAF       TOTAL DIRECT INVESTMENT : AFRICA         DITAS       TOTAL DIRECT INVESTMENT :ASIA         DITO       TOTAL DIRECT INVESTMENT :OCEANIA         DITIO       TOTAL DIRECT INVESTMENT :OCEANIA         DITIO       TOTAL DIRECT INVESTMENT :OCEANIA         DITIO       TOTAL DIRECT INVESTMENT :         DITIO       TOTAL DIRECT INVESTMENT :         DITIO       TOTAL DIRECT INVESTMENT :         DITIO       TOTAL DIRECT INVESTMENT :         DITIO       TOTAL DIRECT INVESTMENT :         DITIU       TOTAL DIRECT INVESTMENT :                                                                                                    | DIPSIO |                                 |
| PRIVATE SECTOR : TOTAL         DITEC       TOTAL DIRECT INVESTMENT :<br>BEC COUNTRIES         DITE       TOTAL DIRECT INVESTMENT :<br>REST OF EUROPE         DITNS       TOTAL DIRECT INVESTMENT :<br>NORTH AND SOUTH AMERICA         DITAF       TOTAL DIRECT INVESTMENT : AFRICA         DITAS       TOTAL DIRECT INVESTMENT : ASIA         DITO       TOTAL DIRECT INVESTMENT : OCEANIA         DITO       TOTAL DIRECT INVESTMENT : OCEANIA         DITIO       TOTAL DIRECT INVESTMENT : OCEANIA         DITIO       TOTAL DIRECT INVESTMENT : OCEANIA         DITIO       TOTAL DIRECT INVESTMENT : OCEANIA         DITIO       TOTAL DIRECT INVESTMENT : OCEANIA         DITU       TOTAL DIRECT INVESTMENT :                                                                                                    | DIPSU  |                                 |
| EEC COUNTRIES         DITE       TOTAL DIRECT INVESTMENT :         REST OF EUROPE         DITNS       TOTAL DIRECT INVESTMENT :         DITAF       TOTAL DIRECT INVESTMENT :AFRICA         DITAS       TOTAL DIRECT INVESTMENT :ASIA         DITO       TOTAL DIRECT INVESTMENT :OCEANIA         DITO       TOTAL DIRECT INVESTMENT :OCEANIA         DITIO       TOTAL DIRECT INVESTMENT :OCEANIA         DITIO       TOTAL DIRECT INVESTMENT :         DITIU       TOTAL DIRECT INVESTMENT :                                                                                                    | DIPST  |                                 |
| REST OF EUROPE         DITNS       TOTAL DIRECT INVESTMENT :<br>NORTH AND SOUTH AMERICA         DITAF       TOTAL DIRECT INVESTMENT : AFRICA         DITAS       TOTAL DIRECT INVESTMENT : ASIA         DITO       TOTAL DIRECT INVESTMENT : OCEANIA         DITIO       TOTAL DIRECT INVESTMENT : OCEANIA         DITIO       TOTAL DIRECT INVESTMENT : INTERNATIONAL ORGANISATIONS         DITU       TOTAL DIRECT INVESTMENT :                                                                                                    | DITEC  |                                 |
| NORTH AND SOUTH AMERICA         DITAF       TOTAL DIRECT INVESTMENT : AFRICA         DITAS       TOTAL DIRECT INVESTMENT : ASIA         DITO       TOTAL DIRECT INVESTMENT : OCEANIA         DITIO       TOTAL DIRECT INVESTMENT : OCEANIA         DITIO       TOTAL DIRECT INVESTMENT : OCEANIA         DITIO       TOTAL DIRECT INVESTMENT : OCEANIA         DITU       TOTAL DIRECT INVESTMENT :                                                                                                    | DITE   |                                 |
| DITAS TOTAL DIRECT INVESTMENT :ASIA<br>DITO TOTAL DIRECT INVESTMENT :OCEANIA<br>DITIO TOTAL DIRECT INVESTMENT :<br>INTERNATIONAL ORGANISATIONS<br>DITU TOTAL DIRECT INVESTMENT :                                                                                                    | DITNS  |                                 |
| DITO TOTAL DIRECT INVESTMENT :OCEANIA<br>DITIO TOTAL DIRECT INVESTMENT :<br>INTERNATIONAL ORGANISATIONS<br>DITU TOTAL DIRECT INVESTMENT :                                                                                                    |        | TOTAL DIRECT INVESTMENT :AFRICA |
| DITO TOTAL DIRECT INVESTMENT : OCEANIA<br>DITIO TOTAL DIRECT INVESTMENT :<br>INTERNATIONAL ORGANISATIONS<br>DITU TOTAL DIRECT INVESTMENT :                                                                                                    | DITAS  |                                 |
| DITU TOTAL DIRECT INVESTMENT :                                                                                                    | DITO   |                                 |
|                                                                                                    | DITIO  |                                 |
|                                                                                                    | DITU   |                                 |

`

# DITT TOTAL DIRECT INVESTMENT : TOTAL DIRECT SHORT-TERM INVESTMENT BY PRIVATE SECTOR :OCEANIA DIPSO DIRECT SHORT-TERM INVESTMENT BY PRIVATE SECTOR :INTERNATIONAL ORGANISATIONS DIPSIO DIRECT SHORT-TERM INVESTMENT BY PRIVATE SECTOR :UNALLOCATED DIPSU DIRECT SHORT-TERM INVESTMENT BY PRIVATE SECTOR :TOTAL DIPST TOTAL DIRECT INVESTMENT : EEC COUNTRIES DITEC TOTAL DIRECT INVESTMENT : REST OF EUROPE DITE TOTAL DIRECT INVESTMENT : NORTH AND SOUTH AMERICA DITNS DITAF TOTAL DIRECT INVESTMENT : AFRICA TOTAL DIRECT INVESTMENT :ASIA DITAS DITO TOTAL DIRECT INVESTMENT : OCEANIA TOTAL DIRECT INVESTMENT : INTERNATIONAL ORGANISATIONS DITIO

#### NAME OF FILE : FORDI

# TOTAL DIRECT INVESTMENT : UNALLOCATED

#### DITT

DITU

# TOTAL DIRECT INVESTMENT :TOTAL

#### Source

"A Statistical Presentation of South Africa's Liabilities and Assets, 1956 to 1981", <u>Supplement to South African Reserve Bank</u> <u>Bulletin</u>, June 1983.

|         | NAME OF FILE : FORNDI                                                                                   |
|---------|----------------------------------------------------------------------------------------------------|
| NDIGTEC | NON-DIRECT INVESTMENT OF CENTRAL                                                                        |
|         | GOVERNMENT AND BANKING SECTOR : EEC COUNTRIES                                                           |
| NDIGTE  | NON-DIRECT INVESTMENT OF CENTRAL                                                                        |
|         | GOVERNMENT AND BANKING SECTOR :REST OF EUROPE                                                           |
| NDIGTNS | NON-DIRECT INVESTMENT OF CENTRAL<br>GOVERNMENT AND BANKING SECTOR :NORTH AND SOUTH AMERICA              |
|         | CONTRACTOR DECEMBER OF CONTRACTOR AND DOOTH AND ALON                                                    |
| NDIGTAF | NON-DIRECT INVESTMENT OF CENTRAL<br>GOVERNMENT AND BANKING SECTOR :AFRICA                               |
|         |                                                                                                    |
| NDIGTAS | NON-DIRECT INVESTMENT OF CENTRAL<br>Government and banking sector :Asia                                 |
| NDIGTO  | NON-DIDEOR INVESTIONS OF CENTRAL                                                                        |
|         | NON-DIRECT INVESTMENT OF CENTRAL<br>Government and banking sector :OCEANIA                              |
| NDIGTIO | NON-DIRECT INVESTMENT OF CENTRAL                                                                        |
|         | GOVERNMENT AND BANKING SECTOR : INTERNATIONAL ORGANISATIONS                                             |
| NDIGTU  | NON-DIRECT INVESTMENT OF CENTRAL                                                                        |
|         | GOVERNMENT AND BANKING SECTOR :UNALLOCATED                                                              |
| NDIGTT  | NON-DIRECT INVESTMENT OF CENTRAL<br>GOVERNMENT AND BANKING SECTOR :TOTAL                                |
|         |                                                                                                    |
| NDIGLEC | NON-DIRECT LONG-TERM INVESTMENT<br>OF CENTRAL GOVERNMENT AND BANKING SECTOR :EEC COUNTRIES              |
|         |                                                                                                    |
| NDIGLE  | NON-DIRECT LONG-TERM INVESTMENT<br>OF CENTRAL GOVERNMENT AND BANKING SECTOR :REST OF                    |
| NDTOING |                                                                                                    |
| NDIGLNS | NON-DIRECT LONG-TERM INVESTMENT<br>OF CENTRAL GOVERNMENT AND BANKING SECTOR :NORTH AND<br>SOUTH AMERICA |
| NDIGLAF | NON-DIRECT LONG-TERM INVESTMENT                                                                         |
|         | OF CENTRAL GOVERNMENT AND BANKING SECTOR :AFRICA                                                        |
|         |                                                                                                    |
|         |                                                                                                    |
|         | 99                                                                                                    |

|         | NAME OF FILE : FORNDI                                                                                                    |
|---------|----------------------------------------------------------------------------------------------------|
|         |                                                                                                    |
| NDIGLAS | NON-DIRECT LONG-TERM INVESTMENT<br>OF CENTRAL GOVERNMENT AND BANKING SECTOR :ASIA                                                                                                    |
| NDIGLO  | NON-DIRECT LONG-TERM INVESTMENT<br>OF CENTRAL GOVERNMENT AND BANKING SECTOR :OCEANIA                                                                                                    |
| NDIGL10 | NON-DIRECT LONG-TERM INVESTMENT<br>OF CENTRAL GOVERNMENT AND BANKING SECTOR :INTERNATIONAL<br>ORGANISATIONS                                                                                                    |
| NDIGLU  | NON-DIRECT LONG-TERM INVESTMENT<br>OF CENTRAL GOVERNMENT AND BANKING SECTOR :UNALLOCATED                                                                                                    |
| NDIGLT  | NON-DIRECT LONG-TERM INVESTMENT<br>OF CENTRAL GOVERNMENT AND BANKING SECTOR :TOTAL                                                                                                    |
| NDIGSEC | NON-DIRECT SHORT-TERM INVESTMENT OF<br>CENTRAL GOVERNMENT AND BANKING SECTOR :EEC COUNTRIES                                                                                                    |
| NDIGSE  | NON-DIRECT SHORT-TERM INVESTMENT OF<br>CENTRAL GOVERNMENT AND BANKING SECTOR :REST OF EUROPE                                                                                                    |
| NDIGSNS | NON-DIRECT SHORT-TERM INVESTMENT OF<br>CENTRAL GOVERNMENT AND BANKING SECTOR :NORTH AND SOUTH<br>AMERICA                                                                                                    |
| NDIGSAF | NON-DIRECT SHORT-TERM INVESTMENT OF<br>CENTRAL GOVERNMENT AND BANKING SECTOR :AFRICA                                                                                                    |
| NDIGSAS | NON-DIRECT SHORT-TERM INVESTMENT OF<br>CENTRAL GOVERNMENT AND BANKING SECTOR :ASIA                                                                                                    |
| NDIGSO  | NON-DIRECT SHORT-TERM INVESTMENT OF<br>CENTRAL GOVERNMENT AND BANKING SECTOR :OCEANIA                                                                                                    |
| NDIGSU  | NON-DIRECT SHORT-TERM INVESTMENT OF<br>CENTRAL GOVERNMENT AND BANKING SECTOR :INTERNATIONAL<br>ORGANISATIONS                                                                                                    |
| NDIGSU  | NON-DIRECT SHORT-TERM INVESTMENT OF<br>CENTRAL GOVERNMENT AND BANKING SECTOR :UNALLOCATED                                                                                                    |
|         | ` 100                                                                                                    |
|         |                                                                                                    |
|         |                                                                                                    |
|         | 방법 (16 등 2017)<br>1983년 11 - 1997년 11 - 1997년 11 - 1997년 11 - 1997년 11 - 1997년 11 - 1997년 11 - 1997년 11 - 1997년 11 - 1997년 11 - 1<br>1983년 11 - 1997년 11 - 1997년 11 - 1997년 11 - 1997년 11 - 1997년 11 - 1997년 11 - 1997년 11 - 1997년 11 - 1997년 11 - 19 |
|         |                                                                                                    |

| 10.5                           |          |                                                                                                    |
|--------------------------------|----------|----------------------------------------------------------------------------------------------------|
|                                |          | NAME OF FILE : FORNDI                                                                                       |
|                                | NDIGST   | NON-DIRECT SHORT-TERM INVESTMENT OF<br>CENTRAL GOVERNMENT AND BANKING SECTOR :TOTAL                         |
| ing<br>Ng ng<br>Ng ng<br>Ng ng | NDIPCTEC | NON-DIRECT INVESTMENT OF PUBLIC<br>CORPORATIONS AND LOCAL AUTHORITIES :EEC COUNTRIES                        |
|                                | NDIPCTE  | NON-DIRECT INVESTMENT OF PUBLIC<br>CORPORATIONS AND LOCAL AUTHORITIES :REST OF EUROPE                       |
|                                | NDIPCTNS | NON-DIRECT INVESTMENT OF PUBLIC<br>CORPORATIONS AND LOCAL AUTHORITIES :NORTH AND SOUTH<br>AMERICA           |
|                                | NDIPCTAF | NON-DIRECT INVESTMENT OF PUBLIC<br>CORPORATIONS AND LOCAL AUTHORITIES :AFRICA                               |
|                                | NDIPCTAS | NON-DIRECT INVESTMENT OF PUBLIC<br>CORPORATIONS AND LOCAL AUTHORITIES :ASIA                                 |
|                                | NDIPCTO  | NON-DIRECT INVESTMENT OF PUBLIC<br>CORPORATIONS AND LOCAL AUTHORITIES :OCEANIA                              |
|                                | NDIPCTIO | NON-DIRECT INVESTMENT OF PUBLIC<br>CORPORATIONS AND LOCAL AUTHORITIES :INTERNATIONAL<br>ORGANISATIONS       |
|                                | NDIPCTU  | NON-DIRECT INVESTMENT OF PUBLIC<br>CORPORATIONS AND LOCAL AUTHORITIES :UNALLOCATED                          |
|                                | NDIPCTT  | NON-DIRECT INVESTMENT OF PUBLIC<br>CORPORATIONS AND LOCAL AUTHORITIES :TOTAL                                |
|                                | NDIPCLEC | NON-DIRECT LONG-TERM INVESTMENT OF<br>PUBLIC CORPORATIONS AND LOCAL AUTHORITIES :<br>EEC COUNTRIES          |
|                                | NDIPCLE  | NON-DIRECT LONG-TERM INVESTMENT OF<br>PUBLIC CORPORATIONS AND LOCAL AUTHORITIES :REST OF<br>EUROPE          |
|                                | NDIPCLNS | NON-DIRECT LONG-TERM INVESTMENT OF<br>PUBLIC CORPORATIONS AND LOCAL AUTHORITIES :NORTH AND<br>SOUTH AMERICA |
|                                | •        |                                                                                                    |

|          | NAME OF FILE : FORNDI                                                                                             |    |
|----------|----------------------------------------------------------------------------------------------------|----|
|          |                                                                                                    |    |
| NDIPCLAF | NON-DIRECT LONG-TERM INVESTMENT OF<br>PUBLIC CORPORATIONS AND LOCAL AUTHORITIES :AFRICA                           |    |
| NDIPCLAS | NON-DIRECT LONG-TERM INVESTMENT OF<br>PUBLIC CORPORATIONS AND LOCAL AUTHORITIES :ASIA                             |    |
| NDIPCLO  | NON-DIRECT LONG-TERM INVESTMENT OF<br>FUBLIC CORPORATIONS AND LOCAL AUTHORITIES :OCEANIA                          |    |
| NDIPCLIO | NON-DIRECT LONG-TERM INVESTMENT OF<br>PUBLIC CORPORATIONS AND LOCAL AUTHORITIES :<br>INTERNATIONAL ORGANISATIONS  |    |
| NDIPCLU  | NON-DIRECT LONG-TERM INVESTMENT OF<br>PUBLIC CORPORATIONS AND LOCAL AUTHORITIES :UNALLOCAT                        | ED |
| NDIPCLT  | NON-DIRECT LONG-TERM INVESTMENT OF<br>PUBLIC CORPORATIONS AND LOCAL AUTHORITIES :TOTAL                            |    |
| NDIPCSEC | NON-DIRECT SHORT-TERM INVESTMENT OF<br>PUBLIC CORPORATIONS AND LOCAL AUTHORITIES :<br>EEC COUNTRIES               |    |
| NDIPCSE  | NON-DIRECT SHORT-TERM INVESTMENT OF<br>PUBLIC CORPORATIONS AND LOCAL AUTHORITES :REST OF<br>EUROPE                |    |
| NDIPCSNS | NON-DIRECT SHORT-TERM INVESTMENT OF<br>PUBLIC CORPORATIONS AND LOCAL AUTHORITIES :NORTH AND<br>SOUTH AMERICA      |    |
| NDIPCSAF | NON-DIRECT SHORT~TERM INVESTMENT OF<br>PUBLIC CORPORATIONS AND LOCAL AUTHORITIES :AFRICA                          |    |
| NDIPCSAS | NON-DIRECT SHORT-TERM INVESTMENT OF<br>PUBLIC CORPORATIONS AND LOCAL AUTHORITIES :ASIA                            |    |
| NDIPCSO  | NON-DIRECT SHORT-TERM INVESTMENT OF<br>PUBLIC CORPORATIONS AND LOCAL AUTHORITIES :OCEANIA                         |    |
| NDIPCSIO | NON-DIRECT SHORT-TERM INVESTMENT OF<br>FUBLIC CORFORATIONS AND LOCAL AUTHORITIES :<br>INTERNATIONAL ORGANISATIONS |    |

| 蛇の影響        | ,       | NAME OF FILE : FORNDI                                                                         |
|-------------|---------|-----------------------------------------------------------------------------------------------|
|             | NDIPCSU | NON-DIRECT SHORT-TERM INVESTMENT OF<br>PUBLIC CORPORATIONS AND LOCAL AUTHORITIES :UNALLOCATED |
|             | NDIPCST | NON-DIRECT SHORT-TERM INVESTMENT OF<br>PUBLIC CORPORATIONS AND LOCAL AUTHORITIES :TOTAL       |
|             | NDIPEC  | NON-DIRECT INVESTMENT OF PRIVATE<br>SECTOR :EEC COUNTRIES                                     |
|             | NDIPE   | NON-DIRECT INVESTMENT OF PRIVATE<br>SECTOR :REST OF EUROPE                                    |
|             | NDIPNS  | NON-DIRECT INVESTMENT OF PRIVATE<br>SECTOR :NORTH AND SOUTH AMERICA                           |
|             | NDIPAF  | NON-DIRECT INVESTMENT OF PRIVATE<br>SECTOR :AFRICA                                            |
|             | NDIPAS  | NON-DIRECT INVESTMENT OF PRIVATE<br>SECTOR :ASIA                                              |
| r<br>R<br>A | NDIPO   | NON-DIRECT INVESTMENT OF PRIVATE<br>SECTOR :OCEANIA                                           |
|             | NDIPIO  | NON-DIRECT INVESTMENT OF PRIVATE<br>SECTOR :INTERNATIONAL ORGANISATIONS                       |
|             | NDIPU   | NON-DIRECT INVESTMENT OF PRIVATE<br>SECTOR :UNALLOCATED                                       |
|             | NDIPT   | NON-DIRECT INVESTMENT OF PRIVATE<br>SECTOR :TOTAL                                             |
|             | NDIPLEC | NON-DIRECT LONG-TERM INVESTMENT OF<br>PRIVATE SECTOR :EEC COUNTRIES                           |
|             | NDIPLE  | NON-DIRECT LONG-TERM INVESTMENT OF<br>PRIVATE SECTOR :REST OF EUROPE                          |

|          | NAME OF FILE : FORNDI                                                                           |          |
|----------|-------------------------------------------------------------------------------------------------|----------|
| NDIPLNS  | NON-DIRECT LONG-TERM INVESTMENT OF<br>PRIVATE SECTOR :NORTH AND SOUTH AMERICA                   |          |
| NDIPLAF  | NON-DIRECT LONG-TERM INVESTMENT OF<br>PRIVATE SECTOR :AFRICA                                    |          |
| NDIPLAS  | NON-DIRECT LONG-TERM INVESTMENT OF<br>PRIVATE SECTOR :ASIA                                      |          |
| NDIPLO   | NON-DIRECT LONG-TERM INVESTMENT OF<br>PRIVATE SECTOR :OCEANIA                                   |          |
| NDIPLIO  | NON-DIRECT LONG-TERM INVESTMENT OF<br>PRIVATE SECTOR :INTERNATIONAL ORGANISATIONS               |          |
| NDIPLU   | NON-DIRECT LONG-TERM INVESTMENT OF<br>PRIVATE SECTOR ;UNALLOCATED                               |          |
| NDIPLT   | NON-DIRECT LONG-TERM INVESTMENT OF<br>PRIVATE SECTOR :TOTAL                                     |          |
| NDIPOLEC | NON-DIRECT INVESTMENT IN ORDINARY<br>AND OTHER SHARES BY PRIVATE SECTOR ;EEC COUNTRI            | ES       |
| NDIPOLE  | NON-DIRECT INVESTMENT IN ORDINARY<br>AND OTHER SHARES BY PRIVATE SECTOR :REST OF EUR            | ope III. |
| NDIPOLNS | NON-DIRECT INVESTMENT IN ORDINARY<br>AND OTHER SHARES BY PRIVATE SECTOR :NORTH AND S<br>AMERICA | OUTH     |
| NDIPOLAF | NON-DIRECT INVESTMENT IN ORDINARY<br>AND OTHER SHARES BY PRIVATE SECTOR :AFRICA                 |          |
| NDIPOLAS | NON-DIRECT INVESTMENT IN ORDINARY<br>AND OTHER SHARES BY PRIVATE SECTOR :ASIA                   |          |
| NDIPOLO  | NON-DIRECT INVESTMENT IN ORDINARY<br>AND OTHER SHARES BY PRIVATE SECTOR :OCEANIA                |          |

- A

|               | NAME OF FILE : FORNDI                                                                                                    |
|---------------|----------------------------------------------------------------------------------------------------|
| NDIPOLIO      | NON-DIRECT INVESTMENT IN ORDINARY<br>AND OTHER SHARES BY PRIVATE SECTOR :INTERNATIONAL<br>ORGANISATIONS                        |
| NDIPOLU       | NON-DIRECT INVESTMENT IN ORDINARY<br>AND OTHER SHARES BY PRIVATE SECTOR :UNALLOCATED                                           |
| NDIPOLT       | NON-DIRECT INVESTMENT IN ORDINARY<br>AND OTHER SHARES BY PRIVATE SECTOR :TOTAL                                                 |
| NDIPSLEC      | NON-DIRECT INVESTMENT IN SHARE<br>PREMIUM AND UNDISTRIBUTED PROFIT BY PRIVATE SECTOR :<br>EEC COUNTRIES                        |
| NDIPSLE       | NON-DIRECT INVESTMENT IN SHARE<br>PREMIUM ,RESERVES AND UNDISTRIBUTED PROFIT BY PRIVATE<br>SECTOR :REST OF EUROPE              |
| NDIPSLNS      | NON-DIRECT INVESTMENT IN SHARE<br>PREMIUM ,RESERVES AND UNDISTRIBUTED PROFIT BY PRIVATE<br>SECTOR :NORTH AND SOUTH AMERICA     |
| NDIPSLAF      | NON-DIRECT INVESTMENT IN SHARE<br>PREMIUM ,RESERVES AND UNDISTRIBUTED PROFIT BY PRIVATE<br>SECTOR :AFRICA                      |
| NDIPSLAS      | NON-DIRECT INVESTMENT IN SHARE<br>PREMIUM ,RESERVES AND UNDISTRIBUTED PROFIT BY PRIVATE<br>SECTOR :ASIA                        |
| NDIPSLO       | NON-DIRECT INVESTMENT IN SHARE<br>PREMIUM ,RESERVES AND UNDISTRIBUTED PROFIT BY PRIVATE<br>SECTOR :OCEANIA                     |
| NDIPSLIO      | NON-DIRECT INVESTMENT IN SHARE<br>PREMIUM ,RESERVES AND UNDISTRIBUTED PROFIT BY PRIVATE<br>SECTOR :INTERNATIONAL ORGANISATIONS |
| NDIPSLU       | NON-DIRECT INVESTMENT IN SHARE<br>PREMIUM ,RESERVES AND UNDISTRIBUTED PROFIT BY PRIVATE<br>SECTOR :UNALLOCATED                 |
| NDIPSLT       | NON-DIRECT INVESTMENT IN SHARE<br>PREMIUM ,RESERVES AND UNDISTRIBUTED PROFIT BY PRVATE<br>SECTOR :TOTAL                        |
| NDIPDLEC      | NON-DIRECT INVESTMENT IN DEBENTURES<br>LOAN STOCK AND SIMILAR SECURITIES BY PRIVATE SECTOR :<br>EEC COUNTRIES                  |
| n ha<br>Maria |                                                                                                    |

|             | NAME OF FILE : FURIDI                                                                                              |          |
|-------------|----------------------------------------------------------------------------------------------------|----------|
|             |                                                                                                    |          |
| <br>NDIPDLE | NON-DIRECT INVESTMENT IN DEBENTURES<br>LOAN STOCK AND SIMILAR SECURITIES BY PRIVATE<br>REST OF EUROPE              | SECTOR : |
| NDIPDLNS    | NON-DIRECT INVESTMENT IN DEBENTURES<br>LOAN STOCK AND SIMILAR SECURITIES BY PRIVATE<br>NORTH AND SOUTH AMERICA     | SECTOR   |
| NDIPDLAF    | NON-DIRECT INVESTMENT IN DEBENTURES<br>LOAN STOCK AND SIMILAR SECURITIES BY PRIVATE<br>AFRICA                      | SECTOR : |
| NDIPDLAS    | NON-DIRECT INVESTMENT IN DEBENTURES<br>LOAN STOCK AND SIMILAR SECURITIES BY PRIVATE<br>ASIA                        | SECTOR : |
| NDIPDLO     | NON-DIRECT INVESTMENT IN DEBENTURES<br>LOAN STOCK AND SIMILAR SECURITIES BY PRIVATE<br>OCEANIA                     | SECTOR   |
| NDIPDLIO    | NON-DIRECT INVESTMENT IN DEBENTURES<br>LOAN STOCK AND SIMILAR SECURITIES BY PRIVATE<br>INTERNATIONAL ORGANISATIONS | SECTOR : |
| NDIPDLU     | NON-DIRECT INVESTMENT IN DEBENTURES<br>LOAN STOCK AND SIMILAR SECURITIES BY PRIVATE<br>UNALLOCATED                 | SECTOR : |
| NDIPDLT     | NON-DIRECT INVESTMENT IN DEBENTURES<br>LOAN STOCK AND SIMILAR SECURITIES BY PRIVATE<br>TOTAL                       | SECTOR : |
| NDIPMLEC    | NON-DIRECT INVESTMENT IN MORTGAGES<br>AND LONG-TERM LOANS BY PRIVATE SECTOR :EEC COU                               | NTRIES   |
| NDIPMLE     | NON-DIRECT INVESTMENT IN MORTGAGES<br>AND LONG-TERM LOANS BY PRIVATE SECTOR :REST OF                               | EUROPE   |
| NDIPMLNS    | NON-DIRECT INVESTMENT IN MORTGAGES<br>AND LONG-TERM LOANS BY PRIVATE SECTOR :NORTH A<br>AMERICA                    | ND SOUTH |
| NDIPMLAF    | NON-DIRECT INVESTMENT IN MORTGAGES<br>AND LONG-TERM LOANS BY PRIVATE SECTOR :AFRICA                                | · · ·    |
| NDIPMLAS    | NON-DIRECT INVESTMENT IN MORTGAGES<br>AND LONG-TERM LOANS BY PRIVATE SECTOR :ASIA                                  |          |

----

NAME OF FILE : FORNDI

----

|          | NAME OF FILE : FORNDI                                                                                       |
|----------|----------------------------------------------------------------------------------------------------|
| NDIPMLO  | NON-DIRECT INVESTMENT IN MORTGAGES<br>AND LONG-TERM LOANS BY PRIVATE SECTOR :OCEANIA                        |
| NDIPMLIO | NON-DIRECT INVESTMENT IN MORTGAGES<br>AND LONG-TERM LOANS BY PRIVATE SECTOR :INTERNATIONAL<br>ORGANISATIONS |
| NDIPMLU  | NON-DIRECT INVESTMENT IN MORTGAGES<br>AND LONG-TERM LOANS BY PRIVATE SECTOR :UNALLOCATED                    |
| NDIPMLT  | NON-DIRECT INVESTMENT IN MORTGAGES<br>AND LONG-TERM LOANS BY PRIVATE SECTOR :TOTAL                          |
| NDIPALEC | OTHER NON-DIRECT INVESTMENT OF<br>PRIVATE SECTOR :EEC COUNTRIES                                             |
| NDIPALE  | OTHER NON-DIRECT INVESTMENT OF<br>PRIVATE SECTOR :REST OF EUROPE                                            |
| NDIPALNS | OTHER NON-DIRECT INVESTMENT OF<br>PRIVATE SECTOR :NORTH AND SOUTH AMREICA                                   |
| NDIPALAF | OTHER NON-DIRECT INVESTMENT OF<br>PRIVATE SECTOR :AFRICA                                                    |
| NDIPALAS | OTHER NON-DIRECT INVESTMENT OF<br>PRIVATE SECTOR :ASIA                                                      |
| NDIPALO  | OTHER NON-DIRECT INVESTMENT OF<br>PRIVATE SECTOR :OCEANIA                                                   |
| NDIPALIO | OTHER NON-DIRECT INVESTMENT OF<br>PRIVATE SECTOR :INTERNATIONAL ORGANISATIONS                               |
| NDIPALU  | OTHER NON-DIRECT INVESTMENT OF<br>PRIVATE SECTOR :UNALLOCATED                                               |
| NDIPALT  | OTHER NON-DIRECT INVESTMENT OF<br>Private sector :Total                                                     |

---

|         | PRIVATE SECTOR : EEC COUNTRIES                                                     |  |
|---------|------------------------------------------------------------------------------------|--|
| NDIPSE  | NON-DIRECT SHORT-TERM INVESTMENT OF<br>PRIVATE SECTOR :REST OF EUROPE              |  |
| NDIPSNS | NON-DIRECT SHORT-TERM INVESTMENT OF<br>PRIVATE SECTOR :NORTH AND SOUTH AMERICA     |  |
| NDIPSAF | NON-DIRECT SHORT-TERM INVESTMENT OF<br>PRIVATE SECTOR :AFRICA                      |  |
| NDIPSAS | NON-DIRECT SHORT-TERM INVESTMENT OF<br>PRIVATE SECTOR :ASIA                        |  |
| NDIPSO  | NON-DIRECT SHORT-TERM INVESTMENT OF<br>PRIVATE SECTOR :OCEANIA                     |  |
| NDIPSIO | NON-DIRECT SHORT-TERM INVESTMENT OF<br>PRIVATE SECTOR :INTERNATIONAL ORGANISATIONS |  |
| NDIPSU  | NON-DIRECT SHORT-TERM INVESTMENT OF<br>PRIVATE SECTOR :UNALLOCATED                 |  |
| NDIPST  | NON-DIRECT SHORT-TERM INVESTMENT OF<br>PRIVATE SECTOR :TOTAL                       |  |
| NDITEC  | TOTAL NON-DIRECT INVESTMENT :<br>EEC COUNTRIES                                     |  |
| NDITE   | TOTAL NON-DIRECT INVESTMENT :<br>REST OF EUROPE                                    |  |
| NDITNS  | TOTAL NON-DIRECT INVESTMENT :<br>NORTH AND SOUTH AMERICA                           |  |
| NDITAF  | TOTAL NON-DIRECT INVESTMENT :AFRICA                                                |  |

NON-DIRECT SHORT-TERM INVESTMENT OF

----

NAME OF FILE : FORNDI

NDIPSEC

# NAME OF FILE : FORNDI NDITAS TOTAL NON-DIRECT INVESTMENT : ASIA NDITO TOTAL NON-DIRECT INVESTMENT : OCEANIA NDITIO TOTAL NON-DIRECT INVESTMENT : INTERNATIONAL ORGANISATIONS NDITU TOTAL NON-DIRECT INVESTMENT : UNALLOCATED NDITT TOTAL NON-DIRECT INVESTMENT : TOTAL

# Source

"A Statistical Presentation of South Africa's Liabilities and Assets, 1956 to 1981", Supplement to South African Reserve Bank Bulletin, June 1983.

#### SOUTH AFRICAN INVESTMENT ABROAD

The files containing these data are :

FORTASS Total South African Investment Abroad FORDASS Direct South African Investment Abroad FORIASS Indirect South African Investment Abroad.

\* \* \* \* \* \* \* \* \* \* \* \* \* \* \* \*

•

Warning: These files use respectively the same element names as the foreign liability files FORTOTI, FORDI and FORNDI.

If common elements in a foreign asset, and its corresponding foreign liability file are to be used concurrently, then the elements of the file which is accessed first must be renamed. Renaming is achieved by using simple equation commands. The example which follows illustrates the renaming procedure.

110

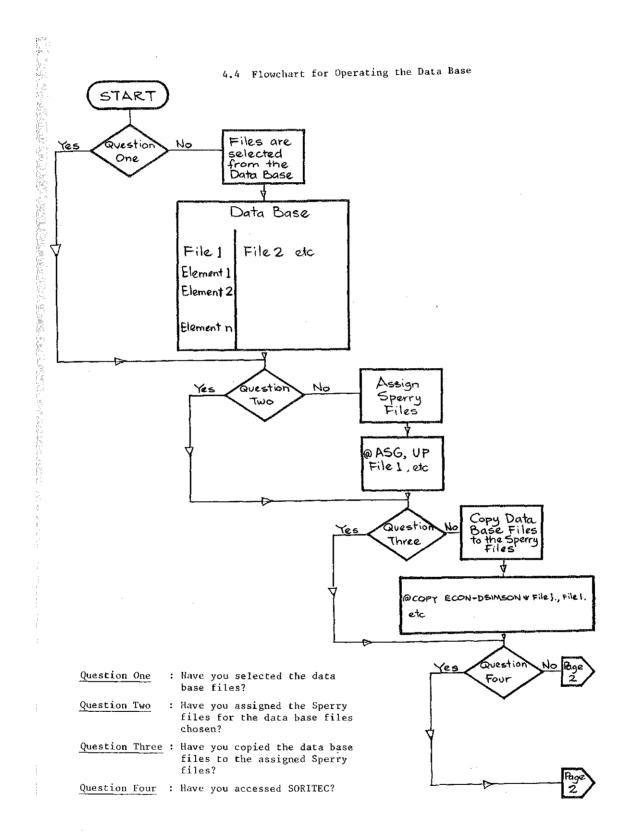

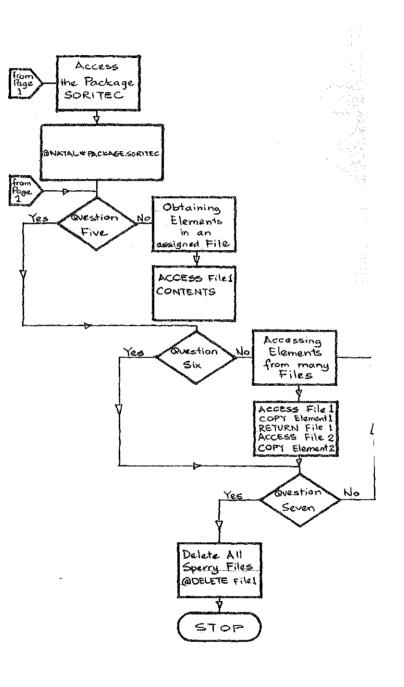

| Question Five  | : | Have you obtained the elements you need?                      |
|----------------|---|---------------------------------------------------------------|
| Question Six   | : | Do you need elements from all<br>the files you assigned?      |
| Question Seven | : | Do you need more elements or<br>have you completed your task? |

,

| 5 BIBLIOGRAPHY                 | r                                                                                                    |
|--------------------------------|----------------------------------------------------------------------------------------------------|
| Kuttner, R                     | "The Poverty of Economics", <u>The Atlantic</u><br><u>Monthly</u> , February 1985, pp 74-84.                              |
| Leamer, E E                    | "Let's Take the Con Out of Econometrics"<br>The American Economic Review, Vol 73,<br>March 1983, pp 31-43.                |
| Leontief, W                    | "Theoretical Assumptions and Nonobserved<br>Facts", <u>The American Economic Review</u> ,<br>Vol LXI, March 1971, pp 3-7. |
| Morgenstern, O                 | On the Accuracy of Economic Observations<br>Princeton, New Jersey, Princeton Univers<br>Press, 2nd Edition, 1970.         |
| Pindyck, R and<br>Rubinfeld, D | Econometric Models and Economic Forecast<br>New York, McGraw-Hill, Inc, 1976.                                             |
| The Sorites Group<br>Inc       | SORITEC Reference Manual, Version 1.05<br>Springfield, Virginia, 1982.                                                    |

This work is licensed under a Creative Commons Attribution – NonCommercial - NoDerivs 3.0 Licence.

To view a copy of the licence please see: http://creativecommons.org/licenses/by-nc-nd/3.0/